# **FontParts Documentation**

Release 0.1

Dr. Rob O. Fab

Dec 09, 2022

# Type Designers

| 1  | Gett   | ing Started                                                                                                    | 1                      |
|----|--------|----------------------------------------------------------------------------------------------------|------------------------|
| 2  | 2.2    | Contense       Objects       Objects | 81                     |
| 3  | 3.1    | Implementing FontParts                                                                                                    | <b>87</b><br>87<br>122 |
| Ру | thon ] | Module Index                                                                                                    | 123                    |
| In | dex    |                                                                                                    | 125                    |

# CHAPTER 1

**Getting Started** 

These need to be ported and updated from RoboFab's documentation.

For a quick start, here's the sample code from the introduction ported to fontparts:

```
from fontParts.world import OpenFont
font = OpenFont("/path/to/my/font.ufo")
for glyph in font:
   glyph.leftMargin = glyph.leftMargin + 10
   glyph.rightMargin = glyph.rightMargin + 10
```

Find more of the original samples at https://github.com/robotools/robofab/tree/master/Docs/Examples

# CHAPTER 2

# **Object Reference**

FontParts scripts are built on with objects that represent fonts, glyphs, contours and so on. The objects are obtained through fontparts-world.

# 2.1 Objects

FontParts scripts are built on with objects that represent fonts, glyphs, contours and so on. The objects are obtained through fontparts-world.

# 2.1.1 Font

Note: This section needs to contain the following:

- description of what this is  $\checkmark$
- sub-object with basic usage  $\checkmark$
- · bridge to default layer for glyphs for backwards compatibility
- glyph interaction with basic usage

# Description

The Font object is the central part that connects all glyphs with font information like names, key dimensions etc.

*Font* objects behave like dictionaries: the glyph name is the key and the returned value is a *Glyph* object for that glyph. If the glyph does not exist, *Font* will raise an IndexError.

Font has a couple of important sub-objects which are worth checking out. The font's kerning is stored in a *Kerning* object and can be reached as an attribute at Font.kerning. Fontnames, key dimensions, flags etc are stored in a *Info* object which is available through Font.info. The Font.lib is a *Lib* object which behaves as a dictionary.

# Overview

# Сору

| BaseFont.copy | Copy the font into a new font. |
|---------------|--------------------------------|

# File Operations

| BaseFont.path     | The path to the file this object represents. |
|-------------------|----------------------------------------------|
| BaseFont.save     | Save the font to <b>path</b> .               |
| BaseFont.generate | Generate the font to another format.         |

# Sub-Objects

| BaseFont.info     | The font's BaseInfo object.       |
|-------------------|-----------------------------------|
| BaseFont.groups   | The font's BaseGroups object.     |
| BaseFont.kerning  | The font's BaseKerning object.    |
| BaseFont.features | The font's BaseFeatures object.   |
| BaseFont.lib      | The font's BaseLib object.        |
| BaseFont.tempLib  | The font's <i>BaseLib</i> object. |

# Layers

| BaseFont.layers       | The font's BaseLayer objects.                               |
|-----------------------|-------------------------------------------------------------|
| BaseFont.layerOrder   | A list of layer names indicating order of the layers in the |
|                       | font.                                                       |
| BaseFont.defaultLayer | The font's default layer.                                   |
| BaseFont.getLayer     | Get the BaseLayer with name.                                |
| BaseFont.newLayer     | Make a new layer with <b>name</b> and <b>color</b> .        |
| BaseFont.removeLayer  | Remove the layer with <b>name</b> from the font.            |
| BaseFont.insertLayer  | Insert <b>layer</b> into the font.                          |

# Glyphs

| BaseFont. len        | An int representing number of glyphs in the layer.         |
|----------------------|------------------------------------------------------------|
| BaseFont.keys        | Get a list of all glyphs in the layer.                     |
| BaseFont.glyphOrder  | The preferred order of the glyphs in the font.             |
| BaseFontiter         | Iterate through the <i>BaseGlyph</i> objects in the layer. |
| BaseFontcontains     | Test if the layer contains a glyph with <b>name</b> .      |
| BaseFontgetitem      | Get the <i>BaseGlyph</i> with name from the layer.         |
| BaseFont.newGlyph    | Make a new glyph with <b>name</b> in the layer.            |
| BaseFont.insertGlyph | Insert <b>glyph</b> into the layer.                        |
| BaseFont.removeGlyph | Remove the glyph with name from the layer.                 |

## Reference

```
class fontParts.base.BaseFont (pathOrObject=None, showInterface=True)
```

A font object. This object is almost always created with one of the font functions in fontparts-world.

When constructing a font, the object can be created in a new file, from an existing file or from a native object. This is defined with the **pathOrObjectArgument**. If **pathOrObject** is a string, the string must represent an existing file. If **pathOrObject** is an instance of the environment's unwrapped native font object, wrap it with FontParts. If **pathOrObject** is None, create a new, empty font. If **showInterface** is False, the font should be created without graphical interface. The default for **showInterface** is True.

# Сору

```
BaseFont.copy()
```

Copy the font into a new font.

```
>>> copiedFont = font.copy()
```

This will copy:

- info
- groups
- kerning
- features
- lib
- layers
- layerOrder
- defaultLayerName
- glyphOrder
- guidelines

# **File Operations**

BaseFont.path

The path to the file this object represents.

```
>>> print font.path
"/path/to/my/font.ufo"
```

BaseFont . save (path=None, showProgress=False, formatVersion=None, fileStructure=None)
Save the font to path.

```
>>> font.save()
>>> font.save("/path/to/my/font-2.ufo")
```

If **path** is None, use the font's original location. The file type must be inferred from the file extension of the given path. If no file extension is given, the environment may fall back to the format of its choice. **showProgress** indicates if a progress indicator should be displayed during the operation. Environments may or may not implement this behavior. **formatVersion** indicates the format version that should be used for writing the given file

type. For example, if 2 is given for formatVersion and the file type being written if UFO, the file is to be written in UFO 2 format. This value is not limited to UFO format versions. If no format version is given, the original format version of the file should be preserved. If there is no original format version it is implied that the format version is the latest version for the file type as supported by the environment. **fileStructure** indicates the file structure of the written ufo. The **fileStructure** can either be None, 'zip' or 'package', None will use the existing file strucure or the default one for unsaved font. 'package' is the default file structure and 'zip' will save the font to .ufoz.

**Note:** Environments may define their own rules governing when a file should be saved into its original location and when it should not. For example, a font opened from a compiled OpenType font may not be written back into the original OpenType font.

```
BaseFont.close(save=False)
```

Close the font.

>>> font.close()

**save** is a boolean indicating if the font should be saved prior to closing. If **save** is True, the *BaseFont.save* method will be called. The default is False.

```
BaseFont .generate (format, path=None, **environmentOptions)
```

Generate the font to another format.

```
>>> font.generate("otfcff")
>>> font.generate("otfcff", "/path/to/my/font.otf")
```

format defines the file format to output. Standard format identifiers can be found in BaseFont. generateFormatToExtension:

Environments are not required to support all of these and environments may define their own format types. **path** defines the location where the new file should be created. If a file already exists at that location, it will be overwritten by the new file. If **path** defines a directory, the file will be output as the current file name, with the appropriate suffix for the format, into the given directory. If no **path** is given, the file will be output into the same directory as the source font with the file named with the current file name, with the appropriate suffix for the format.

Environments may allow unique keyword arguments in this method. For example, if a tool allows decomposing components during a generate routine it may allow this:

```
>>> font.generate("otfcff", "/p/f.otf", decompose=True)
```

# Sub-Objects

BaseFont.info

The font's *BaseInfo* object.

```
>>> font.info.familyName
"My Family"
```

#### BaseFont.groups

The font's *BaseGroups* object.

```
>>> font.groups["myGroup"]
["A", "B", "C"]
```

### BaseFont.kerning

The font's BaseKerning object.

```
>>> font.kerning["A", "B"]
-100
```

### BaseFont.features

The font's *BaseFeatures* object.

```
>>> font.features.text
"include(features/substitutions.fea);"
```

BaseFont.lib

The font's *BaseLib* object.

```
>>> font.lib["org.robofab.hello"]
"world"
```

### Layers

#### BaseFont.layers

The font's BaseLayer objects.

```
>>> for layer in font.layers:
... layer.name
"My Layer 1"
"My Layer 2"
```

### BaseFont.layerOrder

A list of layer names indicating order of the layers in the font.

```
>>> font.layerOrder = ["My Layer 2", "My Layer 1"]
>>> font.layerOrder
["My Layer 2", "My Layer 1"]
```

### BaseFont.defaultLayer

The font's default layer.

```
>>> layer = font.defaultLayer
>>> font.defaultLayer = otherLayer
```

#### BaseFont.getLayer(name)

Get the BaseLayer with name.

```
>>> layer = font.getLayer("My Layer 2")
```

### BaseFont.newLayer(name, color=None)

Make a new layer with name and color. name must be a String and color must be a Color or None.

>>> layer = font.newLayer("My Layer 3")

The will return the newly created *BaseLayer*.

### BaseFont.**removeLayer**(*name*)

Remove the layer with name from the font.

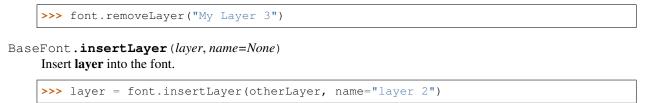

This will not insert the layer directly. Rather, a new layer will be created and the data from **layer** will be copied to to the new layer. **name** indicates the name that should be assigned to the layer after insertion. If **name** is not given, the layer's original name must be used. If the layer does not have a name, an error must be raised. The data that will be inserted from **layer** is the same data as documented in *BaseLayer.copy*.

# Glyphs

Interacting with glyphs at the font level is a shortcut for interacting with glyphs in the default layer.

```
>>> glyph = font.newGlyph("A")
```

Does the same thing as:

>>> glyph = font.getLayer(font.defaultLayerName).newGlyph("A")

BaseFont.\_\_\_()

An int representing number of glyphs in the layer.

>>> len(layer) 256

```
BaseFont.keys()
```

Get a list of all glyphs in the layer.

>>> layer.keys()
["B", "C", "A"]

The order of the glyphs is undefined.

### BaseFont.glyphOrder

The preferred order of the glyphs in the font.

```
>>> font.glyphOrder
["C", "B", "A"]
>>> font.glyphOrder = ["A", "B", "C"]
```

BaseFont.\_\_\_()

Iterate through the *BaseGlyph* objects in the layer.

```
>>> for glyph in layer:
... glyph.name
"A"
"B"
"C"
```

BaseFont.\_\_\_contains\_\_\_(name)

Test if the layer contains a glyph with **name**.

```
>>> "A" in layer
True
```

BaseFont.\_\_getitem\_\_(name)

Get the *BaseGlyph* with name from the layer.

>>> glyph = layer["A"]

BaseFont.newGlyph(name, clear=True)

Make a new glyph with name in the layer.

>>> glyph = layer.newGlyph("A")

The newly created *BaseGlyph* will be returned.

If the glyph exists in the layer and clear is set to False, the existing glyph will be returned, otherwise the default behavior is to clear the exisiting glyph.

BaseFont.insertGlyph(glyph, name=None)

Insert **glyph** into the layer.

>>> glyph = layer.insertGlyph(otherGlyph, name="A")

This method is deprecated. BaseFont.\_\_\_setitem\_\_\_instead.

#### BaseFont.removeGlyph(name)

Remove the glyph with name from the layer.

>>> layer.removeGlyph("A")

This method is deprecated. BaseFont.\_\_\_delitem\_\_\_instead.

### Guidelines

### BaseFont.guidelines

An Immutable List of font-level BaseGuideline objects.

```
>>> for guideline in font.guidelines:
... guideline.angle
0
45
90
```

BaseFont.appendGuideline (position=None, angle=None, name=None, color=None, guideline=None)

Append a new guideline to the font.

```
>>> guideline = font.appendGuideline((50, 0), 90)
>>> guideline = font.appendGuideline((0, 540), 0, name="overshoot",
>>> color=(0, 0, 0, 0.2))
```

**position** must be a *Coordinate* indicating the position of the guideline. **angle** indicates the *Angle* of the guideline. **name** indicates the name for the guideline. This must be a *String* or None. **color** indicates the color for the guideline. This must be a *Color* or None. This will return the newly created BaseGuidline object. guideline may be a *BaseGuideline* object from which attribute values will be copied. If position, angle, name or color are specified as arguments, those values will be used instead of the values in the given guideline object.

## BaseFont.removeGuideline(guideline)

Remove guideline from the font.

```
>>> font.removeGuideline(guideline)
>>> font.removeGuideline(2)
```

guideline can be a guideline object or an integer representing the guideline index.

```
BaseFont.clearGuidelines()
Clear all guidelines.
```

>>> font.clearGuidelines()

#### Interpolation

BaseFont.isCompatible (*other*) Evaluate interpolation compatibility with **other**.

```
>>> compatible, report = self.isCompatible(otherFont)
>>> compatible
False
>>> report
[Fatal] Glyph: "test1" + "test2"
[Fatal] Glyph: "test1" contains 1 contours | "test2" contains 2 contours
```

This will return a bool indicating if the font is compatible for interpolation with **other** and a *String* of compatibility notes.

BaseFont.interpolate (factor, minFont, maxFont, round=True, suppressError=True)

Interpolate all possible data in the font.

```
>>> font.interpolate(0.5, otherFont1, otherFont2)
>>> font.interpolate((0.5, 2.0), otherFont1, otherFont2, round=False)
```

The interpolation occurs on a 0 to 1.0 range where **minFont** is located at 0 and **maxFont** is located at 1.0. **factor** is the interpolation value. It may be less than 0 and greater than 1.0. It may be a *Integer/Float* or a tuple of two *Integer/Float*. If it is a tuple, the first number indicates the x factor and the second number indicates the y factor. **round** indicates if the result should be rounded to integers. **suppressError** indicates if incompatible data should be ignored or if an error should be raised when such incompatibilities are found.

### Normalization

```
BaseFont.round()
```

Round all approriate data to integers.

>>> font.round()

This is the equivalent of calling the round method on:

- info
- kerning

- the default layer
- · font-level guidelines

This applies only to the default layer.

```
BaseFont.autoUnicodes()
```

Use heuristics to set Unicode values in all glyphs.

>>> font.autoUnicodes()

Environments will define their own heuristics for automatically determining values.

This applies only to the default layer.

# Environment

BaseFont.naked()

Return the environment's native object that has been wrapped by this object.

>>> loweLevelObj = obj.naked()

### BaseFont.changed(\*args, \*\*kwargs)

Tell the environment that something has changed in the object. The behavior of this method will vary from environment to environment.

>>> obj.changed()

# 2.1.2 Info

### **Description**

The *Info* object contains all names, numbers, URLs, dimensions, values, etc. that would otherwise clutter up the font object. You don't have to create a *Info* object yourself, *Font* makes one when it is created.

Info validates any value set for a *Info <BaseInfo>* item, but does not check if the data is sane (i.e., you can set valid but incorrect data).

### **Overview**

| BaseInfo.copy        | Copy this object into a new object of the same type.       |
|----------------------|------------------------------------------------------------|
| BaseInfo.font        | The info's parent font.                                    |
| BaseInfo.interpolate | Interpolate all pairs between minInfo and maxInfo.         |
| BaseInfo.round       | Round the following attributes to integers:                |
| BaseInfo.update      | Update this object with the values from <b>otherInfo</b> . |
| BaseInfo.naked       | Return the environment's native object that has been       |
|                      | wrapped by this object.                                    |
| BaseInfo.changed     | Tell the environment that something has changed in the     |
|                      | object.                                                    |

### Reference

**class** fontParts.base.**BaseInfo**(\*args, \*\*kwargs)

### Сору

BaseInfo.copy()

Copy this object into a new object of the same type. The returned object will not have a parent object.

### **Parents**

BaseInfo.**font**The info's parent font.

### Interpolation

BaseInfo.interpolate (factor, minInfo, maxInfo, round=True, suppressError=True)

Interpolate all pairs between minInfo and maxInfo. The interpolation occurs on a 0 to 1.0 range where minInfo is located at 0 and maxInfo is located at 1.0.

factor is the interpolation value. It may be less than 0 and greater than 1.0. It may be a number (integer, float) or a tuple of two numbers. If it is a tuple, the first number indicates the x factor and the second number indicates the y factor.

round indicates if the result should be rounded to integers.

suppressError indicates if incompatible data should be ignored or if an error should be raised when such incompatibilities are found.

## Normalization

### BaseInfo.round()

Round the following attributes to integers:

- unitsPerEm
- descender
- xHeight
- capHeight
- ascender
- openTypeHeadLowestRecPPEM
- openTypeHheaAscender
- openTypeHheaDescender
- openTypeHheaLineGap
- openTypeHheaCaretSlopeRise
- openTypeHheaCaretSlopeRun
- openTypeHheaCaretOffset
- openTypeOS2WidthClass
- openTypeOS2WeightClass
- openTypeOS2TypoAscender

- openTypeOS2TypoDescender
- openTypeOS2TypoLineGap
- openTypeOS2WinAscent
- openTypeOS2WinDescent
- openTypeOS2SubscriptXSize
- openTypeOS2SubscriptYSize
- openTypeOS2SubscriptXOffset
- openTypeOS2SubscriptYOffset
- openTypeOS2SuperscriptXSize
- openTypeOS2SuperscriptYSize
- openTypeOS2SuperscriptXOffset
- openTypeOS2SuperscriptYOffset
- openTypeOS2StrikeoutSize
- openTypeOS2StrikeoutPosition
- openTypeVheaVertTypoAscender
- openTypeVheaVertTypoDescender
- openTypeVheaVertTypoLineGap
- openTypeVheaCaretSlopeRise
- openTypeVheaCaretSlopeRun
- openTypeVheaCaretOffset
- postscriptSlantAngle
- postscriptUnderlineThickness
- postscriptUnderlinePosition
- postscriptBlueValues
- postscriptOtherBlues
- postscriptFamilyBlues
- postscriptFamilyOtherBlues
- postscriptStemSnapH
- postscriptStemSnapV
- postscriptBlueFuzz
- postscriptBlueShift
- postscriptDefaultWidthX
- postscriptNominalWidthX

#### Update

BaseInfo.update(other)

Update this object with the values from otherInfo.

#### **Environment**

BaseInfo.naked()

Return the environment's native object that has been wrapped by this object.

>>> loweLevelObj = obj.naked()

BaseInfo.changed(\*args, \*\*kwargs)

Tell the environment that something has changed in the object. The behavior of this method will vary from environment to environment.

```
>>> obj.changed()
```

# 2.1.3 Groups

### **Description**

Groups are collections of glyphs. Groups are used for many things, from OpenType features, kerning, or just keeping track of a collection of related glyphs. The name of the group must be at least one character, with no limit to the maximum length for the name, nor any limit on the characters used in a name. With the exception of the kerning groups defined below, glyphs may be in more than one group and they may appear within the same group more than once. Glyphs in the groups are not required to be in the font.

Groups behave like a Python dictionary. Anything you can do with a dictionary in Python, you can do with Groups.

```
font = CurrentFont()
for name, members in font.groups.items():
    print(name)
    print(members)
```

It is important to understand that any changes to the returned group contents will not be reflected in the groups object. This means that the following will not update the font's groups:

```
group = list(font.groups["myGroup"])
group.remove("A")
```

If one wants to make a change to the group contents, one should do the following instead:

group = list(font.groups["myGroup"])
group.remove("A")
font.groups["myGroup"] = group

# **Kerning Groups**

Groups may be used as members of kerning pairs in *BaseKerning*. These groups are divided into two types: groups that appear on the first side of a kerning pair and groups that appear on the second side of a kerning pair.

Kerning groups must begin with standard prefixes. The prefix for groups intended for use in the first side of a kerning pair is public.kern1.. The prefix for groups intended for use in the second side of a kerning pair is public.kern2.. One or more characters must follow the prefix.

Kerning groups must strictly adhere to the following rules:

- 1. Kerning group names must begin with the appropriate prefix.
- 2. Only kerning groups are allowed to use the kerning group prefixes in their names.
- 3. Kerning groups are not required to appear in the kerning pairs.
- 4. Glyphs must not appear in more than one kerning group per side.

These rules come from the Unified Font Object, more information on implementation details for application developers can be found there.

### **Overview**

| BaseGroups.copy      | Copy this object into a new object of the same type.                 |
|----------------------|----------------------------------------------------------------------|
| BaseGroups.font      | The Groups' parent BaseFont.                                         |
| BaseGroupscontains   | Tests to see if a group name is in the Groups.                       |
| BaseGroupsdelitem    | Removes groupName from the Groups.                                   |
| BaseGroupsgetitem    | Returns the contents of the named group.                             |
| BaseGroupsiter       | Iterates through the Groups, giving the key for each it-<br>eration. |
| BaseGroupslen        | Returns the number of groups in Groups as an int                     |
| BaseGroupssetitem    | Sets the groupName to the list of glyphNames.                        |
| BaseGroups.clear     | Removes all group information from Groups, resetting                 |
|                      | the Groups to an empty dictionary.                                   |
| BaseGroups.get       | Returns the contents of the named group.                             |
| BaseGroups.items     | Returns a list of tuple of each group name and group                 |
|                      | members.                                                             |
| BaseGroups.keys      | Returns a list of all the group names in Groups.                     |
| BaseGroups.pop       | Removes the groupName from the Groups and returns                    |
|                      | the list of group members.                                           |
| BaseGroups.update    | Updates the Groups based on otherGroups.                             |
| BaseGroups.values    | Returns a list of each named group's members.                        |
| BaseGroups.findGlyph | Returns a list of the group or groups associated with                |
|                      | glyphName.                                                           |
| BaseGroups.naked     | Return the environment's native object that has been                 |
|                      | wrapped by this object.                                              |
| BaseGroups.changed   | Tell the environment that something has changed in the               |
|                      | object.                                                              |

### Reference

class fontParts.base.BaseGroups(\*args, \*\*kwargs)

A Groups object. This object normally created as part of a *BaseFont*. An orphan Groups object can be created like this:

>>> groups = RGroups()

This object behaves like a Python dictionary. Most of the dictionary functionality comes from BaseDict, look at that object for the required environment implementation details.

Groups uses normalizers.normalizeGroupKey to normalize the key of the dict, and normalizers.normalizeGroupValue to normalize the value of the dict.

### Сору

BaseGroups.copy()

Copy this object into a new object of the same type. The returned object will not have a parent object.

## Parents

• font The groups' parent BaseFont.

### **Dictionary**

BaseGroups.\_\_\_contains\_\_\_(groupName)

Tests to see if a group name is in the Groups. groupName will be a *String*. This returns a bool indicating if the groupName is in the Groups.

>>> "myGroup" in font.groups True

BaseGroups.\_\_delitem\_\_(groupName)

Removes groupName from the Groups. groupName is a String .:

>>> **del** font.groups["myGroup"]

BaseGroups.\_\_getitem\_\_(groupName)

Returns the contents of the named group. **groupName** is a *String*. The returned value will be a *Immutable List* of the group contents.:

>>> font.groups["myGroup"]
("A", "B", "C")

It is important to understand that any changes to the returned group contents will not be reflected in the Groups object. If one wants to make a change to the group contents, one should do the following:

```
>>> group = font.groups["myGroup"]
>>> group.remove("A")
>>> font.groups["myGroup"] = group
```

BaseGroups.\_\_iter\_\_()

Iterates through the Groups, giving the key for each iteration. The order that the Groups will iterate though is not fixed nor is it ordered.:

```
>>> for groupName in font.groups:
>>> print groupName
"myGroup"
"myGroup3"
"myGroup2"
```

BaseGroups.\_\_len\_()

Returns the number of groups in Groups as an int.:

>>> len(font.groups)
5

BaseGroups.\_\_\_setitem\_\_\_(groupName, glyphNames)

Sets the groupName to the list of glyphNames. groupName is the group name as a *String* and glyphNames is a list of glyph names as *String*.

>>> font.groups["myGroup"] = ["A", "B", "C"]

#### BaseGroups.clear()

Removes all group information from Groups, resetting the Groups to an empty dictionary.

>>> font.groups.clear()

BaseGroups.get (groupName, default=None)

Returns the contents of the named group. groupName is a *String*, and the returned values will either be *Im-mutable List* of group contents or None if no group was found.

```
>>> font.groups["myGroup"]
("A", "B", "C")
```

It is important to understand that any changes to the returned group contents will not be reflected in the Groups object. If one wants to make a change to the group contents, one should do the following:

```
>>> group = font.groups["myGroup"]
>>> group.remove("A")
>>> font.groups["myGroup"] = group
```

#### BaseGroups.items()

Returns a list of tuple of each group name and group members. Group names are *String* and group members are a *Immutable List* of *String*. The initial list will be unordered.

```
>>> font.groups.items()
[("myGroup", ("A", "B", "C"), ("myGroup2", ("D", "E", "F"))]
```

BaseGroups.keys()

Returns a list of all the group names in Groups. This list will be unordered.:

```
>>> font.groups.keys()
["myGroup4", "myGroup1", "myGroup5"]
```

BaseGroups.pop (groupName, default=None)

Removes the **groupName** from the Groups and returns the list of group members. If no group is found, **default** is returned. **groupName** is a *String*. This must return either **default** or a *Immutable List* of glyph names as *String*.

```
>>> font.groups.pop("myGroup")
("A", "B", "C")
```

BaseGroups.update(otherGroups)

Updates the Groups based on **otherGroups**. *otherGroups*\* is a dict of groups information. If a group from **otherGroups** is in Groups, the group members will be replaced by the group members from **otherGroups**. If a group from **otherGroups** is not in the Groups, it is added to the Groups. If Groups contain a group name that is not in *otherGroups*\*, it is not changed.

```
>>> font.groups.update(newGroups)
```

### BaseGroups.values()

Returns a list of each named group's members. This will be a list of lists, the group members will be a *Immutable List* of *String*. The initial list will be unordered.

```
>>> font.groups.items()
[("A", "B", "C"), ("D", "E", "F")]
```

### Queries

BaseGroups.findGlyph(glyphName)

Returns a list of the group or groups associated with **glyphName**. **glyphName** will be an *String*. If no group is found to contain **glyphName** an empty list will be returned.

```
>>> font.groups.findGlyph("A")
["A_accented"]
```

### Environment

#### BaseGroups.naked()

Return the environment's native object that has been wrapped by this object.

```
>>> loweLevelObj = obj.naked()
```

### BaseGroups.changed(\*args, \*\*kwargs)

Tell the environment that something has changed in the object. The behavior of this method will vary from environment to environment.

>>> obj.changed()

# 2.1.4 Kerning

### **Description**

Kerning groups must begin with standard prefixes. The prefix for groups intended for use in the first side of a kerning pair is public.kern1.. The prefix for groups intended for use in the second side of a kerning pair is public.kern2.. One or more characters must follow the prefix.

Kerning groups must strictly adhere to the following rules:

- 1. Kerning group names must begin with the appropriate prefix.
- 2. Only kerning groups are allowed to use the kerning group prefixes in their names.
- 3. Kerning groups are not required to appear in the kerning pairs.
- 4. Glyphs must not appear in more than one kerning group per side.

These rules come from the Unified Font Object, more information on implementation details for application developers can be found there.

# Overview

# Сору

| BaseKerning.copy | Copy this object into a new object of the same type. |
|------------------|------------------------------------------------------|

# **Parents**

| BaseKerning.font | The Kerning's parent BaseFont. |
|------------------|--------------------------------|

# Dictionary

| BaseKerninglen      | Returns the number of pairs in Kerning as an int          |
|---------------------|-----------------------------------------------------------|
| BaseKerning.keys    | Returns a list of all the pairs in Kerning.               |
| BaseKerning.items   | Returns a list of tuples of each pair and value.          |
| BaseKerning.values  | Returns a list of each pair's values, the values will be  |
|                     | Integer/Floats.                                           |
| BaseKerningcontains | Tests to see if a pair is in the Kerning.                 |
| BaseKerningsetitem  | Sets the <b>pair</b> to the list of <b>value</b> .        |
| BaseKerninggetitem  | Returns the kerning value of the pair.                    |
| BaseKerning.get     | Returns the value for the kerning pair.                   |
| BaseKerning.find    | Returns the value for the kerning pair - even if the pair |
|                     | only exists implicitly (one or both sides may be mem-     |
|                     | bers of a kerning group).                                 |
| BaseKerningdelitem  | Removes <b>pair</b> from the Kerning.                     |
| BaseKerning.pop     | Removes the pair from the Kerning and returns the         |
|                     | value as an int.                                          |
| BaseKerningiter     | Iterates through the Kerning, giving the pair for each    |
|                     | iteration.                                                |
| BaseKerning.update  | Updates the Kerning based on otherKerning.                |
| BaseKerning.clear   | Removes all information from Kerning, resetting the       |
|                     | Kerning to an empty dictionary.                           |

# Transformations

| BaseKerning.scaleBy Scales all kerning values by factor. |
|----------------------------------------------------------|
|----------------------------------------------------------|

# Interpolation

| BaseKerning.interpolate | Interpolates all pairs between two BaseKerning ob- |
|-------------------------|----------------------------------------------------|
|                         | jects:                                             |

# Normalization

| BaseKerning.round | Rounds the kerning values to increments of multiple, |
|-------------------|------------------------------------------------------|
|                   | which will be an int.                                |

### Environment

| BaseKerning.naked   | Return the environment's native object that has been   |
|---------------------|--------------------------------------------------------|
|                     | wrapped by this object.                                |
| BaseKerning.changed | Tell the environment that something has changed in the |
|                     | object.                                                |

### Reference

```
class fontParts.base.BaseKerning(*args, **kwargs)
```

A Kerning object. This object normally created as part of a *BaseFont*. An orphan Kerning object can be created like this:

>>> groups = RKerning()

This object behaves like a Python dictionary. Most of the dictionary functionality comes from BaseDict, look at that object for the required environment implementation details.

Kerning uses normalizers.normalizeKerningKey to normalize the key of the dict, and normalizers.normalizeKerningValue to normalize the the value of the dict.

### Сору

```
BaseKerning.copy()
```

Copy this object into a new object of the same type. The returned object will not have a parent object.

### **Parents**

```
BaseKerning.font
The Kerning's parent BaseFont.
```

### Dictionary

```
BaseKerning.__len_()
```

Returns the number of pairs in Kerning as an int.:

```
>>> len(font.kerning)
5
```

### BaseKerning.keys()

Returns a list of all the pairs in Kerning. This list will be unordered.:

```
>>> font.kerning.keys()
[("A", "Y"), ("A", "V"), ("A", "W")]
```

# BaseKerning.items()

Returns a list of tuples of each pair and value. Pairs are a tuple of two Strings and values are Integer/Float.

The initial list will be unordered.

```
>>> font.kerning.items()
[(("A", "V"), -30), (("A", "W"), -10)]
```

### BaseKerning.values()

Returns a list of each pair's values, the values will be Integer/Floats.

The list will be unordered.

>>> font.kerning.items()
[-20, -15, 5, 3.5]

### BaseKerning.\_\_\_contains\_\_\_(pair)

Tests to see if a pair is in the Kerning. **pair** will be a tuple of two *Strings*.

This returns a bool indicating if the **pair** is in the Kerning.

```
>>> ("A", "V") in font.kerning
True
```

### BaseKerning.\_\_\_setitem\_\_ (pair, value)

Sets the pair to the list of value. pair is the pair as a tuple of two Strings and value

is a Integer/Float.

```
>>> font.kerning[("A", "V")] = -20
>>> font.kerning[("A", "W")] = -10.5
```

#### BaseKerning.\_\_getitem\_\_(pair)

Returns the kerning value of the pair. pair is a tuple of two Strings.

The returned value will be a Integer/Float.:

```
>>> font.kerning[("A", "V")]
-15
```

It is important to understand that any changes to the returned value will not be reflected in the Kerning object. If one wants to make a change to the value, one should do the following:

```
>>> value = font.kerning[("A", "V")]
>>> value += 10
>>> font.kerning[("A", "V")] = value
```

BaseKerning.get (pair, default=None)

Returns the value for the kerning pair. **pair** is a tuple of two *Strings*, and the returned values will either be *Integer/Float* or None if no pair was found.

```
>>> font.kerning[("A", "V")]
-25
```

It is important to understand that any changes to the returned value will not be reflected in the Kerning object. If one wants to make a change to the value, one should do the following:

```
>>> value = font.kerning[("A", "V")]
>>> value += 10
>>> font.kerning[("A", "V")] = value
```

#### BaseKerning.find (pair, default=None)

Returns the value for the kerning pair - even if the pair only exists implicitly (one or both sides may be members of a kerning group).

pair is a tuple of two *Strings*, and the returned values will either be *Integer/Float* or None if no pair was found.

```
>>> font.kerning[("A", "V")]
-25
```

BaseKerning.\_\_\_delitem\_\_\_(pair)

Removes pair from the Kerning. pair is a tuple of two Strings.:

```
>>> del font.kerning[("A", "V")]
```

BaseKerning.pop (pair, default=None)

Removes the **pair** from the Kerning and returns the value as an int. If no pair is found, **default** is returned. **pair** is a tuple of two *Strings*. This must return either

default or a Integer/Float.

```
>>> font.kerning.pop(("A", "V"))
-20
>>> font.kerning.pop(("A", "W"))
-10.5
```

BaseKerning.\_\_\_iter\_\_\_()

Iterates through the Kerning, giving the pair for each iteration. The order that the Kerning will iterate though is not fixed nor is it ordered.:

```
>>> for pair in font.kerning:
>>> print pair
("A", "Y")
("A", "V")
("A", "W")
```

#### BaseKerning.update(otherKerning)

Updates the Kerning based on **otherKerning**. **otherKerning** is a dict of kerning information. If a pair from **otherKerning** is in Kerning, the pair value will be replaced by the value from **otherKerning**. If a pair from **otherKerning** is not in the Kerning, it is added to the pairs. If Kerning contains a pair that is not in **otherKerning**, it is not changed.

```
>>> font.kerning.update(newKerning)
```

```
BaseKerning.clear()
```

Removes all information from Kerning, resetting the Kerning to an empty dictionary.

```
>>> font.kerning.clear()
```

# Transformations

```
BaseKerning.scaleBy (factor)
```

Scales all kerning values by **factor**. **factor** will be an *Integer/Float*, tuple or list. The first value of the **factor** will be used to scale the kerning values.

```
>>> myKerning.scaleBy(2)
>>> myKerning.scaleBy((2,3))
```

### Interpolation

```
BaseKerning.interpolate (factor, minKerning, maxKerning, round=True, suppressError=True)
Interpolates all pairs between two BaseKerning objects:
```

```
>>> myKerning.interpolate(kerningOne, kerningTwo)
```

**minKerning** and **maxKerning**. The interpolation occurs on a 0 to 1.0 range where **minKerning** is located at 0 and **maxKerning** is located at 1.0. The kerning data is replaced by the interpolated kerning.

- factor is the interpolation value. It may be less than 0 and greater than 1.0. It may be an *Integer/Float*, tuple or list. If it is a tuple or list, the first number indicates the x factor and the second number indicates the y factor.
- round is a bool indicating if the result should be rounded to ints. The default behavior is to round interpolated kerning.
- **suppressError** is a bool indicating if incompatible data should be ignored or if an error should be raised when such incompatibilities are found. The default behavior is to ignore incompatible data.

# Normalization

```
BaseKerning.round(multiple=1)
```

Rounds the kerning values to increments of multiple, which will be an int.

The default behavior is to round to increments of 1.

### Environment

```
BaseKerning.naked()
```

Return the environment's native object that has been wrapped by this object.

```
>>> loweLevelObj = obj.naked()
```

```
BaseKerning.changed(*args, **kwargs)
```

Tell the environment that something has changed in the object. The behavior of this method will vary from environment to environment.

>>> obj.changed()

# 2.1.5 Features

### Description

Features is text in the Adobe Font Development Kit for OpenType .fea syntax that describes the OpenType features of your font. The OpenType Cookbook is a great place to start learning how to write features. Your features must be self-contained; for example, any glyph or mark classes must be defined within the file. No assumption should be made about the validity of the syntax, and FontParts does not check the validity of the syntax.

**Note:** It is important to note that the features file may contain data that is a duplicate of or data that is in conflict with the data in *BaseKerning*, *BaseGroups*, and *BaseInfo*. Synchronization is up to the user and application developers.

```
font = CurrentFont()
print(font.features)
```

## **Overview**

| BaseFeatures.copy | Copy this object into a new object of the same type.     |
|-------------------|----------------------------------------------------------|
| BaseFeatures.font | The features' parent BaseFont.                           |
| BaseFeatures.text | The .fea formated text representing the features.It must |
|                   | be a <i>String</i>                                       |

### Reference

class fontParts.base.BaseFeatures(\*args, \*\*kwargs)

### Сору

```
BaseFeatures.copy()
Copy this object into a new object of the same type. The returned object will not have a parent object.
```

### **Parents**

```
BaseFeatures.font
The features' parent BaseFont.
```

## Attributes

```
BaseFeatures.text
```

The .fea formated text representing the features. It must be a *String*.

# 2.1.6 Lib

## **Overview**

| BaseLib.copy  | Copy this object into a new object of the same type. |
|---------------|------------------------------------------------------|
| BaseLib.glyph | The lib's parent glyph.                              |
| BaseLib.font  | The lib's parent font.                               |
| BaseLiblen    | Returns the number of keys in Lib as an int          |
| BaseLib.keys  | Returns a list of all the key names in Lib.          |
| BaseLib.items | Returns a list of tuple of each key name and key     |
|               | items.                                               |

Continued on next page

|                 | continued from previous page                             |
|-----------------|----------------------------------------------------------|
| BaseLib.values  | Returns a list of each named key's members.              |
| BaseLibcontains | Tests to see if a lib name is in the Lib.                |
| BaseLibsetitem  | Sets the <b>key</b> to the list of <b>items</b> .        |
| BaseLibgetitem  | Returns the contents of the named lib.                   |
| BaseLib.get     | Returns the contents of the named key.                   |
| BaseLibdelitem  | Removes <b>key</b> from the Lib.                         |
| BaseLib.pop     | Removes the key from the Lib and returns the list of     |
|                 | key members.                                             |
| BaseLibiter     | Iterates through the Lib, giving the key for each itera- |
|                 | tion.                                                    |
| BaseLib.update  | Updates the Lib based on otherLib.                       |
| BaseLib.clear   | Removes all keys from Lib, resetting the Lib to an       |
|                 | empty dictionary.                                        |
| BaseLib.naked   | Return the environment's native object that has been     |
|                 | wrapped by this object.                                  |
| BaseLib.changed | Tell the environment that something has changed in the   |
|                 | object.                                                  |
|                 |                                                          |

Table 16 – continued from previous page

### Reference

### class fontParts.base.BaseLib(\*args, \*\*kwargs)

A Lib object. This object normally created as part of a *BaseFont*. An orphan Lib object can be created like this:

>>> lib = RLib()

This object behaves like a Python dictionary. Most of the dictionary functionality comes from BaseDict, look at that object for the required environment implementation details.

Lib uses normalizers.normalizeLibKey to normalize the key of the dict, and normalizers. normalizeLibValue to normalize the value of the dict.

# Сору

```
BaseLib.copy()
```

Copy this object into a new object of the same type. The returned object will not have a parent object.

# **Parents**

BaseLib.glyph The lib's parent glyph.

BaseLib.font The lib's parent font.

# Dictionary

```
BaseLib.___()
```

Returns the number of keys in Lib as an int.:

>>> len(font.lib) 5

### BaseLib.keys()

Returns a list of all the key names in Lib. This list will be unordered.:

```
>>> font.lib.keys()
["public.glyphOrder", "org.robofab.scripts.SomeData",
    "public.postscriptNames"]
```

BaseLib.items()

Returns a list of tuple of each key name and key items. Keys are *String* and key members are a list of *String*. The initial list will be unordered.

```
>>> font.lib.items()
[("public.glyphOrder", ["A", "B", "C"]),
  ("public.postscriptNames", {'be': 'uni0431', 'ze': 'uni0437'})]
```

BaseLib.values()

Returns a list of each named key's members. This will be a list of lists, the key members will be a list of *String*. The initial list will be unordered.

```
>>> font.lib.items()
[["A", "B", "C"], {'be': 'uni0431', 'ze': 'uni0437'}]
```

# BaseLib.\_\_\_contains\_\_\_(key)

Tests to see if a lib name is in the Lib. **key** will be a *String*. This returns a bool indicating if the **key** is in the Lib.

```
>>> "public.glyphOrder" in font.lib
True
```

BaseLib.\_\_\_setitem\_\_ (key, items)

Sets the key to the list of items. key is the lib name as a *String* and items is a list of items as *String*.

>>> font.lib["public.glyphOrder"] = ["A", "B", "C"]

### BaseLib.\_\_getitem\_\_(key)

Returns the contents of the named lib. key is a *String*. The returned value will be a list of the lib contents.:

```
>>> font.lib["public.glyphOrder"]
["A", "B", "C"]
```

It is important to understand that any changes to the returned lib contents will not be reflected in the Lib object. If one wants to make a change to the lib contents, one should do the following:

```
>>> lib = font.lib["public.glyphOrder"]
>>> lib.remove("A")
>>> font.lib["public.glyphOrder"] = lib
```

BaseLib.get (key, default=None)

Returns the contents of the named key. **key** is a *String*, and the returned values will either be list of key contents or None if no key was found.

```
>>> font.lib["public.glyphOrder"]
["A", "B", "C"]
```

It is important to understand that any changes to the returned key contents will not be reflected in the Lib object. If one wants to make a change to the key contents, one should do the following:

```
>>> lib = font.lib["public.glyphOrder"]
>>> lib.remove("A")
>>> font.lib["public.glyphOrder"] = lib
```

BaseLib.\_\_\_delitem\_\_\_(key)

Removes key from the Lib. key is a String .:

```
>>> del font.lib["public.glyphOrder"]
```

BaseLib.pop (key, default=None)

Removes the **key** from the Lib and returns the list of key members. If no key is found, **default** is returned. **key** is a *String*. This must return either **default** or a list of items as *String*.

```
>>> font.lib.pop("public.glyphOrder")
["A", "B", "C"]
```

BaseLib.\_\_iter\_\_()

Iterates through the Lib, giving the key for each iteration. The order that the Lib will iterate though is not fixed nor is it ordered.:

```
>>> for key in font.lib:
>>> print key
"public.glyphOrder"
"org.robofab.scripts.SomeData"
"public.postscriptNames"
```

BaseLib.update(otherLib)

Updates the Lib based on **otherLib**. *otherLib*\* is a dict of keys. If a key from **otherLib** is in Lib the key members will be replaced by the key members from **otherLib**. If a key from **otherLib** is not in the Lib, it is added to the Lib. If Lib contain a key name that is not in *otherLib*\*, it is not changed.

```
>>> font.lib.update(newLib)
```

```
BaseLib.clear()
```

Removes all keys from Lib, resetting the Lib to an empty dictionary.

```
>>> font.lib.clear()
```

### Environment

BaseLib.naked()

Return the environment's native object that has been wrapped by this object.

>>> loweLevelObj = obj.naked()

```
BaseLib.changed(*args, **kwargs)
```

Tell the environment that something has changed in the object. The behavior of this method will vary from environment to environment.

>>> obj.changed()

# 2.1.7 Layer

**Note:** This section needs to contain the following:

- description of what this is
- sub-object with basic usage
- glyph interaction with basic usage

## **Overview**

Сору

| BaseLayer.copy | Copy the layer into a new layer that does not belong to |
|----------------|---------------------------------------------------------|
|                | a font.                                                 |

# **Parents**

| BaseLaver.tont  | The layer's parent BaseFont. |
|-----------------|------------------------------|
| 200020701.10000 | ine myer o putent Babor ono. |

## Attributes

| BaseLayer.name  | The name of the layer. |
|-----------------|------------------------|
| BaseLayer.color | The layer's color.     |

# **Sub-Objects**

| BaseLayer.lib     | The layer's BaseLib object. |
|-------------------|-----------------------------|
| BaseLayer.tempLib | The layer's BaseLib object. |

# Glyphs

| BaseLayerlen          | An int representing number of glyphs in the layer.         |
|-----------------------|------------------------------------------------------------|
| BaseLayer.keys        | Get a list of all glyphs in the layer.                     |
| BaseLayeriter         | Iterate through the <i>BaseGlyph</i> objects in the layer. |
| BaseLayercontains     | Test if the layer contains a glyph with <b>name</b> .      |
| BaseLayergetitem      | Get the <i>BaseGlyph</i> with name from the layer.         |
| BaseLayer.newGlyph    | Make a new glyph with <b>name</b> in the layer.            |
| BaseLayer.insertGlyph | Insert <b>glyph</b> into the layer.                        |
| BaseLayer.removeGlyph | Remove the glyph with name from the layer.                 |

# Interpolation

| BaseLayer.isCompatible | Evaluate interpolation compatibility with other. |
|------------------------|--------------------------------------------------|
| BaseLayer.interpolate  | Interpolate all possible data in the layer.      |

# Normalization

| BaseLayer.round        | Round all approriate data to integers.              |
|------------------------|-----------------------------------------------------|
| BaseLayer.autoUnicodes | Use heuristics to set Unicode values in all glyphs. |

# Environment

| BaseLayer.naked   | Return the environment's native object that has been   |
|-------------------|--------------------------------------------------------|
|                   | wrapped by this object.                                |
| BaseLayer.changed | Tell the environment that something has changed in the |
|                   | object.                                                |

# Reference

class fontParts.base.BaseLayer(\*args, \*\*kwargs)

# Сору

### BaseLayer.copy()

Copy the layer into a new layer that does not belong to a font.

```
>>> copiedLayer = layer.copy()
```

This will copy:

- name
- color
- lib
- glyphs

### **Parents**

BaseLayer.font

The layer's parent *BaseFont*.

```
>>> font = layer.font
```

# **Attributes**

```
BaseLayer.name
```

The name of the layer.

>>> layer.name
"foreground"
>>> layer.name = "top"

BaseLayer.color

The layer's color.

```
>>> layer.color
None
>>> layer.color = (1, 0, 0, 0.5)
```

# Sub-Objects

```
BaseLayer.lib
```

The layer's *BaseLib* object.

```
>>> layer.lib["org.robofab.hello"]
"world"
```

# Glyphs

BaseLayer.\_\_len\_\_()

An int representing number of glyphs in the layer.

```
>>> len(layer)
256
```

BaseLayer.**keys**()

Get a list of all glyphs in the layer.

>>> layer.keys()
["B", "C", "A"]

The order of the glyphs is undefined.

```
BaseLayer.___iter___()
```

Iterate through the *BaseGlyph* objects in the layer.

```
>>> for glyph in layer:
... glyph.name
"A"
"B"
"C"
```

```
BaseLayer.___contains___(name)
```

Test if the layer contains a glyph with **name**.

>>> "A" **in** layer True

BaseLayer.\_\_getitem\_\_(name)

Get the *BaseGlyph* with name from the layer.

>>> glyph = layer["A"]

```
BaseLayer.newGlyph (name, clear=True)
```

Make a new glyph with **name** in the layer.

>>> glyph = layer.newGlyph("A")

The newly created *BaseGlyph* will be returned.

If the glyph exists in the layer and clear is set to False, the existing glyph will be returned, otherwise the default behavior is to clear the exisiting glyph.

BaseLayer.insertGlyph (glyph, name=None)

Insert **glyph** into the layer.

>>> glyph = layer.insertGlyph(otherGlyph, name="A")

This method is deprecated. BaseFont.\_\_\_setitem\_\_\_instead.

#### BaseLayer.removeGlyph(name)

Remove the glyph with name from the layer.

>>> layer.removeGlyph("A")

This method is deprecated. BaseFont.\_\_delitem\_\_ instead.

### Interpolation

BaseLayer.isCompatible (*other*) Evaluate interpolation compatibility with **other**.

```
>>> compat, report = self.isCompatible(otherLayer)
>>> compat
False
>>> report
A
-
[Fatal] The glyphs do not contain the same number of contours.
```

This will return a bool indicating if the layer is compatible for interpolation with **other** and a *String* of compatibility notes.

BaseLayer.interpolate (*factor*, *minLayer*, *maxLayer*, *round=True*, *suppressError=True*) Interpolate all possible data in the layer.

```
>>> layer.interpolate(0.5, otherLayer1, otherLayer2)
>>> layer.interpolate((0.5, 2.0), otherLayer1, otherLayer2, round=False)
```

The interpolation occurs on a 0 to 1.0 range where **minLayer** is located at 0 and **maxLayer** is located at 1.0. **factor** is the interpolation value. It may be less than 0 and greater than 1.0. It may be a *Integer/Float* or a tuple of two *Integer/Float*. If it is a tuple, the first number indicates the x factor and the second number indicates the y factor. **round** indicates if the result should be rounded to integers. **suppressError** indicates if incompatible data should be ignored or if an error should be raised when such incompatibilities are found.

# Normalization

BaseLayer.round()

Round all approriate data to integers.

>>> layer.round()

This is the equivalent of calling the round method on:

• all glyphs in the layer

```
BaseLayer.autoUnicodes()
```

Use heuristics to set Unicode values in all glyphs.

>>> layer.autoUnicodes()

Environments will define their own heuristics for automatically determining values.

# Environment

BaseLayer.naked()

Return the environment's native object that has been wrapped by this object.

>>> loweLevelObj = obj.naked()

### BaseLayer.changed(\*args, \*\*kwargs)

Tell the environment that something has changed in the object. The behavior of this method will vary from environment to environment.

>>> obj.changed()

# 2.1.8 Glyph

| BaseGlyph(*args, **kwargs)                          | A glyph object.                                             |
|-----------------------------------------------------|-------------------------------------------------------------|
| <pre>BaseGlyph.addImage([path, data, scale,])</pre> | Set the image in the glyph.                                 |
| BaseGlyph.anchors                                   | An Immutable List of all anchors in the glyph.              |
| BaseGlyph.appendAnchor([name, position,])           | Append an anchor to this glyph.                             |
| <pre>BaseGlyph.appendComponent([baseGlyph,])</pre>  | Append a component to this glyph.                           |
| BaseGlyph.appendContour(contour[, offset])          | Append a contour containing the same data as contour        |
|                                                     | to this glyph.                                              |
| BaseGlyph.appendGlyph(other[, offset])              | Append the data from other to new objects in this glyph.    |
| BaseGlyph.appendGuideline([position, angle,         | Append a guideline to this glyph.                           |
| ])                                                  |                                                             |
| BaseGlyph.area                                      | The area of the glyph as a Integer/Float or, in the case of |
|                                                     | empty glyphs None.                                          |
| BaseGlyph.autoContourOrder()                        | Automatically order the contours based on heuristics.       |
| BaseGlyph.autoUnicodes()                            | Use heuristics to set the Unicode values in the glyph.      |
| BaseGlyph.bottomMargin                              | The glyph's bottom margin.                                  |
| BaseGlyph.bounds                                    | The bounds of the glyph in the form (x minimum,             |
|                                                     | y minimum, x maximum, y maximum) or, in the                 |
|                                                     | case of empty glyphs None.                                  |

Continued on next page

| BaseGlyph.box                                                      | d from previous page<br>Deprecated Glyph.box                                            |
|--------------------------------------------------------------------|-----------------------------------------------------------------------------------------|
| BaseGlyph.center([padding])                                        |                                                                                         |
|                                                                    | Tell the environment that something has changed in the ob                               |
| <pre>BaseGlyph.changed(*args, **kwargs)</pre>                      | ject.                                                                                   |
| <pre>BaseGlyph.clear([contours, components,])</pre>                | Clear the glyph.                                                                        |
| BaseGlyph.clearAnchors()                                           | Clear all anchors in the glyph.                                                         |
| BaseGlyph.clearComponents()                                        | Clear all components in the glyph.                                                      |
| BaseGlyph.clearContours()                                          | Clear all contours in the glyph.                                                        |
| BaseGlyph.clearGuidelines()                                        | Clear all guidelines in the glyph.                                                      |
| BaseGlyph.clearHGuides()                                           |                                                                                         |
| BaseGlyph.clearImage()                                             | Remove the image from the glyph.                                                        |
| BaseGlyph.clearVGuides()                                           |                                                                                         |
| BaseGlyph.compatibilityReporterClass                               | alias of fontParts.base.compatibility                                                   |
| BaseGlyph.components                                               | An Immutable List of all components in the glyph.                                       |
| BaseGlyph.contours                                                 | An Immutable List of all contours in the glyph.                                         |
| BaseGlyph.copy()                                                   | Copy this glyph's data into a new glyph object.                                         |
| BaseGlyph.copyAttributes                                           |                                                                                         |
| BaseGlyph.copyClass                                                |                                                                                         |
| BaseGlyph.copyData(source)                                         | Subclasses may override this method.                                                    |
| <pre>BaseGlyph.correctDirection([trueType])</pre>                  | Correct the winding direction of the contours following the PostScript recommendations. |
| BaseGlyph.decompose()                                              | Decompose all components in the glyph to contours.                                      |
| BaseGlyph.draw(pen[, contours, components])                        | Draw the glyph's outline data (contours and components to the given type-pen.           |
| <pre>BaseGlyph.drawPoints(pen[, contours, compo-<br/>nents])</pre> | Draw the glyph's outline data (contours and components to the given type-pointpen.      |
| BaseGlyph.dumpToGLIF([glyphFormatVersion])                         | This will return the glyph's contents as a string in GLII format.                       |
| BaseGlyph.font                                                     | The glyph's parent font.                                                                |
| <pre>BaseGlyph.fromMathGlyph(mathGlyph[,])</pre>                   | Replaces the contents of this glyph with the contents o mathGlyph.                      |
| BaseGlyph.getAnchors()                                             |                                                                                         |
| BaseGlyph.getComponents()                                          |                                                                                         |
| BaseGlyph.getLayer(name)                                           | Get the type-glyph-layer with name in this glyph.                                       |
| BaseGlyph.getParent()                                              |                                                                                         |
| BaseGlyph.getPen()                                                 | Return a type-pen object for adding outline data to the glyph.                          |
| BaseGlyph.getPointPen()                                            | Return a type-pointpen object for adding outline data to the glyph.                     |
| BaseGlyph.guidelines                                               | An <i>Immutable List</i> of all guidelines in the glyph.                                |
| BaseGlyph.height                                                   | The glyph's height.                                                                     |
| BaseGlyph.image                                                    | The BaseImage for the glyph.                                                            |
| BaseGlyph.interpolate(factor, minGlyph, maxG-                      | Interpolate the contents of this glyph at location                                      |
| lyph)                                                              | factor in a linear interpolation between minGlyph and maxGlyph.                         |
| BaseGlyph.isCompatible(other)                                      | Evaluate the interpolation compatibility of this glyph and other.                       |
| BaseGlyph.isEmpty()                                                | This will return type-bool indicating if there are contours                             |
|                                                                    | and/or components in the glyph.                                                         |

| Table 25 | i – continued | from | previous | page |
|----------|---------------|------|----------|------|
|----------|---------------|------|----------|------|

| Table 25 – continue                                          | ed from previous page                                                        |
|--------------------------------------------------------------|------------------------------------------------------------------------------|
| BaseGlyph.layers                                             | Immutable tuple of the glyph's layers.                                       |
| BaseGlyph.leftMargin                                         | The glyph's left margin.                                                     |
| BaseGlyph.lib                                                | The BaseLib for the glyph.                                                   |
| BaseGlyph.loadFromGLIF(glifData)                             | Reads glifData, in GLIF format, into this glyph.                             |
| BaseGlyph.mark                                               | Deprecated Mark color                                                        |
| BaseGlyph.markColor                                          | The glyph's mark color.                                                      |
| BaseGlyph.move(*args, **kwargs)                              |                                                                              |
| BaseGlyph.moveBy(value)                                      | Move the object.                                                             |
| BaseGlyph.naked()                                            | Return the environment's native object that has been wrapped by this object. |
| BaseGlyph.name                                               | The glyph's name.                                                            |
| BaseGlyph.newLayer(name)                                     | Make a new layer with name in this glyph.                                    |
|                                                              |                                                                              |
| BaseGlyph.note                                               | The glyph's note.                                                            |
| BaseGlyph.pointInside(point)                                 | Determine if point is in the black or white of the glyph.                    |
| BaseGlyph.raiseNotImplementedError()                         | This exception needs to be raised frequently by the base classes.            |
| BaseGlyph.readGlyphFromString(glifData)                      |                                                                              |
| BaseGlyph.removeAnchor(anchor)                               | Remove anchor from the glyph.                                                |
| BaseGlyph.removeComponent(component)                         | Remove component from the glyph.                                             |
| BaseGlyph.removeContour(contour)                             | Remove contour from the glyph.                                               |
| BaseGlyph.removeGuideline(guideline)                         | Remove guideline from the glyph.                                             |
| BaseGlyph.removeLayer(layer)                                 | Remove layer from this glyph.                                                |
| BaseGlyph.removeOverlap()                                    | Perform a remove overlap operation on the contours.                          |
| BaseGlyph.rightMargin                                        | The glyph's right margin.                                                    |
| BaseGlyph.rotate(*args, **kwargs)                            |                                                                              |
| BaseGlyph.rotateBy(value[, origin])                          | Rotate the object.                                                           |
| BaseGlyph.round()                                            | Round coordinates to the nearest integer.                                    |
| BaseGlyph.scale(*args, **kwargs)                             |                                                                              |
| <pre>BaseGlyph.scaleBy(value[, origin, width, height])</pre> | Scale the object.                                                            |
| BaseGlyph.selected                                           | The object's selection state.                                                |
| BaseGlyph.selectedAnchors                                    | An Immutable List of anchors selected in the glyph.                          |
| BaseGlyph.selectedComponents                                 | An Immutable List of components selected in the glyph.                       |
| BaseGlyph.selectedContours                                   | An Immutable List of contours selected in the glyph.                         |
| BaseGlyph.selectedGuidelines                                 | An Immutable List of guidelines selected in the glyph.                       |
| BaseGlyph.setChanged()                                       |                                                                              |
| BaseGlyph.setParent(parent)                                  |                                                                              |
| BaseGlyph.skew(*args, **kwargs)                              |                                                                              |
| BaseGlyph.skewBy(value[, origin])                            | Skew the object.                                                             |
| BaseGlyph.tempLib                                            | The BaseLib for the glyph.                                                   |
| <pre>BaseGlyph.toMathGlyph([])</pre>                         | Returns the glyph as an object that follows the MathGlyph                    |
|                                                              | protocol.                                                                    |
| BaseGlyph.topMargin                                          | The glyph's top margin.                                                      |
| BaseGlyph.transform(*args, **kwargs)                         |                                                                              |
| BaseGlyph.transformBy(matrix[, origin])                      | Transform the object.                                                        |
| BaseGlyph.translate(*args, **kwargs)                         | v                                                                            |
| BaseGlyph.unicode                                            | The glyph's primary unicode value.                                           |
| BaseGlyph.unicodes                                           | The glyph's unicode values in order from most to least im-                   |
| BaseGlyph.update()                                           | portant.                                                                     |
| pascorypii. updace()                                         | Continued on next nage                                                       |

| Table | 25 - continued | from | previous | page |
|-------|----------------|------|----------|------|

Continued on next page

| Table | 25 – | continued | from | previous | page |
|-------|------|-----------|------|----------|------|
|-------|------|-----------|------|----------|------|

|                                             | 1 1 0              |  |
|---------------------------------------------|--------------------|--|
| BaseGlyph.width                             | The glyph's width. |  |
| <pre>BaseGlyph.writeGlyphToString([])</pre> |                    |  |

# Description

The *Glyph* object represents a glyph, its parts and associated data.

Glyph can be used as a list of Contour objects.

When a *Glyph* is obtained from a *Font* object, the font is the parent object of the glyph.

# Overview

# Сору

| BaseGlyph.copy | Copy this glyph's data into a new glyph object. |
|----------------|-------------------------------------------------|

# **Parents**

| BaseGlyph.layer | The glyph's parent layer. |
|-----------------|---------------------------|
| BaseGlyph.font  | The glyph's parent font.  |

# Identification

| BaseGlyph.name     | The glyph's name.                                      |
|--------------------|--------------------------------------------------------|
| BaseGlyph.unicodes | The glyph's unicode values in order from most to least |
|                    | important.                                             |
| BaseGlyph.unicode  | The glyph's primary unicode value.                     |

## **Metrics**

| BaseGlyph.width        | The glyph's width.         |
|------------------------|----------------------------|
| BaseGlyph.leftMargin   | The glyph's left margin.   |
| BaseGlyph.rightMargin  | The glyph's right margin.  |
| BaseGlyph.height       | The glyph's height.        |
| BaseGlyph.bottomMargin | The glyph's bottom margin. |
| BaseGlyph.topMargin    | The glyph's top margin.    |

### Queries

| BaseGlyph.bounds      | The bounds of the glyph in the form (x minimum, y  |
|-----------------------|----------------------------------------------------|
|                       | minimum, x maximum, y maximum) or, in the          |
|                       | case of empty glyphs None.                         |
| BaseGlyph.pointInside | Determine if point is in the black or white of the |
|                       | glyph.                                             |

# Pens and Drawing

| BaseGlyph.getPen      | Return a type-pen object for adding outline data to the  |
|-----------------------|----------------------------------------------------------|
|                       | glyph.                                                   |
| BaseGlyph.getPointPen | Return a type-pointpen object for adding outline data to |
|                       | the glyph.                                               |
| BaseGlyph.draw        | Draw the glyph's outline data (contours and compo-       |
|                       | nents) to the given type-pen.                            |
| BaseGlyph.drawPoints  | Draw the glyph's outline data (contours and compo-       |
|                       | nents) to the given type-pointpen.                       |

# Layers

| BaseGlyph.layers      | Immutable tuple of the glyph's layers.            |
|-----------------------|---------------------------------------------------|
| BaseGlyph.getLayer    | Get the type-glyph-layer with name in this glyph. |
| BaseGlyph.newLayer    | Make a new layer with name in this glyph.         |
| BaseGlyph.removeLayer | Remove layer from this glyph.                     |

# Global

| BaseGlyph.clear       | Clear the glyph.                                         |
|-----------------------|----------------------------------------------------------|
| BaseGlyph.appendGlyph | Append the data from other to new objects in this glyph. |

# Contours

| BaseGlyph.contours      | An Immutable List of all contours in the glyph.     |
|-------------------------|-----------------------------------------------------|
| BaseGlyphlen            | The number of contours in the glyph.                |
| BaseGlyphiter           | Iterate through all contours in the glyph.          |
| BaseGlyphgetitem        | Get the contour located at index from the glyph.    |
| BaseGlyph.appendContour | Append a contour containing the same data as        |
|                         | contour to this glyph.                              |
| BaseGlyph.removeContour | Remove contour from the glyph.                      |
| BaseGlyph.clearContours | Clear all contours in the glyph.                    |
| BaseGlyph.removeOverlap | Perform a remove overlap operation on the contours. |
|                         |                                                     |

# Components

| BaseGlyph.components      | An Immutable List of all components in the glyph.  |
|---------------------------|----------------------------------------------------|
| BaseGlyph.appendComponent | Append a component to this glyph.                  |
| BaseGlyph.removeComponent | Remove component from the glyph.                   |
| BaseGlyph.clearComponents | Clear all components in the glyph.                 |
| BaseGlyph.decompose       | Decompose all components in the glyph to contours. |

# Anchors

| BaseGlyph.anchors      | An Immutable List of all anchors in the glyph. |
|------------------------|------------------------------------------------|
| BaseGlyph.appendAnchor | Append an anchor to this glyph.                |
| BaseGlyph.removeAnchor | Remove anchor from the glyph.                  |
| BaseGlyph.clearAnchors | Clear all anchors in the glyph.                |

# Guidelines

| BaseGlyph.guidelines      | An Immutable List of all guidelines in the glyph. |
|---------------------------|---------------------------------------------------|
| BaseGlyph.appendGuideline | Append a guideline to this glyph.                 |
| BaseGlyph.removeGuideline | Remove guideline from the glyph.                  |
| BaseGlyph.clearGuidelines | Clear all guidelines in the glyph.                |

# Image

| BaseGlyph.image      | The BaseImage for the glyph.     |
|----------------------|----------------------------------|
| BaseGlyph.addImage   | Set the image in the glyph.      |
| BaseGlyph.clearImage | Remove the image from the glyph. |

# Note

| BaseGlyph.note      | The glyph's note.       |
|---------------------|-------------------------|
| BaseGlyph.markColor | The glyph's mark color. |

# Sub-Objects

| BaseGlyph.lib     | The BaseLib for the glyph.        |
|-------------------|-----------------------------------|
| BaseGlyph.tempLib | The <i>BaseLib</i> for the glyph. |

# **Transformations**

| BaseGlyph.transformBy | Transform the object. |
|-----------------------|-----------------------|
| BaseGlyph.moveBy      | Move the object.      |
| BaseGlyph.scaleBy     | Scale the object.     |
| BaseGlyph.rotateBy    | Rotate the object.    |
| BaseGlyph.skewBy      | Skew the object.      |

# Interpolation

| BaseGlyph.isCompatible | Evaluate the interpolation compatibility of this glyph |
|------------------------|--------------------------------------------------------|
|                        | and other.                                             |
|                        | Continued on post page                                 |

Continued on next page

| Table42 – continued from previous page                                                                             |  |
|----------------------------------------------------------------------------------------------------|--|
| Interpolate the contents of this glyph at location factor in a linear interpolation between minGlyph and maxGlyph. |  |
|                                                                                                    |  |

# Normalization

| BaseGlyph.round        | Round coordinates to the nearest integer.              |
|------------------------|--------------------------------------------------------|
| BaseGlyph.autoUnicodes | Use heuristics to set the Unicode values in the glyph. |

# Environment

| BaseGlyph.naked   | Return the environment's native object that has been   |
|-------------------|--------------------------------------------------------|
|                   | wrapped by this object.                                |
| BaseGlyph.changed | Tell the environment that something has changed in the |
|                   | object.                                                |

# Reference

**class** fontParts.base.**BaseGlyph** (\*args, \*\*kwargs)

A glyph object. This object will almost always be created by retrieving it from a font object.

# Сору

# BaseGlyph.**copy**()

Copy this glyph's data into a new glyph object. This new glyph object will not belong to a font.

>>> copiedGlyph = glyph.copy()

This will copy:

- name
- unicodes
- width
- height
- note
- markColor
- lib
- contours
- components
- anchors
- guidelines
- image

## **Parents**

BaseGlyph.**layer** 

The glyph's parent layer.

>>> layer = glyph.layer

BaseGlyph.font

The glyph's parent font.

>>> font = glyph.font

# Identification

#### BaseGlyph.name

The glyph's name. This will be a *String*.

```
>>> glyph.name
"A"
>>> glyph.name = "A.alt"
```

#### BaseGlyph.unicodes

The glyph's unicode values in order from most to least important.

```
>>> glyph.unicodes
(65,)
>>> glyph.unicodes = [65, 66]
>>> glyph.unicodes = []
```

The values in the returned tuple will be type-int. When setting you may use a list of type-int or type-hex values.

### BaseGlyph.unicode

The glyph's primary unicode value.

```
>>> glyph.unicode
65
>>> glyph.unicode = None
```

This is equivalent to glyph.unicodes[0]. Setting a glyph.unicode value will reset glyph. unicodes to a tuple containing that value or an empty tuple if value is None.

```
>>> glyph.unicodes
(65, 67)
>>> glyph.unicode = 65
>>> glyph.unicodes
(65,)
>>> glyph.unicode = None
>>> glyph.unicodes
()
```

The returned value will be an type-int or None. When setting you may send type-int or type-hex values or None.

### **Metrics**

BaseGlyph.width The glyph's width.

```
>>> glyph.width
500
>>> glyph.width = 200
```

The value will be a *Integer/Float*.

### BaseGlyph.leftMargin The glyph's left margin.

```
>>> glyph.leftMargin
35
>>> glyph.leftMargin = 45
```

The value will be a Integer/Float or None if the glyph has no outlines.

```
BaseGlyph.rightMargin
```

The glyph's right margin.

```
>>> glyph.rightMargin
35
>>> glyph.rightMargin = 45
```

The value will be a Integer/Float or None if the glyph has no outlines.

# BaseGlyph.height

The glyph's height.

```
>>> glyph.height
500
>>> glyph.height = 200
```

The value will be a Integer/Float.

#### BaseGlyph.bottomMargin

The glyph's bottom margin.

```
>>> glyph.bottomMargin
35
>>> glyph.bottomMargin = 45
```

The value will be a Integer/Float or None if the glyph has no outlines.

# BaseGlyph.topMargin

The glyph's top margin.

```
>>> glyph.topMargin
35
>>> glyph.topMargin = 45
```

The value will be a Integer/Float or None if the glyph has no outlines.

### Queries

#### BaseGlyph.bounds

The bounds of the glyph in the form (x minimum, y minimum, x maximum, y maximum) or, in the case of empty glyphs None.

```
>>> glyph.bounds (10, 30, 765, 643)
```

#### BaseGlyph.pointInside(point)

Determine if point is in the black or white of the glyph.

```
>>> glyph.pointInside((40, 65))
True
```

point must be a Coordinate.

#### Pens and Drawing

#### BaseGlyph.getPen()

Return a type-pen object for adding outline data to the glyph.

>>> pen = glyph.getPen()

#### BaseGlyph.getPointPen()

Return a type-pointpen object for adding outline data to the glyph.

```
>>> pointPen = glyph.getPointPen()
```

#### BaseGlyph.draw(pen, contours=True, components=True)

Draw the glyph's outline data (contours and components) to the given type-pen.

>>> glyph.draw(pen)

If contours is set to False, the glyph's contours will not be drawn.

>>> glyph.draw(pen, contours=False)

If components is set to False, the glyph's components will not be drawn.

>>> glyph.draw(pen, components=False)

```
BaseGlyph.drawPoints(pen, contours=True, components=True)
```

Draw the glyph's outline data (contours and components) to the given type-pointpen.

>>> glyph.drawPoints(pointPen)

If contours is set to False, the glyph's contours will not be drawn.

>>> glyph.drawPoints(pointPen, contours=False)

If components is set to False, the glyph's components will not be drawn.

>>> glyph.drawPoints(pointPen, components=False)

#### Layers

Layer interaction in glyphs is very similar to the layer interaction in fonts. When you ask a glyph for a layer, you get a *glyph layer* in return. A glyph layer lets you do anything that you can do to a glyph. In fact a glyph layer is really just a glyph.

```
>>> bgdGlyph = glyph.newLayer('background')
>>> bgdGlyph.appendGlyph(glyph)
>>> bgdGlyph.appendGuideline((10, 10), 45)
```

BaseGlyph.layers

Immutable tuple of the glyph's layers.

>>> glyphLayers = glyph.layers

This will return a tuple of all type-glyph-layer in the glyph.

```
BaseGlyph.getLayer(name)
```

Get the type-glyph-layer with name in this glyph.

>>> glyphLayer = glyph.getLayer("foreground")

#### BaseGlyph.newLayer(name)

Make a new layer with name in this glyph.

```
>>> glyphLayer = glyph.newLayer("background")
```

This will return the new type-glyph-layer. If the layer already exists in this glyph, it will be cleared.

```
BaseGlyph.removeLayer(layer)
```

Remove layer from this glyph.

```
>>> glyph.removeLayer("background")
```

Layer can be a type-glyph-layer or a *String* representing a layer name.

## Global

BaseGlyph.clear (contours=True, components=True, anchors=True, guidelines=True, image=True) Clear the glyph.

```
>>> glyph.clear()
```

This clears:

- contours
- components
- anchors
- guidelines
- image

It's possible to turn off the clearing of portions of the glyph with the listed arguments.

```
>>> glyph.clear(guidelines=False)
```

#### BaseGlyph.appendGlyph(other, offset=None)

Append the data from other to new objects in this glyph.

>>> glyph.appendGlyph(otherGlyph)

This will append:

- contours
- components
- anchors
- guidelines

offset indicates the x and y shift values that should be applied to the appended data. It must be a *Coordinate* value or None. If None is given, the offset will be (0, 0).

>>> glyph.appendGlyph(otherGlyph, (100, 0))

### Contours

#### BaseGlyph.contours

An Immutable List of all contours in the glyph.

```
>>> contours = glyph.contours
```

The list will contain BaseContour objects.

```
BaseGlyph.__len_()
```

The number of contours in the glyph.

```
>>> len(glyph)
2
```

BaseGlyph.\_\_\_iter\_\_()

Iterate through all contours in the glyph.

```
>>> for contour in glyph:
... contour.reverse()
```

#### BaseGlyph.\_\_getitem\_\_(index)

Get the contour located at index from the glyph.

>>> contour = glyph[0]

The returned value will be a BaseContour object.

### BaseGlyph.appendContour(contour, offset=None)

Append a contour containing the same data as contour to this glyph.

>>> contour = glyph.appendContour(contour)

This will return a *BaseContour* object representing the new contour in the glyph. offset indicates the x and y shift values that should be applied to the appended data. It must be a *Coordinate* value or None. If None is given, the offset will be (0, 0).

>>> contour = glyph.appendContour(contour, (100, 0))

```
BaseGlyph.removeContour(contour)
```

Remove contour from the glyph.

>>> glyph.removeContour(contour)

contour may be a BaseContour or an type-int representing a contour index.

### BaseGlyph.clearContours()

Clear all contours in the glyph.

>>> glyph.clearContours()

#### BaseGlyph.removeOverlap()

Perform a remove overlap operation on the contours.

>>> glyph.removeOverlap()

The behavior of this may vary across environments.

#### Components

#### BaseGlyph.components

An Immutable List of all components in the glyph.

>>> components = glyph.components

The list will contain BaseComponent objects.

BaseGlyph.appendComponent (baseGlyph=None, offset=None, scale=None, component=None)
Append a component to this glyph.

>>> component = glyph.appendComponent("A")

This will return a *BaseComponent* object representing the new component in the glyph. offset indicates the x and y shift values that should be applied to the appended component. It must be a *Coordinate* value or None. If None is given, the offset will be (0, 0).

>>> component = glyph.appendComponent("A", offset=(10, 20))

scale indicates the x and y scale values that should be applied to the appended component. It must be a type-scale value or None. If None is given, the scale will be (1.0, 1.0).

>>> component = glyph.appendComponent("A", scale=(1.0, 2.0))

component may be a *BaseComponent* object from which attribute values will be copied. If *baseGlyph*, offset or scale are specified as arguments, those values will be used instead of the values in the given component object.

#### BaseGlyph.removeComponent(component)

Remove component from the glyph.

>>> glyph.removeComponent(component)

component may be a BaseComponent or an type-int representing a component index.

#### BaseGlyph.clearComponents()

Clear all components in the glyph.

>>> glyph.clearComponents()

#### BaseGlyph.decompose()

Decompose all components in the glyph to contours.

```
>>> glyph.decompose()
```

### Anchors

#### BaseGlyph.anchors

An Immutable List of all anchors in the glyph.

>>> anchors = glyph.anchors

The list will contain BaseAnchor objects.

#### BaseGlyph.appendAnchor (name=None, position=None, color=None, anchor=None) Append an anchor to this glyph.

>>> anchor = glyph.appendAnchor("top", (10, 20))

This will return a *BaseAnchor* object representing the new anchor in the glyph. name indicated the name to be assigned to the anchor. It must be a *String* or None. position indicates the x and y location to be applied to the anchor. It must be a *Coordinate* value. color indicates the color to be applied to the anchor. It must be a *Coordinate* value. color indicates the color to be applied to the anchor. It must be a *Coordinate* value.

```
>>> anchor = glyph.appendAnchor("top", (10, 20), color=(1, 0, 0, 1))
```

anchor may be a *BaseAnchor* object from which attribute values will be copied. If name, position or color are specified as arguments, those values will be used instead of the values in the given anchor object.

### BaseGlyph.removeAnchor(anchor)

Remove anchor from the glyph.

>>> glyph.removeAnchor(anchor)

anchor may be an BaseAnchor or an type-int representing an anchor index.

#### BaseGlyph.clearAnchors()

Clear all anchors in the glyph.

>>> glyph.clearAnchors()

#### Guidelines

```
BaseGlyph.guidelines
```

An Immutable List of all guidelines in the glyph.

>>> guidelines = glyph.guidelines

The list will contain BaseGuideline objects.

BaseGlyph.appendGuideline (position=None, angle=None, name=None, color=None, guideline=None)

Append a guideline to this glyph.

>>> guideline = glyph.appendGuideline((100, 0), 90)

This will return a *BaseGuideline* object representing the new guideline in the glyph. position indicates the x and y location to be used as the center point of the anchor. It must be a *Coordinate* value. angle indicates the angle of the guideline, in degrees. This must be a *Integer/Float* between 0 and 360. name indicates an name to be assigned to the guideline. It must be a *String* or None.

```
>>> guideline = glyph.appendGuideline((100, 0), 90, name="left")
```

color indicates the color to be applied to the guideline. It must be a *Color* or None.

```
>>> guideline = glyph.appendGuideline((100, 0), 90, color=(1, 0, 0, 1))
```

guideline may be a *BaseGuideline* object from which attribute values will be copied. If position, angle, name or color are specified as arguments, those values will be used instead of the values in the given guideline object.

BaseGlyph.removeGuideline(guideline)

Remove guideline from the glyph.

>>> glyph.removeGuideline(guideline)

guideline may be a BaseGuideline or an type-int representing an guideline index.

```
BaseGlyph.clearGuidelines()
```

Clear all guidelines in the glyph.

>>> glyph.clearGuidelines()

## Image

#### BaseGlyph.image

The *BaseImage* for the glyph.

BaseGlyph.addImage (path=None, data=None, scale=None, position=None, color=None)

Set the image in the glyph. This will return the assigned *BaseImage*. The image data can be defined via path to an image file:

>>> image = glyph.addImage(path="/path/to/my/image.png")

The image data can be defined with raw image data via data.

>>> image = glyph.addImage(data=someImageData)

If path and data are both provided, a FontPartsError will be raised. The supported image formats will vary across environments. Refer to *BaseImage* for complete details.

scale indicates the x and y scale values that should be applied to the image. It must be a type-scale value or None.

>>> image = glyph.addImage(path="/p/t/image.png", scale=(0.5, 1.0))

position indicates the x and y location of the lower left point of the image.

>>> image = glyph.addImage(path="/p/t/image.png", position=(10, 20))

color indicates the color to be applied to the image. It must be a Color or None.

>>> image = glyph.addImage(path="/p/t/image.png", color=(1, 0, 0, 0.5))

### BaseGlyph.clearImage()

Remove the image from the glyph.

```
>>> glyph.clearImage()
```

#### Note

#### BaseGlyph.note

The glyph's note.

```
>>> glyph.note
"P.B. said this looks 'awesome.'"
>>> glyph.note = "P.B. said this looks 'AWESOME.'"
```

The value may be a String or None.

#### BaseGlyph.markColor

The glyph's mark color.

```
>>> glyph.markColor
(1, 0, 0, 0.5)
>>> glyph.markColor = None
```

The value may be a *Color* or None.

### Sub-Objects

BaseGlyph.lib

The *BaseLib* for the glyph.

>>> lib = glyph.lib

### **Transformations**

```
BaseGlyph.transformBy (matrix, origin=None)
Transform the object.
```

```
>>> obj.transformBy((0.5, 0, 0, 2.0, 10, 0))
>>> obj.transformBy((0.5, 0, 0, 2.0, 10, 0), origin=(500, 500))
```

**matrix** must be a *Transformation Matrix*. **origin** defines the point at with the transformation should originate. It must be a *Coordinate* or None. The default is (0, 0).

# BaseGlyph.moveBy(value)

Move the object.

```
>>> obj.moveBy((10, 0))
```

value must be an iterable containing two Integer/Float values defining the x and y values to move the object by.

```
BaseGlyph.scaleBy(value, origin=None, width=False, height=False)
```

Scale the object.

```
>>> obj.scaleBy(2.0)
>>> obj.scaleBy((0.5, 2.0), origin=(500, 500))
```

value must be an iterable containing two *Integer/Float* values defining the x and y values to scale the object by. origin defines the point at with the scale should originate. It must be a *Coordinate* or None. The default is (0, 0).

width indicates if the glyph's width should be scaled. height indicates if the glyph's height should be scaled.

The origin must not be specified when scaling the width or height.

```
BaseGlyph.rotateBy(value, origin=None)
```

Rotate the object.

```
>>> obj.rotateBy(45)
>>> obj.rotateBy(45, origin=(500, 500))
```

value must be a *Integer/Float* values defining the angle to rotate the object by. origin defines the point at with the rotation should originate. It must be a *Coordinate* or None. The default is (0, 0).

# BaseGlyph.skewBy(value, origin=None)

Skew the object.

```
>>> obj.skewBy(11)
>>> obj.skewBy((25, 10), origin=(500, 500))
```

value must be rone of the following:

- single Integer/Float indicating the value to skew the x direction by.
- iterable cointaining type Integer/Float defining the values to skew the x and y directions by.

**origin** defines the point at with the skew should originate. It must be a *Coordinate* or None. The default is (0, 0).

#### Interpolation

```
BaseGlyph.isCompatible(other)
```

Evaluate the interpolation compatibility of this glyph and other.

```
>>> compatible, report = self.isCompatible(otherGlyph)
>>> compatible
False
```

This will return a type-bool indicating if this glyph is compatible with other and a GlyphCompatibilityReporter containing a detailed report about compatibility errors.

#### BaseGlyph.interpolate (factor, minGlyph, maxGlyph, round=True, suppressError=True)

Interpolate the contents of this glyph at location factor in a linear interpolation between minGlyph and maxGlyph.

>>> glyph.interpolate(0.5, otherGlyph1, otherGlyph2)

factor may be a Integer/Float or a tuple containing two Integer/Float values representing x and y factors.

>>> glyph.interpolate((0.5, 1.0), otherGlyph1, otherGlyph2)

minGlyph must be a *BaseGlyph* and will be located at 0.0 in the interpolation range. maxGlyph must be a *BaseGlyph* and will be located at 1.0 in the interpolation range. If round is True, the contents of the glyph will be rounded to integers after the interpolation is performed.

```
>>> glyph.interpolate(0.5, otherGlyph1, otherGlyph2, round=True)
```

This method assumes that minGlyph and maxGlyph are completely compatible with each other for interpolation. If not, any errors encountered will raise a FontPartsError. If suppressError is True, no exception will be raised and errors will be silently ignored.

#### Normalization

```
BaseGlyph.round()
```

Round coordinates to the nearest integer.

```
>>> glyph.round()
```

This applies to the following:

- width
- height
- contours
- components
- anchors
- guidelines

BaseGlyph.autoUnicodes()

Use heuristics to set the Unicode values in the glyph.

>>> glyph.autoUnicodes()

Environments will define their own heuristics for automatically determining values.

### Environment

```
BaseGlyph.naked()
```

Return the environment's native object that has been wrapped by this object.

>>> loweLevelObj = obj.naked()

```
BaseGlyph.changed(*args, **kwargs)
```

Tell the environment that something has changed in the object. The behavior of this method will vary from environment to environment.

>>> obj.changed()

# 2.1.9 Contour

# Description

A Contour is a single path of any number of points. A Glyph usually consists of a couple of contours, and this is the object that represents each one. The *Contour* object offers access to the outline matter in various ways. The parent of *Contour* is usually *Glyph*.

# **Overview**

# Сору

| BaseContour.copy | Copy this object into a new object of the same type. |
|------------------|------------------------------------------------------|

# **Parents**

| BaseContour.glyph | The contour's parent BaseGlyph. |
|-------------------|---------------------------------|
| BaseContour.layer | The contour's parent layer.     |
| BaseContour.font  | The contour's parent font.      |

# Identification

| BaseContour.identifier | The unique identifier for the object.                 |
|------------------------|-------------------------------------------------------|
| BaseContour.index      | The index of the contour within the parent glyph's co |
|                        | tours.                                                |

# **Winding Direction**

| BaseContour.clockwise | Boolean indicating if the contour's winding direction is clockwise. |
|-----------------------|---------------------------------------------------------------------|
| BaseContour.reverse   | Reverse the direction of the contour.                               |

### Queries

| BaseContour.bounds      | The bounds of the contour: (xMin, yMin, xMax, yMax) or None. |
|-------------------------|--------------------------------------------------------------|
| BaseContour.pointInside | Determine if point is in the black or white of the con-      |
|                         | tour.                                                        |

# **Pens and Drawing**

| BaseContour.draw       | Draw the contour's outline data to the given type-pen. |
|------------------------|--------------------------------------------------------|
| BaseContour.drawPoints | Draw the contour's outline data to the given type-poir |
|                        | pen.                                                   |

# Segments

| BaseContour.segments         |                                                           |
|------------------------------|-----------------------------------------------------------|
| BaseContourlen               |                                                           |
| BaseContouriter              |                                                           |
| BaseContourgetitem           |                                                           |
| BaseContour.appendSegment    | Append a segment to the contour.                          |
| BaseContour.insertSegment    | Insert a segment into the contour.                        |
| BaseContour.removeSegment    | Remove segment from the contour.                          |
| BaseContour.setStartSegment  | Set the first segment on the contour.                     |
| BaseContour.autoStartSegment | Automatically calculate and set the first segment in this |
|                              | contour.                                                  |

# **bPoints**

| BaseContour.bPoints      |                                          |
|--------------------------|------------------------------------------|
| BaseContour.appendBPoint | Append a bPoint to the contour.          |
| BaseContour.insertBPoint | Insert a bPoint at index in the contour. |

# **Points**

| BaseContour.points      |                                    |
|-------------------------|------------------------------------|
| BaseContour.appendPoint | Append a point to the contour.     |
| BaseContour.insertPoint | Insert a point into the contour.   |
| BaseContour.removePoint | Remove the point from the contour. |

# **Transformations**

| BaseContour.transformBy | Transform the object. |  |
|-------------------------|-----------------------|--|
| BaseContour.moveBy      | Move the object.      |  |
| BaseContour.scaleBy     | Scale the object.     |  |
| BaseContour.rotateBy    | Rotate the object.    |  |
| BaseContour.skewBy      | Skew the object.      |  |

# Normalization

| BaseContour.round | Round coordinates in all points to integers. |
|-------------------|----------------------------------------------|

# Environment

| BaseContour.naked   | Return the environment's native object that has been   |
|---------------------|--------------------------------------------------------|
|                     | wrapped by this object.                                |
| BaseContour.changed | Tell the environment that something has changed in the |
|                     | object.                                                |

### Reference

class fontParts.base.BaseContour(\*args, \*\*kwargs)

# Сору

BaseContour.copy() Copy this object into a new object of the same type. The returned object will not have a parent object.

# **Parents**

BaseContour.glyph The contour's parent BaseGlyph.

BaseContour.layer The contour's parent layer.

BaseContour.**font**The contour's parent font.

# Identification

BaseContour.identifier

The unique identifier for the object. This value will be an *Identifier* or a None. This attribute is read only.

```
>>> object.identifier
'ILHGJlygfds'
```

To request an identifier if it does not exist use object.getIdentifier()

#### BaseContour.index

The index of the contour within the parent glyph's contours.

```
>>> contour.index
1
>>> contour.index = 0
```

The value will always be a type-int.

### Winding Direction

```
BaseContour.clockwise
```

Boolean indicating if the contour's winding direction is clockwise.

```
BaseContour.reverse()
```

Reverse the direction of the contour.

### Queries

BaseContour.**bounds** 

The bounds of the contour: (xMin, yMin, xMax, yMax) or None.

BaseContour.pointInside(point)

Determine if point is in the black or white of the contour.

```
>>> contour.pointInside((40, 65))
True
```

point must be a Coordinate.

### **Pens and Drawing**

BaseContour.draw(pen)

Draw the contour's outline data to the given type-pen.

>>> contour.draw(pen)

#### BaseContour.drawPoints(pen)

Draw the contour's outline data to the given type-point-pen.

>>> contour.drawPoints(pointPen)

## Segments

BaseContour.segments

BaseContour.\_\_len\_\_()

BaseContour.\_\_iter\_\_()

BaseContour. \_\_getitem\_\_ (index)

- BaseContour.appendSegment (*type=None*, *points=None*, *smooth=False*, *segment=None*) Append a segment to the contour.
- BaseContour.insertSegment (*index*, *type=None*, *points=None*, *smooth=False*, *segment=None*) Insert a segment into the contour.
- BaseContour.removeSegment (*segment*, *preserveCurve=False*) Remove segment from the contour. If preserveCurve is set to True an attempt will be made to preserve the shape of the curve if the environment supports that functionality.

```
BaseContour.setStartSegment (segment)
```

Set the first segment on the contour. segment can be a segment object or an index.

#### BaseContour.autoStartSegment()

Automatically calculate and set the first segment in this contour.

The behavior of this may vary accross environments.

### **bPoints**

BaseContour.bPoints

BaseContour.appendBPoint (*type=None*, *anchor=None*, *bcpIn=None*, *bcpOut=None*, *bPoint=None*) Append a bPoint to the contour.

BaseContour.insertBPoint (*index*, *type=None*, *anchor=None*, *bcpIn=None*, *bcpOut=None*, *bPoint=None*) Insert a bPoint at index in the contour.

#### **Points**

BaseContour.points

Append a point to the contour.

BaseContour.insertPoint (index, position=None, type='line', smooth=False, name=None, identifier=None, point=None)

Insert a point into the contour.

BaseContour.removePoint (point, preserveCurve=False)

Remove the point from the contour. point can be a point object or an index. If preserveCurve is set to True an attempt will be made to preserve the shape of the curve if the environment supports that functionality.

## **Transformations**

BaseContour.transformBy (matrix, origin=None)

Transform the object.

```
>>> obj.transformBy((0.5, 0, 0, 2.0, 10, 0))
>>> obj.transformBy((0.5, 0, 0, 2.0, 10, 0), origin=(500, 500))
```

**matrix** must be a *Transformation Matrix*. **origin** defines the point at with the transformation should originate. It must be a *Coordinate* or None. The default is (0, 0).

BaseContour.moveBy (value)

Move the object.

>>> obj.moveBy((10, 0))

value must be an iterable containing two Integer/Float values defining the x and y values to move the object by.

BaseContour.scaleBy (value, origin=None)

Scale the object.

>>> obj.scaleBy(2.0)
>>> obj.scaleBy((0.5, 2.0), origin=(500, 500))

**value** must be an iterable containing two *Integer/Float* values defining the x and y values to scale the object by. **origin** defines the point at with the scale should originate. It must be a *Coordinate* or None. The default is (0, 0).

```
BaseContour.rotateBy(value, origin=None)
```

Rotate the object.

```
>>> obj.rotateBy(45)
>>> obj.rotateBy(45, origin=(500, 500))
```

value must be a *Integer/Float* values defining the angle to rotate the object by. origin defines the point at with the rotation should originate. It must be a *Coordinate* or None. The default is (0, 0).

```
BaseContour.skewBy(value, origin=None)
```

Skew the object.

```
>>> obj.skewBy(11)
>>> obj.skewBy((25, 10), origin=(500, 500))
```

value must be rone of the following:

- single Integer/Float indicating the value to skew the x direction by.
- iterable cointaining type Integer/Float defining the values to skew the x and y directions by.

**origin** defines the point at with the skew should originate. It must be a *Coordinate* or None. The default is (0, 0).

### **Normalization**

```
BaseContour.round()
```

Round coordinates in all points to integers.

## Environment

```
BaseContour.naked()
```

Return the environment's native object that has been wrapped by this object.

```
>>> loweLevelObj = obj.naked()
```

```
BaseContour.changed(*args, **kwargs)
```

Tell the environment that something has changed in the object. The behavior of this method will vary from environment to environment.

```
>>> obj.changed()
```

# 2.1.10 Segment

## Description

A Contour object is a list of segments. A Segment is a list of points with some special attributes and methods.

#### **Overview**

### **Parents**

| BaseSegment.contour | The segment's parent contour. |
|---------------------|-------------------------------|
| BaseSegment.glyph   | The segment's parent glyph.   |
| BaseSegment.layer   | The segment's parent layer.   |
| BaseSegment.font    | The segment's parent font.    |

# Identification

| BaseSegment.index | The index of the segment within the ordered list of the |
|-------------------|---------------------------------------------------------|
|                   | parent contour's segments.                              |

# **Attributes**

| BaseSegment.type   | The segment type.                                   |
|--------------------|-----------------------------------------------------|
| BaseSegment.smooth | Boolean indicating if the segment is smooth or not. |

# **Points**

| BaseSegment.points   | A list of points in the segment.     |
|----------------------|--------------------------------------|
| BaseSegment.onCurve  | The on curve point in the segment.   |
| BaseSegment.offCurve | The off curve points in the segment. |

# Transformations

| BaseSegment.transformBy | Transform the object. |
|-------------------------|-----------------------|
| BaseSegment.moveBy      | Move the object.      |
| BaseSegment.scaleBy     | Scale the object.     |
| BaseSegment.rotateBy    | Rotate the object.    |
| BaseSegment.skewBy      | Skew the object.      |

# Normalization

| BaseSegment.round | Round coordinates in all points. |
|-------------------|----------------------------------|

# Environment

| BaseSegment.naked   | Return the environment's native object that has been wrapped by this object. |
|---------------------|------------------------------------------------------------------------------|
| BaseSegment.changed | Tell the environment that something has changed in the                       |
|                     | object.                                                                      |

# Reference

class fontParts.base.BaseSegment(\*args, \*\*kwargs)

# **Parents**

# BaseSegment.contour

The segment's parent contour.

BaseSegment.glyph The segment's parent glyph.

BaseSegment.layer

The segment's parent layer.

BaseSegment.font The segment's parent font.

# Identification

BaseSegment . index The index of the segment within the ordered list of the parent contour's segments.

### **Attributes**

BaseSegment.type The segment type. The possible types are move, line, curve, qcurve.

BaseSegment . **smooth** Boolean indicating if the segment is smooth or not.

## **Points**

```
BaseSegment.points
A list of points in the segment.
```

BaseSegment.**onCurve**The on curve point in the segment.

BaseSegment.offCurve The off curve points in the segment.

# Transformations

```
BaseSegment.transformBy (matrix, origin=None)
```

Transform the object.

```
>>> obj.transformBy((0.5, 0, 0, 2.0, 10, 0))
>>> obj.transformBy((0.5, 0, 0, 2.0, 10, 0), origin=(500, 500))
```

**matrix** must be a *Transformation Matrix*. **origin** defines the point at with the transformation should originate. It must be a *Coordinate* or None. The default is (0, 0).

BaseSegment.moveBy (value)

Move the object.

>>> obj.moveBy((10, 0))

value must be an iterable containing two Integer/Float values defining the x and y values to move the object by.

```
BaseSegment.scaleBy (value, origin=None)
Scale the object.
```

```
>>> obj.scaleBy(2.0)
>>> obj.scaleBy((0.5, 2.0), origin=(500, 500))
```

**value** must be an iterable containing two *Integer/Float* values defining the x and y values to scale the object by. **origin** defines the point at with the scale should originate. It must be a *Coordinate* or None. The default is (0, 0).

BaseSegment.rotateBy(value, origin=None)

Rotate the object.

```
>>> obj.rotateBy(45)
>>> obj.rotateBy(45, origin=(500, 500))
```

value must be a *Integer/Float* values defining the angle to rotate the object by. origin defines the point at with the rotation should originate. It must be a *Coordinate* or None. The default is (0, 0).

```
BaseSegment.skewBy(value, origin=None)
```

Skew the object.

```
>>> obj.skewBy(11)
>>> obj.skewBy((25, 10), origin=(500, 500))
```

value must be rone of the following:

- single Integer/Float indicating the value to skew the x direction by.
- iterable cointaining type Integer/Float defining the values to skew the x and y directions by.

**origin** defines the point at with the skew should originate. It must be a *Coordinate* or None. The default is (0, 0).

## Normalization

```
BaseSegment.round()
Round coordinates in all points.
```

# Environment

BaseSegment.naked()

Return the environment's native object that has been wrapped by this object.

```
>>> loweLevelObj = obj.naked()
```

```
BaseSegment.changed(*args, **kwargs)
```

Tell the environment that something has changed in the object. The behavior of this method will vary from environment to environment.

```
>>> obj.changed()
```

# 2.1.11 bPoint

# Description

The *bPoint* is a point object which mimics the old "Bezier Point" from RoboFog. It has attributes for *bcpIn*, anchor, bcpOut and type. The coordinates in bcpIn and bcpOut are relative to the position of the anchor. For instance, if the bcpIn is 20 units to the left of the anchor, its coordinates would be (-20,0), regardless of the coordinates of the anchor itself. Also: bcpIn will be (0,0) when it is "on top of the anchor", i.e. when there is no bcp it will still have a value. The parent of a bPoint is usually a *Contour*.

# **Overview**

## **Parents**

| BaseBPoint.contour | The bPoint's parent contour. |
|--------------------|------------------------------|
| BaseBPoint.glyph   | The bPoint's parent glyph.   |
| BaseBPoint.layer   | The bPoint's parent layer.   |
| BaseBPoint.font    | The bPoint's parent font.    |

# Identification

| BaseBPoint.index | The index of the bPoint within the ordered list of the |
|------------------|--------------------------------------------------------|
|                  | parent contour's bPoints.                              |

# Attributes

| BaseBPoint.type | The bPoint type. |
|-----------------|------------------|

## **Points**

| BaseBPoint.anchor | The anchor point.       |
|-------------------|-------------------------|
| BaseBPoint.bcpIn  | The incoming off curve. |
| BaseBPoint.bcpOut | The outgoing off curve. |

# **Transformations**

| BaseBPoint.transformBy | Transform the object. |
|------------------------|-----------------------|
| BaseBPoint.moveBy      | Move the object.      |
| BaseBPoint.scaleBy     | Scale the object.     |
| BaseBPoint.rotateBy    | Rotate the object.    |
| BaseBPoint.skewBy      | Skew the object.      |

# Normalization

| BaseBPoint.round | Round coordinates. |
|------------------|--------------------|

# Environment

| BaseBPoint.naked   | Return the environment's native object that has been wrapped by this object. |
|--------------------|------------------------------------------------------------------------------|
| BaseBPoint.changed | Tell the environment that something has changed in the                       |
|                    | object.                                                                      |

# Reference

class fontParts.base.BaseBPoint(\*args, \*\*kwargs)

## **Parents**

BaseBPoint.contour The bPoint's parent contour.

BaseBPoint.glyph The bPoint's parent glyph.

BaseBPoint.layer The bPoint's parent layer.

BaseBPoint.font The bPoint's parent font.

# Identification

BaseBPoint.index The index of the bPoint within the ordered list of the parent contour's bPoints. None if the bPoint does not belong to a contour.

# Attributes

BaseBPoint.type The bPoint type.

# **Points**

BaseBPoint.anchor The anchor point.

BaseBPoint.**bcpIn**The incoming off curve.

BaseBPoint.**bcpOut**The outgoing off curve.

### **Transformations**

BaseBPoint.transformBy (matrix, origin=None)

Transform the object.

```
>>> obj.transformBy((0.5, 0, 0, 2.0, 10, 0))
>>> obj.transformBy((0.5, 0, 0, 2.0, 10, 0), origin=(500, 500))
```

**matrix** must be a *Transformation Matrix*. **origin** defines the point at with the transformation should originate. It must be a *Coordinate* or None. The default is (0, 0).

BaseBPoint.moveBy (value)

Move the object.

>>> obj.moveBy((10, 0))

value must be an iterable containing two *Integer/Float* values defining the x and y values to move the object by.

BaseBPoint.scaleBy(value, origin=None)

Scale the object.

```
>>> obj.scaleBy(2.0)
>>> obj.scaleBy((0.5, 2.0), origin=(500, 500))
```

**value** must be an iterable containing two *Integer/Float* values defining the x and y values to scale the object by. **origin** defines the point at with the scale should originate. It must be a *Coordinate* or None. The default is (0, 0).

```
BaseBPoint.rotateBy (value, origin=None)
```

Rotate the object.

```
>>> obj.rotateBy(45)
>>> obj.rotateBy(45, origin=(500, 500))
```

value must be a *Integer/Float* values defining the angle to rotate the object by. **origin** defines the point at with the rotation should originate. It must be a *Coordinate* or None. The default is (0, 0).

```
BaseBPoint.skewBy (value, origin=None)
Skew the object.
```

```
>>> obj.skewBy(11)
>>> obj.skewBy((25, 10), origin=(500, 500))
```

value must be rone of the following:

- single Integer/Float indicating the value to skew the x direction by.
- iterable cointaining type Integer/Float defining the values to skew the x and y directions by.

**origin** defines the point at with the skew should originate. It must be a *Coordinate* or None. The default is (0, 0).

## Normalization

```
BaseBPoint.round()
Round coordinates.
```

### Environment

BaseBPoint.naked()

Return the environment's native object that has been wrapped by this object.

>>> loweLevelObj = obj.naked()

BaseBPoint.changed(\*args, \*\*kwargs)

Tell the environment that something has changed in the object. The behavior of this method will vary from environment to environment.

```
>>> obj.changed()
```

# 2.1.12 Point

### Description

Point represents one single point with a particular coordinate in a contour. It is used to access off-curve and on-curve points alike. Its cousin *BPoint* also provides access to incoming and outgoing bcps. Point is exclusively only one single point.

```
glyph = CurrentGlyph()
for contour in glyph:
    for point in contour.points:
        print(point)
```

### **Overview**

Сору

## **Parents**

| BasePoint.contour | The point's parent BaseContour. |
|-------------------|---------------------------------|
| BasePoint.glyph   | The point's parent BaseGlyph.   |
| BasePoint.layer   | The point's parent BaseLayer.   |
| BasePoint.font    | The point's parent BaseFont.    |

### Identification

| BasePoint.name       | The name of the point.                                     |
|----------------------|------------------------------------------------------------|
| BasePoint.identifier | The unique identifier for the object.                      |
| BasePoint.index      | The index of the point within the ordered list of the par- |
|                      | ent glyph's point.                                         |

# Coordinate

| BasePoint.x | The x coordinate of the point. |
|-------------|--------------------------------|
| BasePoint.y | The y coordinate of the point. |

Туре

| BasePoint.type   | The point type defined with a <i>String</i> .    |
|------------------|--------------------------------------------------|
| BasePoint.smooth | A bool indicating if the point is smooth or not. |

# **Transformations**

| BasePoint.transformBy | Transform the object. |  |
|-----------------------|-----------------------|--|
| BasePoint.moveBy      | Move the object.      |  |
| BasePoint.scaleBy     | Scale the object.     |  |
| BasePoint.rotateBy    | Rotate the object.    |  |
| BasePoint.skewBy      | Skew the object.      |  |

# Normalization

| BasePoint.round | Round the point's coordinate. |
|-----------------|-------------------------------|

# Environment

| wrapped by this object.                                        |
|----------------------------------------------------------------|
| Tell the environment that something has changed in the object. |
|                                                                |

# Reference

# Сору

BasePoint.copy()

Copy this object into a new object of the same type. The returned object will not have a parent object.

# **Parents**

```
BasePoint.contour
The point's parent BaseContour.
```

# BasePoint.glyph

The point's parent BaseGlyph.

# BasePoint.layer

The point's parent  ${\it BaseLayer}.$ 

#### BasePoint.font

The point's parent BaseFont.

## Identification

#### BasePoint.name

The name of the point. This will be a String or None.

>>> point.name
'my point'
>>> point.name = None

#### BasePoint.identifier

The unique identifier for the object. This value will be an *Identifier* or a None. This attribute is read only.

```
>>> object.identifier
'ILHGJlygfds'
```

To request an identifier if it does not exist use *object.getIdentifier()* 

### BasePoint.index

The index of the point within the ordered list of the parent glyph's point. This attribute is read only.

```
>>> point.index
0
```

# Coordinate

#### BasePoint.x

The x coordinate of the point. It must be an Integer/Float.

```
>>> point.x
100
>>> point.x = 101
```

BasePoint.y

The y coordinate of the point. It must be an Integer/Float.

>>> point.y
100
>>> point.y = 101

# Туре

```
BasePoint.type
```

The point type defined with a *String*. The possible types are:

| move     | An on-curve move to.            |
|----------|---------------------------------|
| line     | An on-curve line to.            |
| curve    | An on-curve cubic curve to.     |
| qcurve   | An on-curve quadratic curve to. |
| offcurve | An off-curve.                   |

#### BasePoint.smooth

A bool indicating if the point is smooth or not.

```
>>> point.smooth
False
>>> point.smooth = True
```

#### **Transformations**

BasePoint.transformBy (matrix, origin=None)

Transform the object.

```
>>> obj.transformBy((0.5, 0, 0, 2.0, 10, 0))
>>> obj.transformBy((0.5, 0, 0, 2.0, 10, 0), origin=(500, 500))
```

**matrix** must be a *Transformation Matrix*. **origin** defines the point at with the transformation should originate. It must be a *Coordinate* or None. The default is (0, 0).

BasePoint.moveBy (value)

Move the object.

```
>>> obj.moveBy((10, 0))
```

value must be an iterable containing two Integer/Float values defining the x and y values to move the object by.

```
BasePoint.scaleBy(value, origin=None)
```

Scale the object.

```
>>> obj.scaleBy(2.0)
>>> obj.scaleBy((0.5, 2.0), origin=(500, 500))
```

**value** must be an iterable containing two *Integer/Float* values defining the x and y values to scale the object by. **origin** defines the point at with the scale should originate. It must be a *Coordinate* or None. The default is (0, 0).

```
BasePoint.rotateBy(value, origin=None)
```

Rotate the object.

```
>>> obj.rotateBy(45)
>>> obj.rotateBy(45, origin=(500, 500))
```

value must be a *Integer/Float* values defining the angle to rotate the object by. origin defines the point at with the rotation should originate. It must be a *Coordinate* or None. The default is (0, 0).

BasePoint.skewBy (value, origin=None)

```
Skew the object.
```

```
>>> obj.skewBy(11)
>>> obj.skewBy((25, 10), origin=(500, 500))
```

value must be rone of the following:

- single *Integer/Float* indicating the value to skew the x direction by.
- iterable cointaining type Integer/Float defining the values to skew the x and y directions by.

**origin** defines the point at with the skew should originate. It must be a *Coordinate* or None. The default is (0, 0).

### Normalization

BasePoint.round()

Round the point's coordinate.

>>> point.round()

This applies to the following:

• X

• у

# Environment

```
BasePoint.naked()
```

Return the environment's native object that has been wrapped by this object.

>>> loweLevelObj = obj.naked()

#### BasePoint.changed(\*args, \*\*kwargs)

Tell the environment that something has changed in the object. The behavior of this method will vary from environment to environment.

>>> obj.changed()

# 2.1.13 Component

## **Description**

A component can be a part of a glyph, and it is a reference to another glyph in the same font. With components you can make glyphs depend on other glyphs. Changes to the base glyph will reflect in the component as well.

The parent of a component is usually a glyph. Components can be decomposed: they replace themselves with the actual outlines from the base glyph. When that happens, the link between the original and the component is broken: changes to the base glyph will no longer reflect in the glyph that had the component.

### **Overview**

### **Parents**

| BaseComponent.glyph | The component's parent glyph. |
|---------------------|-------------------------------|
| BaseComponent.layer | The component's parent layer. |
| BaseComponent.font  | The component's parent font.  |

# Сору

| BaseComponent.copy |
|--------------------|
|--------------------|

Copy this object into a new object of the same type.

# Identification

| BaseComponent.identifier | The unique identifier for the object.                 |
|--------------------------|-------------------------------------------------------|
| BaseComponent.index      | The index of the component within the ordered list of |
|                          | the parent glyph's components.                        |

# Attributes

| BaseComponent.baseGlyph      | The name of the glyph the component references. |
|------------------------------|-------------------------------------------------|
| BaseComponent.transformation | The component's transformation matrix.          |
| BaseComponent.offset         | The component's offset.                         |
| BaseComponent.scale          | The component's scale.                          |

# Queries

| BaseComponent.bounds      | The bounds of the component: (xMin, yMin, xMax, yMax) or None. |
|---------------------------|----------------------------------------------------------------|
| BaseComponent.pointInside | Determine if point is in the black or white of the com-        |
|                           | ponent.                                                        |

# Pens and Drawing

| BaseComponent.draw       | Draw the component with the given Pen.    |
|--------------------------|-------------------------------------------|
| BaseComponent.drawPoints | Draw the contour with the given PointPen. |

# Transformations

| BaseComponent.transformBy | Transform the object. |
|---------------------------|-----------------------|
| BaseComponent.moveBy      | Move the object.      |
| BaseComponent.scaleBy     | Scale the object.     |
| BaseComponent.rotateBy    | Rotate the object.    |
| BaseComponent.skewBy      | Skew the object.      |

# Normalization

| BaseComponent.decompose | Decompose the component.  |
|-------------------------|---------------------------|
| BaseComponent.round     | Round offset coordinates. |

# Environment

| BaseComponent.naked | Return the environment's native object that has been |
|---------------------|------------------------------------------------------|
|                     | wrapped by this object.                              |
|                     |                                                      |

Continued on next page

| Table 87 – continued from previous page |                                                        |
|-----------------------------------------|--------------------------------------------------------|
| BaseComponent.changed                   | Tell the environment that something has changed in the |
|                                         | object.                                                |

#### Reference

class fontParts.base.BaseComponent(\*args, \*\*kwargs)

#### **Parents**

BaseComponent.glyph The component's parent glyph.

BaseComponent.layer The component's parent layer.

BaseComponent . font The component's parent font.

## Сору

BaseComponent.copy() Copy this object into a new object of the same type. The returned object will not have a parent object.

### Identification

```
BaseComponent.identifier
The unique identifier for the object. This value will be an Identifier or a None. This attribute is read only.
```

>>> object.identifier
'ILHGJlygfds'

To request an identifier if it does not exist use *object.getIdentifier()* 

#### BaseComponent.index

The index of the component within the ordered list of the parent glyph's components.

## **Attributes**

```
BaseComponent . baseGlyph
The name of the glyph the component references.
```

```
BaseComponent.transformation The component's transformation matrix.
```

```
BaseComponent.offset
The component's offset.
```

```
BaseComponent.scale
The component's scale.
```

# Queries

BaseComponent . **bounds** The bounds of the component: (xMin, yMin, xMax, yMax) or None.

BaseComponent.**pointInside**(*point*)

Determine if point is in the black or white of the component.

point must be an (x, y) tuple.

## **Pens and Drawing**

BaseComponent . **draw** (*pen*) Draw the component with the given Pen.

```
BaseComponent.drawPoints(pen)
```

Draw the contour with the given PointPen.

# Transformations

BaseComponent.transformBy (matrix, origin=None)

Transform the object.

```
>>> obj.transformBy((0.5, 0, 0, 2.0, 10, 0))
>>> obj.transformBy((0.5, 0, 0, 2.0, 10, 0), origin=(500, 500))
```

**matrix** must be a *Transformation Matrix*. **origin** defines the point at with the transformation should originate. It must be a *Coordinate* or None. The default is (0, 0).

BaseComponent.moveBy (value)

Move the object.

>>> obj.moveBy((10, 0))

value must be an iterable containing two Integer/Float values defining the x and y values to move the object by.

```
BaseComponent.scaleBy (value, origin=None)
```

Scale the object.

```
>>> obj.scaleBy(2.0)
>>> obj.scaleBy((0.5, 2.0), origin=(500, 500))
```

**value** must be an iterable containing two *Integer/Float* values defining the x and y values to scale the object by. **origin** defines the point at with the scale should originate. It must be a *Coordinate* or None. The default is (0, 0).

```
BaseComponent.rotateBy(value, origin=None)
```

Rotate the object.

```
>>> obj.rotateBy(45)
>>> obj.rotateBy(45, origin=(500, 500))
```

value must be a *Integer/Float* values defining the angle to rotate the object by. origin defines the point at with the rotation should originate. It must be a *Coordinate* or None. The default is (0, 0).

```
BaseComponent . skewBy (value, origin=None)
Skew the object.
```

>>> obj.skewBy(11)
>>> obj.skewBy((25, 10), origin=(500, 500))

value must be rone of the following:

- single Integer/Float indicating the value to skew the x direction by.
- iterable cointaining type Integer/Float defining the values to skew the x and y directions by.

**origin** defines the point at with the skew should originate. It must be a *Coordinate* or None. The default is (0, 0).

# Normalization

```
BaseComponent.decompose()
```

Decompose the component.

BaseComponent.round() Round offset coordinates.

## Environment

# BaseComponent.naked()

Return the environment's native object that has been wrapped by this object.

```
>>> loweLevelObj = obj.naked()
```

#### BaseComponent.changed(\*args, \*\*kwargs)

Tell the environment that something has changed in the object. The behavior of this method will vary from environment to environment.

>>> obj.changed()

# 2.1.14 Anchor

# **Description**

Anchors are single points in a glyph which are not part of a contour. They can be used as reference positions for doing things like assembling components. In most font editors, anchors have a special appearance and can be edited.

```
glyph = CurrentGlyph()
for anchor in glyph.anchors:
    print(anchor)
```

# **Overview**

Сору

BaseAnchor.copy

# **Parents**

| BaseAnchor.glyph | The anchor's parent <i>BaseGlyph</i> . |
|------------------|----------------------------------------|
| BaseAnchor.layer | The anchor's parent BaseLayer.         |
| BaseAnchor.font  | The anchor's parent <i>BaseFont</i> .  |

# Identification

| BaseAnchor.name       | The name of the anchor.                                |
|-----------------------|--------------------------------------------------------|
| BaseAnchor.color      | The anchor's color.                                    |
| BaseAnchor.identifier | The unique identifier for the object.                  |
| BaseAnchor.index      | The index of the anchor within the ordered list of the |
|                       | parent glyph's anchors.                                |

# Coordinate

| BaseAnchor.x | The x coordinate of the anchor. |
|--------------|---------------------------------|
| BaseAnchor.y | The y coordinate of the anchor. |

# Transformations

| BaseAnchor.transformBy | Transform the object. |  |
|------------------------|-----------------------|--|
| BaseAnchor.moveBy      | Move the object.      |  |
| BaseAnchor.scaleBy     | Scale the object.     |  |
| BaseAnchor.rotateBy    | Rotate the object.    |  |
| BaseAnchor.skewBy      | Skew the object.      |  |

# Normalization

| BaseAnchor.round  | Round the anchor's coordinate. |
|-------------------|--------------------------------|
| DaseAnchor. Lound | Round the anenor s coordinate. |

# Environment

| BaseAnchor.naked   | Return the environment's native object that has been   |
|--------------------|--------------------------------------------------------|
|                    | wrapped by this object.                                |
| BaseAnchor.changed | Tell the environment that something has changed in the |
|                    | object.                                                |

# Reference

class fontParts.base.BaseAnchor(\*args, \*\*kwargs)

An anchor object. This object is almost always created with *BaseGlyph.appendAnchor*. An orphan anchor can be created like this:

>>> anchor = RAnchor()

# Сору

BaseAnchor.copy() Copy this object into a new object of the same type. The returned object will not have a parent object.

# **Parents**

BaseAnchor.glyph The anchor's parent BaseGlyph.

BaseAnchor.layer The anchor's parent BaseLayer.

BaseAnchor.font

The anchor's parent *BaseFont*.

# Identification

#### BaseAnchor.name

The name of the anchor. This will be a String or None.

```
>>> anchor.name
'my anchor'
>>> anchor.name = None
```

#### BaseAnchor.color

The anchor's color. This will be a Color or None.

```
>>> anchor.color
None
>>> anchor.color = (1, 0, 0, 0.5)
```

# BaseAnchor.identifier

The unique identifier for the object. This value will be an *Identifier* or a None. This attribute is read only.

```
>>> object.identifier
'ILHGJlygfds'
```

To request an identifier if it does not exist use *object.getIdentifier()* 

# BaseAnchor.index

The index of the anchor within the ordered list of the parent glyph's anchors. This attribute is read only.

>>> anchor.index
0

# Coordinate

BaseAnchor.x

The x coordinate of the anchor. It must be an Integer/Float.

```
>>> anchor.x
100
>>> anchor.x = 101
```

BaseAnchor.y

The y coordinate of the anchor. It must be an Integer/Float.

```
>>> anchor.y
100
>>> anchor.y = 101
```

# Transformations

```
BaseAnchor.transformBy (matrix, origin=None)
```

Transform the object.

```
>>> obj.transformBy((0.5, 0, 0, 2.0, 10, 0))
>>> obj.transformBy((0.5, 0, 0, 2.0, 10, 0), origin=(500, 500))
```

**matrix** must be a *Transformation Matrix*. **origin** defines the point at with the transformation should originate. It must be a *Coordinate* or None. The default is (0, 0).

BaseAnchor.moveBy (value)

Move the object.

```
>>> obj.moveBy((10, 0))
```

value must be an iterable containing two Integer/Float values defining the x and y values to move the object by.

BaseAnchor.scaleBy (value, origin=None) Scale the object.

Scale the object.

```
>>> obj.scaleBy(2.0)
>>> obj.scaleBy((0.5, 2.0), origin=(500, 500))
```

**value** must be an iterable containing two *Integer/Float* values defining the x and y values to scale the object by. **origin** defines the point at with the scale should originate. It must be a *Coordinate* or None. The default is (0, 0).

BaseAnchor.rotateBy(value, origin=None)

Rotate the object.

```
>>> obj.rotateBy(45)
>>> obj.rotateBy(45, origin=(500, 500))
```

value must be a *Integer/Float* values defining the angle to rotate the object by. origin defines the point at with the rotation should originate. It must be a *Coordinate* or None. The default is (0, 0).

```
BaseAnchor.skewBy(value, origin=None)
```

Skew the object.

```
>>> obj.skewBy(11)
>>> obj.skewBy((25, 10), origin=(500, 500))
```

value must be rone of the following:

• single Integer/Float indicating the value to skew the x direction by.

• iterable cointaining type Integer/Float defining the values to skew the x and y directions by.

**origin** defines the point at with the skew should originate. It must be a *Coordinate* or None. The default is (0, 0).

# Normalization

BaseAnchor.round()

Round the anchor's coordinate.

```
>>> anchor.round()
```

This applies to the following:

• x

• y

# Environment

# BaseAnchor.naked()

Return the environment's native object that has been wrapped by this object.

```
>>> loweLevelObj = obj.naked()
```

#### BaseAnchor.changed(\*args, \*\*kwargs)

Tell the environment that something has changed in the object. The behavior of this method will vary from environment to environment.

>>> obj.changed()

# 2.1.15 Image

# **Overview**

| BaseImage.copy           | Copy this object into a new object of the same type. |
|--------------------------|------------------------------------------------------|
| BaseImage.glyph          | The image's parent BaseGlyph.                        |
| BaseImage.layer          | The image's parent BaseLayer.                        |
| BaseImage.font           | The image's parent BaseFont.                         |
| BaseImage.data           | The image's raw byte data.                           |
| BaseImage.color          | The image's color.                                   |
| BaseImage.transformation | The image's Transformation Matrix.                   |
| BaseImage.offset         | The image's offset.                                  |
| BaseImage.scale          | The image's scale.                                   |
| BaseImage.transformBy    | Transform the object.                                |
| BaseImage.moveBy         | Move the object.                                     |
| BaseImage.scaleBy        | Scale the object.                                    |
| BaseImage.rotateBy       | Rotate the object.                                   |
| BaseImage.skewBy         | Skew the object.                                     |
| BaseImage.round          | Round offset coordinates.                            |

Continued on next page

| Table 95 – continued from previous page |                                                        |  |
|-----------------------------------------|--------------------------------------------------------|--|
| BaseImage.naked                         | Return the environment's native object that has been   |  |
|                                         | wrapped by this object.                                |  |
| BaseImage.changed                       | Tell the environment that something has changed in the |  |
|                                         | object.                                                |  |

#### Table 05 continued from providuo page

# Reference

**class** fontParts.base.**BaseImage**(\**args*, \*\**kwargs*)

# Сору

BaseImage.copy()

Copy this object into a new object of the same type. The returned object will not have a parent object.

# **Parents**

BaseImage.glyph The image's parent *BaseGlyph*.

BaseImage.layer The image's parent BaseLayer.

BaseImage.font The image's parent *BaseFont*.

# **Attributes**

#### BaseImage.data

The image's raw byte data. The possible formats are defined by each environment.

### BaseImage.color

The image's color. This will be a Color or None.

```
>>> image.color
None
>>> image.color = (1, 0, 0, 0.5)
```

#### BaseImage.transformation

The image's Transformation Matrix. This defines the image's position, scale, and rotation.

```
>>> image.transformation
(1, 0, 0, 1, 0, 0)
>>> image.transformation = (2, 0, 0, 2, 100, -50)
```

BaseImage.offset

The image's offset. This is a shortcut to the offset values in transformation. This must be an iterable containing two Integer/Float values defining the x and y values to offset the image by.

```
>>> image.offset
(0, 0)
>>> image.offset = (100, -50)
```

#### BaseImage.scale

The image's scale. This is a shortcut to the scale values in *transformation*. This must be an iterable containing two *Integer/Float* values defining the x and y values to scale the image by.

>>> image.scale
(1, 1)
>>> image.scale = (2, 2)

# **Transformations**

```
BaseImage.transformBy (matrix, origin=None)
```

Transform the object.

```
>>> obj.transformBy((0.5, 0, 0, 2.0, 10, 0))
>>> obj.transformBy((0.5, 0, 0, 2.0, 10, 0), origin=(500, 500))
```

**matrix** must be a *Transformation Matrix*. **origin** defines the point at with the transformation should originate. It must be a *Coordinate* or None. The default is (0, 0).

BaseImage.moveBy(value)

Move the object.

```
>>> obj.moveBy((10, 0))
```

value must be an iterable containing two Integer/Float values defining the x and y values to move the object by.

```
BaseImage.scaleBy(value, origin=None)
```

Scale the object.

```
>>> obj.scaleBy(2.0)
>>> obj.scaleBy((0.5, 2.0), origin=(500, 500))
```

**value** must be an iterable containing two *Integer/Float* values defining the x and y values to scale the object by. **origin** defines the point at with the scale should originate. It must be a *Coordinate* or None. The default is (0, 0).

```
BaseImage.rotateBy(value, origin=None)
```

Rotate the object.

```
>>> obj.rotateBy(45)
>>> obj.rotateBy(45, origin=(500, 500))
```

value must be a *Integer/Float* values defining the angle to rotate the object by. origin defines the point at with the rotation should originate. It must be a *Coordinate* or None. The default is (0, 0).

```
BaseImage.skewBy(value, origin=None)
```

Skew the object.

```
>>> obj.skewBy(11)
>>> obj.skewBy((25, 10), origin=(500, 500))
```

value must be rone of the following:

- single Integer/Float indicating the value to skew the x direction by.
- iterable cointaining type Integer/Float defining the values to skew the x and y directions by.

**origin** defines the point at with the skew should originate. It must be a *Coordinate* or None. The default is (0, 0).

# Normalization

```
BaseImage.round()
Round offset coordinates.
```

# Environment

```
BaseImage.naked()
```

Return the environment's native object that has been wrapped by this object.

>>> loweLevelObj = obj.naked()

BaseImage.changed(\*args, \*\*kwargs)

Tell the environment that something has changed in the object. The behavior of this method will vary from environment to environment.

```
>>> obj.changed()
```

# 2.1.16 Guideline

## Description

Guidelines are reference lines in a glyph that are not part of a contour or the generated font data. They are defined by a point and an angle; the guideline extends from the point in both directions on the specified angle. They are most often used to keep track of design information for a font ('my overshoots should be here') or to measure positions in a glyph ('line the ends of my serifs on this line'). They can also be used as reference positions for doing things like assembling components. In most font editors, guidelines have a special appearance and can be edited.

```
glyph = CurrentGlyph()
for guideline in glyph.guidelines:
    print(guideline)
```

#### **Overview**

Сору

BaseGuideline.copy

Copy this object into a new object of the same type.

#### **Parents**

| BaseGuideline.glyph | The guideline's parent BaseGlyph. |
|---------------------|-----------------------------------|
| BaseGuideline.layer | The guideline's parent BaseLayer. |
| BaseGuideline.font  | The guideline's parent BaseFont.  |

# Identification

| BaseGuideline.name       | The name of the guideline.                                |
|--------------------------|-----------------------------------------------------------|
| BaseGuideline.color      | "                                                         |
| BaseGuideline.identifier | The unique identifier for the object.                     |
| BaseGuideline.index      | The index of the guideline within the ordered list of the |
|                          | parent glyph's guidelines.                                |

# Attributes

| BaseGuideline.x     | The x coordinate of the guideline. |
|---------------------|------------------------------------|
| BaseGuideline.y     | The y coordinate of the guideline. |
| BaseGuideline.angle | The angle of the guideline.        |

# **Transformations**

| BaseGuideline.transformBy | Transform the object. |  |
|---------------------------|-----------------------|--|
| BaseGuideline.moveBy      | Move the object.      |  |
| BaseGuideline.scaleBy     | Scale the object.     |  |
| BaseGuideline.rotateBy    | Rotate the object.    |  |
| BaseGuideline.skewBy      | Skew the object.      |  |

# Normalization

| BaseGuideline.round Round the guideline's coordinate. |
|-------------------------------------------------------|
|-------------------------------------------------------|

# Environment

| BaseGuideline.naked   | Return the environment's native object that has been   |
|-----------------------|--------------------------------------------------------|
|                       | wrapped by this object.                                |
| BaseGuideline.changed | Tell the environment that something has changed in the |
|                       | object.                                                |

# Reference

class fontParts.base.BaseGuideline(\*args, \*\*kwargs)

A guideline object. This object is almost always created with *BaseGlyph.appendGuideline*. An orphan guideline can be created like this:

>>> guideline = RGuideline()

# Сору

BaseGuideline.copy()

Copy this object into a new object of the same type. The returned object will not have a parent object.

# **Parents**

BaseGuideline.glyph The guideline's parent BaseGlyph.

BaseGuideline.layer The guideline's parent BaseLayer.

BaseGuideline.font The guideline's parent BaseFont.

# Identification

#### BaseGuideline.name

The name of the guideline. This will be a String or None.

```
>>> guideline.name
'my guideline'
>>> guideline.name = None
```

#### BaseGuideline.color

"The guideline's color. This will be a Color or None.

```
>>> guideline.color
None
>>> guideline.color = (1, 0, 0, 0.5)
```

#### BaseGuideline.identifier

The unique identifier for the object. This value will be an *Identifier* or a None. This attribute is read only.

```
>>> object.identifier
'ILHGJlygfds'
```

To request an identifier if it does not exist use *object.getIdentifier()* 

```
BaseGuideline.index
```

The index of the guideline within the ordered list of the parent glyph's guidelines. This attribute is read only.

>>> guideline.index

# Attributes

```
BaseGuideline.x
```

The x coordinate of the guideline. It must be an *Integer/Float*.

```
>>> guideline.x
100
>>> guideline.x = 101
```

#### BaseGuideline.y

The y coordinate of the guideline. It must be an Integer/Float.

```
>>> guideline.y
100
>>> guideline.y = 101
```

#### BaseGuideline.angle

The angle of the guideline. It must be an *Angle*. Please check how normalizers. normalizeRotationAngle handles the angle. There is a special case, when angle is None. If so, when x and y are not 0, the angle will be 0. If x is 0 but y is not, the angle will be 0. If y is 0 and x is not, the angle will be 90. If both x and y are 0, the angle will be 0.

```
>>> guideline.angle
45.0
>>> guideline.angle = 90
```

# Transformations

BaseGuideline.transformBy(matrix, origin=None)

Transform the object.

```
>>> obj.transformBy((0.5, 0, 0, 2.0, 10, 0))
>>> obj.transformBy((0.5, 0, 0, 2.0, 10, 0), origin=(500, 500))
```

**matrix** must be a *Transformation Matrix*. **origin** defines the point at with the transformation should originate. It must be a *Coordinate* or None. The default is (0, 0).

BaseGuideline.moveBy (value)

Move the object.

```
>>> obj.moveBy((10, 0))
```

value must be an iterable containing two Integer/Float values defining the x and y values to move the object by.

```
BaseGuideline.scaleBy (value, origin=None)
Scale the object.
```

```
>>> obj.scaleBy(2.0)
>>> obj.scaleBy((0.5, 2.0), origin=(500, 500))
```

**value** must be an iterable containing two *Integer/Float* values defining the x and y values to scale the object by. **origin** defines the point at with the scale should originate. It must be a *Coordinate* or None. The default is (0, 0).

BaseGuideline.rotateBy (value, origin=None)
Rotate the object.

```
>>> obj.rotateBy(45)
>>> obj.rotateBy(45, origin=(500, 500))
```

value must be a *Integer/Float* values defining the angle to rotate the object by. origin defines the point at with the rotation should originate. It must be a *Coordinate* or None. The default is (0, 0).

```
BaseGuideline.skewBy (value, origin=None)
    Skew the object.
```

```
>>> obj.skewBy(11)
>>> obj.skewBy((25, 10), origin=(500, 500))
```

value must be rone of the following:

- single Integer/Float indicating the value to skew the x direction by.
- iterable cointaining type Integer/Float defining the values to skew the x and y directions by.

**origin** defines the point at with the skew should originate. It must be a *Coordinate* or None. The default is (0, 0).

# **Normalization**

```
BaseGuideline.round()
```

Round the guideline's coordinate.

```
>>> guideline.round()
```

This applies to the following:

```
• X
```

```
• y
```

It does not apply to

• angle

# Environment

```
BaseGuideline.naked()
```

Return the environment's native object that has been wrapped by this object.

```
>>> loweLevelObj = obj.naked()
```

# BaseGuideline.changed(\*args, \*\*kwargs)

Tell the environment that something has changed in the object. The behavior of this method will vary from environment to environment.

>>> obj.changed()

# 2.2 Common Value Types

FontParts scripts are built on with objects that represent fonts, glyphs, contours and so on. The objects are obtained through fontparts-world.

FontParts uses some common value types.

# 2.2.1 String

Unicode (unencoded) or string. Internally everything is a unicode string.

# 2.2.2 Integer/Float

Integers and floats are interchangeable in FontParts (unless the specification states that only one is allowed).

# 2.2.3 Coordinate

An immutable iterable containing two *Integer/Float* representing:

1. x

2. y

# 2.2.4 Angle

XXX define the angle specifications here. Direction, degrees, etc. This will always be a float.

# 2.2.5 Identifier

A String following the UFO identifier conventions.

# 2.2.6 Color

An immutable iterable containing four Integer/Float representing:

- 1. red
- 2. green
- 3. blue
- 4. alpha

Values are from 0 to 1.0.

# 2.2.7 Transformation Matrix

An immutable iterable defining a 2x2 transformation plus offset (aka Affine transform). The default is (1, 0, 0, 1, 0, 0).

# 2.2.8 Immutable List

This must be an immutable, ordered iterable like a tuple.

# 2.3 fontParts.world

Note: We still need to decide if we need a world module or if we should recommend namespace injection.

fontParts.world.AllFonts (sortOptions=None)

Get a list of all open fonts. Optionally, provide a value for sortOptions to sort the fonts. See world. FontList.sortBy for options.

```
from fontParts.world import *
fonts = AllFonts()
for font in fonts:
    # do something
fonts = AllFonts("magic")
for font in fonts:
    # do something
fonts = AllFonts(["familyName", "styleName"])
for font in fonts:
    # do something
```

fontParts.world.NewFont (familyName=None, styleName=None, showInterface=True)

Create a new font. familyName will be assigned to font.info.familyName and styleName will be assigned to font.info.styleName. These are optional and default to None. If showInterface is False, the font should be created without graphical interface. The default for showInterface is True.

```
from fontParts.world import *
font = NewFont()
font = NewFont(familyName="My Family", styleName="My Style")
font = NewFont(showInterface=False)
```

fontParts.world.OpenFont (path, showInterface=True)

Open font located at **path**. If **showInterface** is False, the font should be opened without graphical interface. The default for **showInterface** is True.

```
from fontParts.world import *
font = OpenFont("/path/to/my/font.ufo")
font = OpenFont("/path/to/my/font.ufo", showInterface=False)
```

fontParts.world.**OpenFonts** (directory=None, showInterface=True, fileExtensions=None)

Open all fonts with the given **fileExtensions** located in **directory**. If **directory** is None, a dialog for selecting a directory will be opened. **directory** may also be a list of directories. If **showInterface** is False, the font should be opened without graphical interface. The default for **showInterface** is True.

The fonts are located within the directory using the *glob* <https://docs.python.org/library/glob.html>'\_ module. The patterns are created with os.path.join(glob, "\*" + fileExtension) for every file extension in fileExtensions. If fileExtensions if None the environment will use its default fileExtensions.

```
from fontParts.world import *
fonts = OpenFonts()
fonts = OpenFonts(showInterface=False)
```

fontParts.world.CurrentFont()
 Get the "current" font.

```
fontParts.world.CurrentLayer()
    Get the "current" layer from CurrentGlyph.
```

```
from fontParts.world import *
```

```
layer = CurrentLayer()
```

```
fontParts.world.CurrentGlyph()
```

Get the "current" glyph from CurrentFont.

```
from fontParts.world import *
```

```
glyph = CurrentGlyph()
```

```
fontParts.world.CurrentContours()
```

Get the "currently" selected contours from CurrentGlyph.

```
from fontParts.world import *
```

contours = CurrentContours()

This returns an immutable list, even when nothing is selected.

```
fontParts.world.CurrentSegments()
```

Get the "currently" selected segments from CurrentContours.

```
from fontParts.world import *
segments = CurrentSegments()
```

This returns an immutable list, even when nothing is selected.

```
fontParts.world.CurrentPoints()
```

Get the "currently" selected points from CurrentContours.

```
from fontParts.world import *
points = CurrentPoints()
```

This returns an immutable list, even when nothing is selected.

```
fontParts.world.CurrentComponents()
```

Get the "currently" selected components from CurrentGlyph.

from fontParts.world import \*

components = CurrentComponents()

This returns an immutable list, even when nothing is selected.

```
fontParts.world.CurrentAnchors()
Get the "currently" selected anchors from CurrentGlyph.
```

from fontParts.world import \*

anchors = CurrentAnchors()

This returns an immutable list, even when nothing is selected.

```
fontParts.world.CurrentGuidelines()
```

Get the "currently" selected guidelines from *CurrentGlyph*. This will include both font level and glyph level guidelines.

```
from fontParts.world import *
guidelines = CurrentGuidelines()
```

This returns an immutable list, even when nothing is selected.

fontParts.world.FontList (fonts=None)
Get a list with font specific methods.

```
from fontParts.world import *
```

```
fonts = FontList()
```

Refer to *BaseFontList* for full documentation.

```
class fontParts.world.BaseFontList
```

# CHAPTER 3

# **Developers**

# 3.1 Implementing FontParts

The whole point of FontParts is to present a common API to scripters. So, obviously, the way to implement it is to develop an API that is compliant with the *object documentation*. That's going to be a non-trivial amount of work, so we offer a less laborious alternative: we provide a set of *base objects* that can be subclassed and privately mapped to an environment's native API. If you don't want to use these base objects, you can implement the API all on your own. You just have to make sure that your implementation is compatible.

# 3.1.1 Testing

A test suite is provided to test any implementation, either subclassed from the base objects or implemented independently. The suite has been designed to be environment and format agnostic. Environment developers only need to implement a function that provides objects for testing and a simple Python script that sends the function to the test suite.

# **Testing an environment**

The main thing that an environment needs to implement is the test object generator. This should create an object for the requested class identifier.

```
def MyAppObjectGenerator(classIdentifier):
    unrequested = []
    obj = myApp.foo.bar.something.hi(classIdentifier)
    return obj, unrequested
```

If an environment does not allow orphan objects, parent objects may create the parent objects and store them in a list. The function must return the generated objects and the list of unrequested objects (or an empty list if no parent objects were generated).

The class identifiers are as follows:

- font
- info
- groups
- kerning
- features
- lib
- layer
- glyph
- contour
- segment
- bpoint
- point
- component
- anchor
- image
- guideline

Once an environment has developed this function, all that remains is to pass the function to the test runner:

```
from fontParts.test import testEnvironment
if ___name__ == "___main___":
    testEnvironment(MyAppObjectGenerator)
```

This can then be executed and the report will be printed.

It is up to each environment to ensure that the bridge from the environment's native objects to the fontParts wrappers is working properly. This has to be done on an environment by environment basis since the native objects are not consistently implemented.

# 3.1.2 Subclassing fontObjects.base

The base objects have been designed to provide common behavior, normalization and type consistency for environments and scripters alike. Environments wrap their native objects with subclasses of fontParts' base objects and implement the necessary translation to the native API. Once this is done, the environment will inherit all of the base behavior from fontParts.

Environments will need to implement their own subclasses of:

Font

#### **Must Override**

```
BaseFont._close(**kwargs)
```

This is the environment implementation of *BaseFont.close*.

BaseFont.\_generate (format, path, environmentOptions, \*\*kwargs)

This is the environment implementation of *BaseFont.generate*. **format** will be a *String* defining the output format. Refer to the *BaseFont.generate* documentation for the standard format identifiers. If the value given for **format** is not supported by the environment, the environment must raise <code>FontPartsError</code>. **path** will be a *String* defining the location where the file should be created. It will have been normalized with normalizers.normalizeFilePath.environmentOptions will be a dictionary of names validated with <code>BaseFont.\_isValidGenerateEnvironmentOption</code> nd the given values. These values will not have been passed through any normalization functions.

Subclasses must override this method.

# BaseFont.\_getGuideline (index, \*\*kwargs)

This must return a *BaseGuideline* object. index will be a valid index.

Subclasses must override this method.

#### BaseFont.\_get\_defaultLayer()

#### BaseFont.\_get\_features()

This is the environment implementation of *BaseFont.features*. This must return an instance of a *BaseFeatures* subclass.

Subclasses must override this method.

#### BaseFont.\_get\_glyphOrder()

This is the environment implementation of *BaseFont.glyphOrder*. This must return an *Immutable List* containing glyph names representing the glyph order in the font. The value will be normalized with normalizers.normalizeGlyphOrder.

Subclasses must override this method.

# BaseFont.\_get\_groups()

This is the environment implementation of *BaseFont.groups*. This must return an instance of a *BaseGroups* subclass.

Subclasses must override this method.

#### BaseFont.\_get\_info()

This is the environment implementation of *BaseFont.info*. This must return an instance of a *BaseInfo* subclass.

Subclasses must override this method.

#### BaseFont.\_get\_kerning()

This is the environment implementation of *BaseFont.kerning*. This must return an instance of a *BaseKerning* subclass.

Subclasses must override this method.

#### BaseFont.\_get\_layerOrder(\*\*kwargs)

This is the environment implementation of *BaseFont.layerOrder*. This must return an *Immutable List* defining the order of the layers in the font. The contents of the list must be layer names as *String*. The list will be normalized with normalizers.normalizeLayerOrder.

Subclasses must override this method.

#### BaseFont.\_get\_layers(\*\*kwargs)

This is the environment implementation of *BaseFont.layers*. This must return an *Immutable List* containing instances of *BaseLayer* subclasses. The items in the list should be in the order defined by *BaseFont*. *layerOrder*.

#### BaseFont.\_get\_lib()

This is the environment implementation of *BaseFont.lib*. This must return an instance of a *BaseLib* subclass.

Subclasses must override this method.

#### BaseFont.\_get\_path(\*\*kwargs)

This is the environment implementation of *BaseFont.path*.

This must return a *String* defining the location of the file or None indicating that the font does not have a file representation. If the returned value is not None it will be normalized with normalizers. normalizeFilePath.

Subclasses must override this method.

#### BaseFont.\_init (pathOrObject=None, showInterface=True, \*\*kwargs)

Initialize this object. This should wrap a native font object based on the values for **pathOrObject**:

| None               | Create a new font.                                |
|--------------------|---------------------------------------------------|
| string             | Open the font file located at the given location. |
| native font object | Wrap the given object.                            |

If showInterface is False, the font should be created without graphical interface.

Subclasses must override this method.

# BaseFont.\_lenGuidelines(\*\*kwargs)

This must return an integer indicating the number of font-level guidelines in the font.

Subclasses must override this method.

#### BaseFont.\_newLayer(name, color, \*\*kwargs)

This is the environment implementation of *BaseFont.newLayer*. **name** will be a *String* representing a valid layer name. The value will have been normalized with normalizers.normalizeLayerName and **name** will not be the same as the name of an existing layer. **color** will be a *Color* or None. If the value is not None the value will have been normalized with normalizers.normalizeColor. This must return an instance of a *BaseLayer* subclass that represents the new layer.

Subclasses must override this method.

#### BaseFont.\_removeGuideline (index, \*\*kwargs)

This is the environment implementation of *BaseFont.removeGuideline*. index will be a valid index.

Subclasses must override this method.

#### BaseFont.\_removeLayer(name, \*\*kwargs)

This is the environment implementation of *BaseFont.removeLayer*. **name** will be a *String* defining the name of an existing layer. The value will have been normalized with normalizers. normalizeLayerName.

Subclasses must override this method.

#### BaseFont.\_save (path=None, showProgress=False, formatVersion=None, fileStructure=None, \*\*kwargs)

This is the environment implementation of *BaseFont.save*. **path** will be a *String* or None. If **path** is not None, the value will have been normalized with normalizers.normalizeFilePath. **showProgress** will be a bool indicating if the environment should display a progress bar during the operation. Environments are not *required* to display a progress bar even if **showProgress** is True. **formatVersion** will be *Integer/Float* or None indicating the file format version to write the data into. It will have been normalized with normalizers.normalizeFileFormatVersion.

BaseFont.\_set\_defaultLayer(layer)

#### BaseFont.\_set\_glyphOrder(value)

This is the environment implementation of *BaseFont.glyphOrder*. value will be a list of *String*. It will have been normalized with normalizers.normalizeGlyphOrder.

Subclasses must override this method.

# BaseFont.\_set\_layerOrder(value, \*\*kwargs)

This is the environment implementation of *BaseFont.layerOrder*. value will be a list of *String* representing layer names. The list will have been normalized with normalizers.normalizeLayerOrder.

Subclasses must override this method.

# **May Override**

BaseFont.\_appendGuideline (position, angle, name=None, color=None, identifier=None, \*\*kwargs) This is the environment implementation of BaseFont.appendGuideline. position will be a valid Coordinate. angle will be a valid angle. name will be a valid String or None. color will be a valid Color or None. This must return the newly created BaseGuideline object.

Subclasses may override this method.

BaseFont.\_autoUnicodes()

This is the environment implementation of *BaseFont.autoUnicodes*.

Subclasses may override this method.

#### BaseFont.\_clearGuidelines()

This is the environment implementation of *BaseFont.clearGuidelines*.

Subclasses may override this method.

#### BaseFont.\_contains (name, \*\*kwargs)

This is the environment implementation of *BaseLayer.\_\_contains\_\_* and *BaseFont.* \_\_*contains\_\_* This must return bool indicating if the layer has a glyph with the defined name. **name** will be a :ref-type-string' representing a glyph name. It will have been normalized with normalizers. normalizeGlyphName.

Subclasses may override this method.

#### BaseFont.\_getItem(name, \*\*kwargs)

This is the environment implementation of *BaseFont.\_\_getitem\_\_*. **name** will be a *String* defining an existing glyph in the default layer. The value will have been normalized with normalizers. normalizeGlyphName.

Subclasses may override this method.

#### BaseFont.\_getLayer (name, \*\*kwargs)

This is the environment implementation of *BaseFont.getLayer*. **name** will be a *String*. It will have been normalized with normalizers.normalizeLayerName and it will have been verified as an existing layer. This must return an instance of *BaseLayer*.

Subclasses may override this method.

#### BaseFont.\_get\_guidelines()

This is the environment implementation of *BaseFont*.guidelines. This must return an *Immutable List* of *BaseGuideline* objects.

# BaseFont.\_insertGlyph(glyph, name, \*\*kwargs)

This is the environment implementation of BaseLayer.\_\_\_setitem\_\_\_ and BaseFont.\_\_\_setitem\_\_\_. This must return an instance of a *BaseGlyph* subclass. **glyph** will be a glyph object with the attributes necessary for copying as defined in *BaseGlyph.copy* An environment must not insert **glyph** directly. Instead the data from **glyph** should be copied to a new glyph instead. **name** will be a *String* representing a glyph name. It will have been normalized with normalizers.normalizeGlyphName. **name** will have been tested to make sure that no glyph with the same name exists in the layer.

Subclasses may override this method.

BaseFont.\_interpolate (*factor*, *minFont*, *maxFont*, *round=True*, *suppressError=True*) This is the environment implementation of *BaseFont.interpolate*.

Subclasses may override this method.

#### BaseFont.\_isCompatible (other, reporter)

This is the environment implementation of *BaseFont.isCompatible*.

Subclasses may override this method.

#### BaseFont.\_iter(\*\*kwargs)

This is the environment implementation of *BaseLayer*.\_\_\_iter\_\_\_ and *BaseFont*.\_\_\_iter\_\_\_ This must return an iterator that returns instances of a *BaseGlyph* subclass.

Subclasses may override this method.

# BaseFont.\_keys(\*\*kwargs)

This is the environment implementation of *BaseFont*. *keys*. This must return an *Immutable List* of all glyph names in the default layer.

Subclasses may override this method.

#### BaseFont.\_len(\*\*kwargs)

This is the environment implementation of *BaseLayer*.\_\_\_len\_\_ and *BaseFont*.\_\_\_len\_\_ This must return an int indicating the number of glyphs in the layer.

Subclasses may override this method.

#### BaseFont.\_newGlyph (name, \*\*kwargs)

This is the environment implementation of *BaseFont.newGlyph*. **name** will be a *String* representing a valid glyph name. The value will have been tested to make sure that an existing glyph in the default layer does not have an identical name. The value will have been normalized with normalizers.normalizeGlyphName. This must return an instance of *BaseGlyph* representing the new glyph.

Subclasses may override this method.

#### BaseFont.\_removeGlyph (name, \*\*kwargs)

This is the environment implementation of *BaseFont.removeGlyph*. **name** will be a *String* representing an existing glyph in the default layer. The value will have been normalized with normalizers. normalizeGlyphName.

Subclasses may override this method.

#### BaseFont.\_round()

This is the environment implementation of *BaseFont*.round.

Subclasses may override this method.

#### Info

#### **Must Override**

# **May Override**

```
BaseInfo._getAttr(attr)
```

Subclasses may override this method.

If a subclass does not override this method, it must implement '\_get\_attributeName' methods for all Info methods.

- BaseInfo.\_init (\*args, \*\*kwargs)
  Subclasses may override this method.
- BaseInfo.\_interpolate (factor, minInfo, maxInfo, round=True, suppressError=True)
  Subclasses may override this method.

```
BaseInfo._round (**kwargs)
Subclasses may override this method.
```

BaseInfo.\_setAttr(attr, value)

Subclasses may override this method.

If a subclass does not override this method, it must implement '\_set\_attributeName' methods for all Info methods.

```
BaseInfo.copyData(source)
Subclasses may override this method. If so, they should call the super.
```

# Groups

# **Must Override**

```
BaseGroups._contains (key)
Subclasses must override this method.
```

```
BaseGroups._delItem(key)
Subclasses must override this method.
```

```
BaseGroups._getItem (key)
Subclasses must override this method.
```

BaseGroups.\_items() Subclasses must override this method.

```
BaseGroups._setItem (key, value)
Subclasses must override this method.
```

# **May Override**

```
BaseGroups._clear()
Subclasses may override this method.
```

```
BaseGroups._findGlyph(glyphName)
```

This is the environment implementation of *BaseGroups*.findGlyph. glyphName will be an *String*.

Subclasses may override this method.

BaseGroups.\_get (*key*, *default=None*) Subclasses may override this method.

```
BaseGroups._init (*args, **kwargs)
Subclasses may override this method.
```

- BaseGroups.\_iter() Subclasses may override this method.
- BaseGroups.\_keys() Subclasses may override this method.
- BaseGroups.\_len() Subclasses may override this method.
- BaseGroups.\_pop (*key*, *default=None*) Subclasses may override this method.
- BaseGroups.\_update(other) Subclasses may override this method.
- BaseGroups.\_values() Subclasses may override this method.

# Kerning

## **Must Override**

```
BaseKerning._contains (key)
Subclasses must override this method.
```

- BaseKerning.\_delItem(key) Subclasses must override this method.
- BaseKerning.\_getItem(key) Subclasses must override this method.
- BaseKerning.\_items() Subclasses must override this method.
- BaseKerning.\_setItem(key, value) Subclasses must override this method.

# **May Override**

```
BaseKerning._clear()
Subclasses may override this method.
```

BaseKerning.\_get (key, default=None)
Subclasses may override this method.

```
BaseKerning._init (*args, **kwargs)
Subclasses may override this method.
```

BaseKerning.\_interpolate (factor, minKerning, maxKerning, round=True, suppressError=True) This is the environment implementation of BaseKerning.interpolate.

- factor will be an Integer/Float, tuple or list.
- minKerning will be a BaseKerning object.
- maxKerning will be a *BaseKerning* object.

- round will be a bool indicating if the interpolated kerning should be rounded.
- suppressError will be a bool indicating if incompatible data should be ignored.

Subclasses may override this method.

```
BaseKerning._iter()
Subclasses may override this method.
```

BaseKerning.\_keys() Subclasses may override this method.

```
BaseKerning._len()
Subclasses may override this method.
```

```
BaseKerning._pop (key, default=None)
Subclasses may override this method.
```

```
BaseKerning._round(multiple=1)
```

This is the environment implementation of *BaseKerning.round*. multiple will be an int.

Subclasses may override this method.

```
BaseKerning._scale (factor)
```

This is the environment implementation of *BaseKerning.scaleBy*. factor will be a tuple.

Subclasses may override this method.

```
BaseKerning._update(other)
Subclasses may override this method.
```

```
BaseKerning._values()
Subclasses may override this method.
```

# Features

# **Must Override**

```
BaseFeatures._get_text()
This is the environment implementation of BaseFeatures.text. This must return a String.
```

Subclasses must override this method.

```
BaseFeatures._set_text(value)
```

This is the environment implementation of *BaseFeatures.text*. value will be a *String*.

Subclasses must override this method.

# **May Override**

```
BaseFeatures._init(*args, **kwargs)
Subclasses may override this method.
```

BaseFeatures.copyData(source)

Subclasses may override this method. If so, they should call the super.

# Lib

#### **Must Override**

- BaseLib.\_contains(*key*) Subclasses must override this method.
- BaseLib.\_delItem(key)
  Subclasses must override this method.
- BaseLib.\_getItem (key) Subclasses must override this method.
- BaseLib.\_items() Subclasses must override this method.
- BaseLib.\_setItem(key, value) Subclasses must override this method.

# **May Override**

```
BaseLib._clear()
Subclasses may override this method.
```

```
BaseLib._get (key, default=None)
Subclasses may override this method.
```

- BaseLib.\_init (\*args, \*\*kwargs)
  Subclasses may override this method.
- BaseLib.\_iter() Subclasses may override this method.
- BaseLib.\_keys() Subclasses may override this method.
- BaseLib.\_len() Subclasses may override this method.
- BaseLib.\_pop(key, default=None) Subclasses may override this method.
- BaseLib.\_update(other) Subclasses may override this method.
- BaseLib.\_values() Subclasses may override this method.

# Layer

# **Must Override**

```
BaseLayer._getItem(name, **kwargs)
```

This is the environment implementation of *BaseLayer*.\_\_getitem\_\_ and *BaseFont*.\_\_getitem\_\_ This must return an instance of a *BaseGlyph* subclass. **name** will be a *String* representing a name of a glyph that is in the layer. It will have been normalized with normalizers.normalizeGlyphName.

#### BaseLayer.\_get\_color()

This is the environment implementation of *BaseLayer.color*. This must return a *Color* defining the color assigned to the layer. If the layer does not have an assigned color, the returned value must be None. It will be normalized with normalizers.normalizeColor.

Subclasses must override this method.

#### BaseLayer.\_get\_lib()

This is the environment implementation of *BaseLayer.lib*. This must return an instance of a *BaseLib* subclass.

#### BaseLayer.\_get\_name()

This is the environment implementation of *BaseLayer.name*. This must return a *String* defining the name of the layer. If the layer is the default layer, the returned value must be None. It will be normalized with normalizers.normalizeLayerName.

Subclasses must override this method.

BaseLayer.\_keys(\*\*kwargs)

This is the environment implementation of *BaseLayer.keys* and *BaseFont.keys* This must return an *Immutable List* of the names representing all glyphs in the layer. The order is not defined.

Subclasses must override this method.

#### BaseLayer.\_newGlyph (name, \*\*kwargs)

This is the environment implementation of *BaseLayer.newGlyph* and *BaseFont.newGlyph* This must return an instance of a *BaseGlyph* subclass. **name** will be a *String* representing a glyph name. It will have been normalized with normalizers.normalizeGlyphName. The name will have been tested to make sure that no glyph with the same name exists in the layer.

Subclasses must override this method.

# BaseLayer.\_removeGlyph (name, \*\*kwargs)

This is the environment implementation of *BaseLayer.removeGlyph* and *BaseFont.removeGlyph*. **name** will be a *String* representing a glyph name of a glyph that is in the layer. It will have been normalized with normalizers.normalizeGlyphName. The newly created *BaseGlyph* must be returned.

Subclasses must override this method.

#### BaseLayer.\_set\_color(value, \*\*kwargs)

This is the environment implementation of *BaseLayer.color*. value will be a *Color* or None defining the color to assign to the layer. It will have been normalized with normalizers.normalizeColor.

Subclasses must override this method.

#### BaseLayer.\_set\_name (value, \*\*kwargs)

This is the environment implementation of *BaseLayer.name*. value will be a *String* defining the name of the layer. It will have been normalized with normalizers.normalizeLayerName. No layer with the same name will exist.

Subclasses must override this method.

## **May Override**

```
BaseLayer._autoUnicodes()
```

This is the environment implementation of *BaseLayer.autoUnicodes*.

#### BaseLayer.\_contains (name, \*\*kwargs)

This is the environment implementation of *BaseLayer.\_\_contains\_\_* and *BaseFont.* \_\_*contains\_\_* This must return bool indicating if the layer has a glyph with the defined name. **name** will be a :ref-type-string' representing a glyph name. It will have been normalized with normalizers. normalizeGlyphName.

Subclasses may override this method.

BaseLayer.\_init (\*args, \*\*kwargs) Subclasses may override this method.

#### BaseLayer.\_insertGlyph (glyph, name, \*\*kwargs)

This is the environment implementation of BaseLayer.\_\_\_setitem\_\_\_ and BaseFont.\_\_\_setitem\_\_\_. This must return an instance of a *BaseGlyph* subclass. **glyph** will be a glyph object with the attributes necessary for copying as defined in *BaseGlyph.copy* An environment must not insert **glyph** directly. Instead the data from **glyph** should be copied to a new glyph instead. **name** will be a *String* representing a glyph name. It will have been normalized with normalizers.normalizeGlyphName. **name** will have been tested to make sure that no glyph with the same name exists in the layer.

Subclasses may override this method.

```
BaseLayer._interpolate (factor, minLayer, maxLayer, round=True, suppressError=True)
This is the environment implementation of BaseLayer.interpolate.
```

Subclasses may override this method.

BaseLayer.\_isCompatible(other, reporter)

This is the environment implementation of *BaseLayer.isCompatible*.

Subclasses may override this method.

#### BaseLayer.\_iter(\*\*kwargs)

This is the environment implementation of *BaseLayer*.\_\_\_iter\_\_\_ and *BaseFont*.\_\_\_iter\_\_\_ This must return an iterator that returns instances of a *BaseGlyph* subclass.

Subclasses may override this method.

#### BaseLayer.\_len(\*\*kwargs)

This is the environment implementation of *BaseLayer*.\_\_*len*\_\_ and *BaseFont*.\_\_*len*\_\_ This must return an int indicating the number of glyphs in the layer.

Subclasses may override this method.

#### BaseLayer.\_round()

This is the environment implementation of *BaseLayer.round*.

Subclasses may override this method.

# Glyph

#### **Must Override**

BaseGlyph.\_addImage (data, transformation=None, color=None)

data will be raw, unnormalized image data. Each environment may have different possible formats, so this is unspecified.

transformation will be a valid transformation matrix.

color will be a color tuple or None.

This must return an Image object. Assigning it to the glyph will be handled by the base class.

Subclasses must override this method.

- BaseGlyph.\_autoUnicodes() Subclasses must override this method.
- BaseGlyph.\_clearImage (\*\*kwargs) Subclasses must override this method.
- BaseGlyph.\_getAnchor (*index*, \*\*kwargs) This must return a wrapped anchor.

index will be a valid index.

Subclasses must override this method.

```
BaseGlyph._getComponent (index, **kwargs)
This must return a wrapped component.
```

index will be a valid index.

Subclasses must override this method.

```
BaseGlyph._getContour (index, **kwargs)
This must return a wrapped contour.
```

index will be a valid index.

Subclasses must override this method.

```
BaseGlyph._getGuideline (index, **kwargs)
This must return a wrapped guideline.
```

index will be a valid index.

Subclasses must override this method.

```
BaseGlyph._get_height()
This must return an int or float.
```

Subclasses must override this method.

```
BaseGlyph._get_image()
Subclasses must override this method.
```

```
BaseGlyph._get_lib()
Subclasses must override this method.
```

BaseGlyph.\_get\_markColor() Return the mark color value as a color tuple or None.

Subclasses must override this method.

```
BaseGlyph._get_name()
Get the name of the glyph. This must return a unicode string.
```

Subclasses must override this method.

```
BaseGlyph._get_note()
Subclasses must override this method.
```

```
BaseGlyph._get_unicodes()
```

Get the unicodes assigned to the glyph. This must return a tuple of zero or more integers.

| BaseGlyphget_width()<br>This must return an int or float.                                                                                                    |
|----------------------------------------------------------------------------------------------------|
| Subclasses must override this method.                                                                                                    |
| BaseGlyphlenAnchors (**kwargs)<br>This must return an integer indicating the number of anchors in the glyph.                                                                                                   |
| Subclasses must override this method.                                                                                                    |
| BaseGlyphlenComponents (**kwargs)<br>This must return an integer indicating the number of components in the glyph.                                                                                             |
| Subclasses must override this method.                                                                                                    |
| BaseGlyphlenContours (**kwargs)<br>This must return an integer.                                                                                                    |
| Subclasses must override this method.                                                                                                    |
| BaseGlyphlenGuidelines (**kwargs)<br>This must return an integer indicating the number of guidelines in the glyph.                                                                                             |
| Subclasses must override this method.                                                                                                    |
| BaseGlyphnewLayer ( <i>name</i> , ** <i>kwargs</i> )<br>name will be a string representing a valid layer name. The name will have been tested to make sure that no layer<br>in the glyph already has the name. |
| This must returned the new glyph.                                                                                                    |
| Subclasses must override this method.                                                                                                    |
| BaseGlyphremoveAnchor ( <i>index</i> , **kwargs)<br>index will be a valid index.                                                                                                    |
| Subclasses must override this method.                                                                                                    |
| BaseGlyphremoveComponent ( <i>index</i> , **kwargs)<br>index will be a valid index.                                                                                                    |
| Subclasses must override this method.                                                                                                    |
| BaseGlyphremoveContour ( <i>index</i> , **kwargs)<br>index will be a valid index.                                                                                                    |
| Subclasses must override this method.                                                                                                    |
| BaseGlyphremoveGuideline ( <i>index</i> , **kwargs)<br>index will be a valid index.                                                                                                    |
| Subclasses must override this method.                                                                                                    |
| BaseGlyphremoveOverlap()<br>Subclasses must implement this method.                                                                                                    |
| BaseGlyphset_height (value)<br>value will be an int or float.                                                                                                    |
| Subclasses must override this method.                                                                                                    |
| BaseGlyphset_markColor(value)<br>value will be a color tuple or None.                                                                                                    |
| Subclasses must override this method.                                                                                                    |

BaseGlyph.\_set\_name (value) Set the name of the glyph. This will be a unicode string.

Subclasses must override this method.

- BaseGlyph.\_set\_note (value) Subclasses must override this method.
- BaseGlyph.\_set\_unicodes (*value*) Assign the unicodes to the glyph. This will be a list of zero or more integers.

Subclasses must override this method.

BaseGlyph.\_set\_width (value) value will be an int or float.

Subclasses must override this method.

# **May Override**

BaseGlyph.\_\_add\_\_(other) Subclasses may override this method.

BaseGlyph.\_\_\_div\_\_\_(*factor*) Subclasses may override this method.

- BaseGlyph.\_\_mul\_\_(*factor*) Subclasses may override this method.
- BaseGlyph.\_\_rmul\_\_(factor) Subclasses may override this method.
- BaseGlyph.\_\_\_sub\_\_\_(*other*) Subclasses may override this method.
- BaseGlyph.\_appendAnchor (*name*, *position=None*, *color=None*, *identifier=None*, \*\*kwargs) name will be a valid anchor name. position will be a valid position (x, y). color will be None or a valid color. identifier will be a valid, nonconflicting identifier.

This must return the new anchor.

Subclasses may override this method.

BaseGlyph.\_appendComponent (*baseGlyph*, *transformation=None*, *identifier=None*, \*\**kwargs*) baseGlyph will be a valid glyph name. The baseGlyph may or may not be in the layer.

offset will be a valid offset (x, y). scale will be a valid scale (x, y). identifier will be a valid, nonconflicting identifier.

This must return the new component.

Subclasses may override this method.

BaseGlyph.\_appendContour (*contour*, *offset=None*, \*\*kwargs) contour will be an object with a drawPoints method.

offset will be a valid offset (x, y).

This must return the new contour.

```
BaseGlyph._appendGlyph (other, offset=None)
Subclasses may override this method.
```

```
BaseGlyph._appendGuideline (position,
                                              angle,
                                                      name=None, color=None,
                                                                                   identifier=None,
                                    **kwargs)
     position will be a valid position (x, y). angle will be a valid angle. name will be a valid guideline name or None.
     color will be a valid color or None . identifier will be a valid, nonconflicting identifier.
     This must return the new guideline.
     Subclasses may override this method.
BaseGlyph. clear (contours=True, components=True, anchors=True, guidelines=True, image=True)
     Subclasses may override this method.
BaseGlyph._clearAnchors()
     Subclasses may override this method.
BaseGlyph._clearComponents()
     Subclasses may override this method.
BaseGlyph._clearContours()
     Subclasses may override this method.
BaseGlyph._clearGuidelines()
     Subclasses may override this method.
BaseGlyph._decompose()
     Subclasses may override this method.
BaseGlyph._getLayer(name, **kwargs)
     name will be a string, but there may not be a layer with a name matching the string. If not, a ValueError
     must be raised.
     Subclasses may override this method.
BaseGlyph._get_anchors()
     Subclasses may override this method.
BaseGlyph._get_bottomMargin()
     This must return an int or float. If the glyph has no outlines, this must return None.
     Subclasses may override this method.
BaseGlyph._get_bounds()
     Subclasses may override this method.
BaseGlyph._get_components()
     Subclasses may override this method.
BaseGlyph._get_contours()
     Subclasses may override this method.
BaseGlyph._get_guidelines()
     Subclasses may override this method.
BaseGlyph._get_leftMargin()
     This must return an int or float. If the glyph has no outlines, this must return None.
     Subclasses may override this method.
BaseGlyph._get_rightMargin()
     This must return an int or float. If the glyph has no outlines, this must return None.
     Subclasses may override this method.
BaseGlyph._get_topMargin()
```

This must return an int or float. If the glyph has no outlines, this must return None.

Subclasses may override this method.

BaseGlyph.\_get\_unicode()

Get the primary unicode assigned to the glyph. This must return an integer or None.

Subclasses may override this method.

- BaseGlyph.\_init (\*args, \*\*kwargs)
  Subclasses may override this method.
- BaseGlyph.\_interpolate(factor, minGlyph, maxGlyph, round=True, suppressError=True)
  Subclasses may override this method.

BaseGlyph.\_isCompatible (other, reporter) This is the environment implementation of BaseGlyph.isCompatible.

Subclasses may override this method.

BaseGlyph.\_iterContours (\*\**kwargs*) This must return an iterator that returns wrapped contours.

Subclasses may override this method.

```
BaseGlyph._moveBy(value, **kwargs)
```

This is the environment implementation of BaseObject.moveBy.

**value** will be an iterable containing two *Integer/Float* values defining the x and y values to move the object by. It will have been normalized with normalizers.normalizeTransformationOffset.

Subclasses may override this method.

BaseGlyph.\_pointInside(point)

Subclasses may override this method.

BaseGlyph.\_removeLayer (name, \*\*kwargs)

name will be a valid layer name. It will represent an existing layer in the font.

Subclasses may override this method.

```
BaseGlyph._rotateBy(value, origin=None, **kwargs)
```

This is the environment implementation of BaseObject.rotateBy.

value will be a *Integer/Float* value defining the value to rotate the object by. It will have been normalized with normalizers.normalizeRotationAngle. **origin** will be a *Coordinate* defining the point at which the rotation should orginate.

Subclasses may override this method.

```
BaseGlyph._round()
```

Subclasses may override this method.

```
BaseGlyph._scaleBy (value, origin=None, **kwargs)
```

This is the environment implementation of BaseObject.scaleBy.

**value** will be an iterable containing two *Integer/Float* values defining the x and y values to scale the object by. It will have been normalized with normalizers.normalizeTransformationScale. **origin** will be a *Coordinate* defining the point at which the scale should orginate.

Subclasses may override this method.

```
BaseGlyph._set_bottomMargin (value) value will be an int or float.
```

```
BaseGlyph._set_leftMargin (value) value will be an int or float.
```

Subclasses may override this method.

BaseGlyph.\_set\_rightMargin (value) value will be an int or float.

Subclasses may override this method.

```
BaseGlyph._set_topMargin (value) value will be an int or float.
```

Subclasses may override this method.

```
BaseGlyph._set_unicode(value)
```

Assign the primary unicode to the glyph. This will be an integer or None.

Subclasses may override this method.

```
BaseGlyph._skewBy (value, origin=None, **kwargs)
This is the environment implementation of BaseObject.skewBy.
```

**value** will be an iterable containing two *Integer/Float* values defining the x and y values to skew the object by. It will have been normalized with normalizers.normalizeTransformationSkewAngle. **origin** will be a *Coordinate* defining the point at which the skew should orginate.

Subclasses may override this method.

```
BaseGlyph._transformBy (matrix, **kwargs)
Subclasses may override this method.
```

#### Contour

# **Must Override**

BaseContour.\_getPoint (*index*, \*\**kwargs*) This must return a wrapped point.

index will be a valid index.

Subclasses must override this method.

```
BaseContour._get_clockwise()
Subclasses must override this method.
```

#### BaseContour.\_get\_identifier()

This is the environment implementation of BaseObject.identifier. This must return an *Identifier*. If the native object does not have an identifier assigned one should be assigned and returned.

Subclasses must override this method.

BaseContour.\_insertPoint (index, position, type='line', smooth=False, name=None, identifier=None,

```
**kwargs)
```

position will be a valid position (x, y). type will be a valid type. smooth will be a valid boolean. name will be a valid name or None. identifier will be a valid identifier or None. The identifier will not have been tested for uniqueness.

Subclasses must override this method.

BaseContour.\_lenPoints(\*\*kwargs)

This must return an integer indicating the number of points in the contour.

Subclasses must override this method.

BaseContour.\_**removePoint** (*index*, *preserveCurve*, \*\**kwargs*) index will be a valid index. preserveCurve will be a boolean.

Subclasses must override this method.

BaseContour.\_set\_index (value) Subclasses must override this method.

## **May Override**

```
BaseContour._appendBPoint (type, anchor, bcpIn=None, bcpOut=None, **kwargs)
Subclasses may override this method.
```

BaseContour.\_appendSegment (*type=None*, *points=None*, *smooth=False*, \*\**kwargs*) Subclasses may override this method.

```
BaseContour._autoStartSegment (**kwargs)
Subclasses may override this method.
```

XXX port this from robofab

```
BaseContour._draw (pen, **kwargs)
Subclasses may override this method.
```

```
BaseContour._drawPoints (pen, **kwargs)
Subclasses may override this method.
```

- BaseContour.\_get\_bounds() Subclasses may override this method.
- BaseContour.\_get\_index() Subclasses may override this method.
- BaseContour.\_get\_points() Subclasses may override this method.
- BaseContour.\_get\_segments() Subclasses may override this method.
- BaseContour.\_init (\**args*, \*\**kwargs*) Subclasses may override this method.
- BaseContour.\_insertBPoint (index, type, anchor, bcpIn, bcpOut, \*\*kwargs)
  Subclasses may override this method.
- BaseContour.\_insertSegment (index=None, type=None, points=None, smooth=False, \*\*kwargs)
  Subclasses may override this method.
- BaseContour.\_len\_\_segments(\*\*kwargs) Subclasses may override this method.

```
BaseContour._moveBy (value, **kwargs)
This is the environment implementation of BaseObject.moveBy.
```

**value** will be an iterable containing two *Integer/Float* values defining the x and y values to move the object by. It will have been normalized with normalizers.normalizeTransformationOffset.

Subclasses may override this method.

```
BaseContour._pointInside (point)
Subclasses may override this method.
```

```
BaseContour._removeSegment (segment, preserveCurve, **kwargs) segment will be a valid segment index. preserveCurve will be a boolean.
```

Subclasses may override this method.

```
BaseContour._reverse(**kwargs)
Subclasses may override this method.
```

```
BaseContour._rotateBy (value, origin=None, **kwargs)
This is the environment implementation of BaseObject.rotateBy.
```

**value** will be a *Integer/Float* value defining the value to rotate the object by. It will have been normalized with normalizers.normalizeRotationAngle. **origin** will be a *Coordinate* defining the point at which the rotation should orginate.

Subclasses may override this method.

BaseContour.\_**round**(\*\**kwargs*) Subclasses may override this method.

```
BaseContour._scaleBy (value, origin=None, **kwargs)
This is the environment implementation of BaseObject.scaleBy.
```

**value** will be an iterable containing two *Integer/Float* values defining the x and y values to scale the object by. It will have been normalized with normalizers.normalizeTransformationScale. **origin** will be a *Coordinate* defining the point at which the scale should orginate.

Subclasses may override this method.

```
BaseContour._setStartSegment(segmentIndex, **kwargs)
Subclasses may override this method.
```

```
BaseContour._set_clockwise(value)
Subclasses may override this method.
```

```
BaseContour._skewBy (value, origin=None, **kwargs)
This is the environment implementation of BaseObject.skewBy.
```

**value** will be an iterable containing two *Integer/Float* values defining the x and y values to skew the object by. It will have been normalized with normalizers.normalizeTransformationSkewAngle. **origin** will be a *Coordinate* defining the point at which the skew should orginate.

Subclasses may override this method.

```
BaseContour._transformBy (matrix, **kwargs)
Subclasses may override this method.
```

# Segment

# **Must Override**

# **May Override**

```
BaseSegment._getItem (index)
Subclasses may override this method.
```

```
BaseSegment._get_base_offCurve()
Subclasses may override this method.
```

BaseSegment.\_get\_index() Subclasses may override this method. BaseSegment.\_get\_offCurve() Subclasses may override this method.

- BaseSegment.\_get\_onCurve() Subclasses may override this method.
- BaseSegment.\_get\_points() Subclasses may override this method.
- BaseSegment.\_get\_smooth() Subclasses may override this method.
- BaseSegment.\_get\_type() Subclasses may override this method.
- BaseSegment.\_init (\*args, \*\*kwargs) Subclasses may override this method.
- BaseSegment.\_iterPoints (\*\*kwargs) Subclasses may override this method.
- BaseSegment.\_len (\*\*kwargs)
  Subclasses may override this method.
- BaseSegment.\_moveBy (value, \*\*kwargs)
  This is the environment implementation of BaseObject.moveBy.
  - value will be an iterable containing two *Integer/Float* values defining the x and y values to move the object by. It will have been normalized with normalizers.normalizeTransformationOffset.

Subclasses may override this method.

```
BaseSegment._rotateBy (value, origin=None, **kwargs)
This is the environment implementation of BaseObject.rotateBy.
```

```
value will be a Integer/Float value defining the value to rotate the object by. It will have been normalized with normalizers.normalizeRotationAngle. origin will be a Coordinate defining the point at which the rotation should orginate.
```

Subclasses may override this method.

```
BaseSegment._scaleBy (value, origin=None, **kwargs)
This is the environment implementation of BaseObject.scaleBy.
```

**value** will be an iterable containing two *Integer/Float* values defining the x and y values to scale the object by. It will have been normalized with normalizers.normalizeTransformationScale. **origin** will be a *Coordinate* defining the point at which the scale should orginate.

Subclasses may override this method.

```
BaseSegment._set_smooth(value)
Subclasses may override this method.
```

```
BaseSegment._set_type (newType)
Subclasses may override this method.
```

```
BaseSegment._skewBy (value, origin=None, **kwargs)
This is the environment implementation of BaseObject.skewBy.
```

This is the environment imprementation of Daseob Jeee, skewby.

**value** will be an iterable containing two *Integer/Float* values defining the x and y values to skew the object by. It will have been normalized with normalizers.normalizeTransformationSkewAngle. **origin** will be a *Coordinate* defining the point at which the skew should orginate.

Subclasses may override this method.

```
BaseSegment._transformBy (matrix, **kwargs)
Subclasses may override this method.
```

```
BaseSegment.copyData (source)
Subclasses may override this method. If so, they should call the super.
```

# **BPoint**

# **Must Override**

# **May Override**

```
BaseBPoint._get_anchor()
Subclasses may override this method.
```

```
BaseBPoint._get_bcpIn()
Subclasses may override this method.
```

```
BaseBPoint._get_bcpOut()
Subclasses may override this method.
```

```
BaseBPoint._get_index()
Subclasses may override this method.
```

```
BaseBPoint._get_type()
Subclasses may override this method.
```

BaseBPoint.\_init (\*args, \*\*kwargs)
Subclasses may override this method.

```
BaseBPoint._moveBy (value, **kwargs)
This is the environment implementation of BaseObject.moveBy.
```

**value** will be an iterable containing two *Integer/Float* values defining the x and y values to move the object by. It will have been normalized with normalizers.normalizeTransformationOffset.

Subclasses may override this method.

```
BaseBPoint._rotateBy (value, origin=None, **kwargs)
This is the environment implementation of BaseObject.rotateBy.
```

**value** will be a *Integer/Float* value defining the value to rotate the object by. It will have been normalized with normalizers.normalizeRotationAngle. **origin** will be a *Coordinate* defining the point at which the rotation should orginate.

Subclasses may override this method.

BaseBPoint.\_**scaleBy**(*value*, *origin=None*, \*\**kwargs*)

This is the environment implementation of BaseObject.scaleBy.

**value** will be an iterable containing two *Integer/Float* values defining the x and y values to scale the object by. It will have been normalized with normalizers.normalizeTransformationScale. **origin** will be a *Coordinate* defining the point at which the scale should orginate.

Subclasses may override this method.

```
BaseBPoint._set_anchor (value)
Subclasses may override this method.
```

```
BaseBPoint._set_bcpIn(value)
Subclasses may override this method.
```

```
BaseBPoint._set_bcpOut (value)
Subclasses may override this method.
```

BaseBPoint.\_set\_type(value)
Subclasses may override this method.

BaseBPoint.\_skewBy (value, origin=None, \*\*kwargs)
This is the environment implementation of BaseObject.skewBy.

**value** will be an iterable containing two *Integer/Float* values defining the x and y values to skew the object by. It will have been normalized with normalizers.normalizeTransformationSkewAngle. **origin** will be a *Coordinate* defining the point at which the skew should orginate.

Subclasses may override this method.

BaseBPoint.\_transformBy (matrix, \*\*kwargs)
Subclasses may override this method.

```
BaseBPoint.copyData(source)
```

Subclasses may override this method. If so, they should call the super.

# Point

## **Must Override**

```
BasePoint._get_identifier()
```

This is the environment implementation of BaseObject.identifier. This must return an *Identifier*. If the native object does not have an identifier assigned one should be assigned and returned.

Subclasses must override this method.

```
BasePoint._get_name()
```

This is the environment implementation of *BasePoint.name*. This must return a *String* or None. The returned value will be normalized with normalizers.normalizePointName.

Subclasses must override this method.

#### BasePoint.\_get\_smooth()

This is the environment implementation of *BasePoint.smooth*. This must return a bool indicating the smooth state.

Subclasses must override this method.

```
BasePoint._get_type()
```

This is the environment implementation of *BasePoint.type*. This must return a *String* defining the point type.

Subclasses must override this method.

#### BasePoint.\_get\_x()

This is the environment implementation of *BasePoint.x*. This must return an *Integer/Float*.

Subclasses must override this method.

```
BasePoint._get_y()
```

This is the environment implementation of BasePoint.y. This must return an Integer/Float.

Subclasses must override this method.

BasePoint.\_set\_name(value)

This is the environment implementation of *BasePoint.name*. value will be a *String* or None. It will have been normalized with normalizers.normalizePointName.

Subclasses must override this method.

```
BasePoint._set_smooth(value)
```

This is the environment implementation of *BasePoint*. *smooth*. **value** will be a bool indicating the smooth state. It will have been normalized with normalizers.normalizeBoolean.

Subclasses must override this method.

```
BasePoint._set_type(value)
```

This is the environment implementation of *BasePoint.type*. value will be a *String* defining the point type. It will have been normalized with normalizers.normalizePointType.

Subclasses must override this method.

```
BasePoint._set_x(value)
```

This is the environment implementation of *BasePoint*.x. value will be an *Integer/Float*.

Subclasses must override this method.

```
BasePoint._set_y(value)
```

This is the environment implementation of *BasePoint*.y. value will be an *Integer/Float*.

Subclasses must override this method.

# May Override

```
BasePoint._get_index()
```

Get the point's index. This must return an int.

Subclasses may override this method.

```
BasePoint._init (*args, **kwargs)
Subclasses may override this method.
```

```
BasePoint._moveBy(value, **kwargs)
```

This is the environment implementation of BaseObject.moveBy.

**value** will be an iterable containing two *Integer/Float* values defining the x and y values to move the object by. It will have been normalized with normalizers.normalizeTransformationOffset.

Subclasses may override this method.

```
BasePoint._rotateBy(value, origin=None, **kwargs)
```

 $This is the environment implementation of {\tt BaseObject.rotateBy}.$ 

**value** will be a *Integer/Float* value defining the value to rotate the object by. It will have been normalized with normalizers.normalizeRotationAngle. **origin** will be a *Coordinate* defining the point at which the rotation should orginate.

Subclasses may override this method.

```
BasePoint._round(**kwargs)
```

This is the environment implementation of *BasePoint*.round.

Subclasses may override this method.

```
BasePoint._scaleBy (value, origin=None, **kwargs)
```

This is the environment implementation of BaseObject.scaleBy.

**value** will be an iterable containing two *Integer/Float* values defining the x and y values to scale the object by. It will have been normalized with normalizers.normalizeTransformationScale. **origin** will be a *Coordinate* defining the point at which the scale should orginate.

Subclasses may override this method.

```
BasePoint._skewBy(value, origin=None, **kwargs)
```

This is the environment implementation of BaseObject.skewBy.

**value** will be an iterable containing two *Integer/Float* values defining the x and y values to skew the object by. It will have been normalized with normalizers.normalizeTransformationSkewAngle. **origin** will be a *Coordinate* defining the point at which the skew should orginate.

Subclasses may override this method.

```
BasePoint._transformBy (matrix, **kwargs)
```

This is the environment implementation of *BasePoint.transformBy*.

**matrix** will be a *Transformation Matrix*. that has been normalized with normalizers. normalizeTransformationMatrix.

Subclasses may override this method.

```
BasePoint.copyData(source)
```

Subclasses may override this method. If so, they should call the super.

# Component

# **Must Override**

```
BaseComponent._decompose()
Subclasses must override this method.
```

```
BaseComponent._get_baseGlyph()
Subclasses must override this method.
```

```
BaseComponent._get_identifier()
```

This is the environment implementation of BaseObject.identifier. This must return an *Identifier*. If the native object does not have an identifier assigned one should be assigned and returned.

Subclasses must override this method.

```
BaseComponent._get_transformation()
Subclasses must override this method.
```

```
BaseComponent._set_baseGlyph (value)
Subclasses must override this method.
```

```
BaseComponent._set_index (value)
Subclasses must override this method.
```

BaseComponent.\_set\_transformation(value) Subclasses must override this method.

# **May Override**

```
BaseComponent._draw (pen, **kwargs)
Subclasses may override this method.
```

```
BaseComponent._drawPoints (pen, **kwargs)
Subclasses may override this method.
```

```
BaseComponent._get_bounds()
Subclasses may override this method.
```

```
BaseComponent._get_index()
Subclasses may override this method.
```

BaseComponent.\_get\_offset() Subclasses may override this method.

```
BaseComponent._get_scale()
Subclasses may override this method.
```

```
BaseComponent._init (*args, **kwargs)
Subclasses may override this method.
```

```
BaseComponent._moveBy (value, **kwargs)
This is the environment implementation of BaseObject.moveBy.
```

**value** will be an iterable containing two *Integer/Float* values defining the x and y values to move the object by. It will have been normalized with normalizers.normalizeTransformationOffset.

Subclasses may override this method.

```
BaseComponent._pointInside (point)
Subclasses may override this method.
```

```
BaseComponent._rotateBy (value, origin=None, **kwargs)
This is the environment implementation of BaseObject.rotateBy.
```

**value** will be a *Integer/Float* value defining the value to rotate the object by. It will have been normalized with normalizers.normalizeRotationAngle. **origin** will be a *Coordinate* defining the point at which the rotation should orginate.

Subclasses may override this method.

```
BaseComponent._round()
```

Subclasses may override this method.

```
BaseComponent._scaleBy (value, origin=None, **kwargs)
This is the environment implementation of BaseObject.scaleBy.
```

**value** will be an iterable containing two *Integer/Float* values defining the x and y values to scale the object by. It will have been normalized with normalizers.normalizeTransformationScale. **origin** will be a *Coordinate* defining the point at which the scale should orginate.

Subclasses may override this method.

```
BaseComponent._set_offset (value)
Subclasses may override this method.
```

```
BaseComponent._set_scale (value)
Subclasses may override this method.
```

```
BaseComponent._skewBy (value, origin=None, **kwargs)
This is the environment implementation of BaseObject.skewBy.
```

**value** will be an iterable containing two *Integer/Float* values defining the x and y values to skew the object by. It will have been normalized with normalizers.normalizeTransformationSkewAngle. **origin** will be a *Coordinate* defining the point at which the skew should orginate.

Subclasses may override this method.

```
BaseComponent._transformBy (matrix, **kwargs)
Subclasses may override this method.
```

```
BaseComponent.copyData(source)
```

Subclasses may override this method. If so, they should call the super.

# Anchor

## **Must Override**

```
BaseAnchor._get_color()
```

This is the environment implementation of *BaseAnchor.color*. This must return a *Color* or None. The returned value will be normalized with normalizers.normalizeColor.

Subclasses must override this method.

#### BaseAnchor.\_get\_identifier()

This is the environment implementation of BaseObject.identifier. This must return an *Identifier*. If the native object does not have an identifier assigned one should be assigned and returned.

Subclasses must override this method.

```
BaseAnchor._get_name()
```

This is the environment implementation of *BaseAnchor.name*. This must return a *String* or None. The returned value will be normalized with normalizers.normalizeAnchorName.

Subclasses must override this method.

```
BaseAnchor._get_x()
```

This is the environment implementation of BaseAnchor.x. This must return an Integer/Float.

Subclasses must override this method.

## BaseAnchor.\_get\_y()

This is the environment implementation of BaseAnchor.y. This must return an Integer/Float.

Subclasses must override this method.

#### BaseAnchor.\_set\_color(value)

This is the environment implementation of *BaseAnchor.color*. value will be a *Color* or None. It will have been normalized with normalizers.normalizeColor.

Subclasses must override this method.

#### BaseAnchor.\_set\_name(value)

This is the environment implementation of *BaseAnchor.name*. value will be a *String* or None. It will have been normalized with normalizers.normalizeAnchorName.

Subclasses must override this method.

```
BaseAnchor._set_x(value)
```

This is the environment implementation of *BaseAnchor.x*. value will be an *Integer/Float*.

Subclasses must override this method.

```
BaseAnchor._set_y(value)
```

This is the environment implementation of *BaseAnchor*.y. value will be an *Integer/Float*.

Subclasses must override this method.

# **May Override**

BaseAnchor.\_init (\*args, \*\*kwargs) Subclasses may override this method.

BaseAnchor.\_moveBy(value, \*\*kwargs)

This is the environment implementation of BaseObject.moveBy.

**value** will be an iterable containing two *Integer/Float* values defining the x and y values to move the object by. It will have been normalized with normalizers.normalizeTransformationOffset.

Subclasses may override this method.

```
BaseAnchor._rotateBy (value, origin=None, **kwargs)
This is the environment implementation of BaseObject.rotateBy.
```

**value** will be a *Integer/Float* value defining the value to rotate the object by. It will have been normalized with normalizers.normalizeRotationAngle. **origin** will be a *Coordinate* defining the point at which the rotation should orginate.

Subclasses may override this method.

```
BaseAnchor._scaleBy(value,origin=None, **kwargs)
```

This is the environment implementation of BaseObject.scaleBy.

**value** will be an iterable containing two *Integer/Float* values defining the x and y values to scale the object by. It will have been normalized with normalizers.normalizeTransformationScale. **origin** will be a *Coordinate* defining the point at which the scale should orginate.

Subclasses may override this method.

```
BaseAnchor._skewBy(value, origin=None, **kwargs)
```

This is the environment implementation of BaseObject.skewBy.

**value** will be an iterable containing two *Integer/Float* values defining the x and y values to skew the object by. It will have been normalized with normalizers.normalizeTransformationSkewAngle. **origin** will be a *Coordinate* defining the point at which the skew should orginate.

Subclasses may override this method.

### BaseAnchor.\_transformBy (matrix, \*\*kwargs)

This is the environment implementation of BaseAnchor.transformBy.

**matrix** will be a *Transformation Matrix*. that has been normalized with normalizers. normalizeTransformationMatrix.

Subclasses may override this method.

#### BaseAnchor.copyData(source)

Subclasses may override this method. If so, they should call the super.

# Guideline

#### **Must Override**

```
BaseGuideline._get_angle()
```

This is the environment implementation of *BaseGuideline.angle*. This must return an *Angle*.

Subclasses must override this method.

```
BaseGuideline._get_color()
```

This is the environment implementation of *BaseGuideline.color*. This must return a *Color* or None. The returned value will be normalized with normalizers.normalizeColor.

Subclasses must override this method.

#### BaseGuideline.\_get\_identifier()

This is the environment implementation of BaseObject.identifier. This must return an *Identifier*. If the native object does not have an identifier assigned one should be assigned and returned.

Subclasses must override this method.

```
BaseGuideline._get_name()
```

This is the environment implementation of *BaseGuideline.name*. This must return a *String* or None. The returned value will be normalized with normalizers.normalizeGuidelineName.

Subclasses must override this method.

```
BaseGuideline._get_x()
```

This is the environment implementation of BaseGuideline.x. This must return an Integer/Float.

Subclasses must override this method.

```
BaseGuideline._get_y()
```

This is the environment implementation of *BaseGuideline.y*. This must return an *Integer/Float*.

Subclasses must override this method.

```
BaseGuideline._set_angle(value)
```

This is the environment implementation of *BaseGuideline.angle*. value will be an *Angle*.

Subclasses must override this method.

#### BaseGuideline.\_set\_color(value)

This is the environment implementation of *BaseGuideline.color*. value will be a *Color* or None. It will have been normalized with normalizers.normalizeColor.

Subclasses must override this method.

#### BaseGuideline.\_set\_name(value)

This is the environment implementation of *BaseGuideline.name*. value will be a *String* or None. It will have been normalized with normalizers.normalizeGuidelineName.

Subclasses must override this method.

```
BaseGuideline._set_x(value)
```

This is the environment implementation of *BaseGuideline.x*. value will be an *Integer/Float*.

Subclasses must override this method.

```
BaseGuideline._set_y(value)
```

This is the environment implementation of *BaseGuideline.y*. value will be an *Integer/Float*.

Subclasses must override this method.

# **May Override**

```
BaseGuideline._get_index()
Get the guideline's index. This must return an int.
```

Subclasses may override this method.

```
BaseGuideline._init (*args, **kwargs)
Subclasses may override this method.
```

```
BaseGuideline._moveBy(value, **kwargs)
```

This is the environment implementation of BaseObject.moveBy.

**value** will be an iterable containing two *Integer/Float* values defining the x and y values to move the object by. It will have been normalized with normalizers.normalizeTransformationOffset.

Subclasses may override this method.

```
BaseGuideline._rotateBy(value, origin=None, **kwargs)
```

This is the environment implementation of BaseObject.rotateBy.

**value** will be a *Integer/Float* value defining the value to rotate the object by. It will have been normalized with normalizers.normalizeRotationAngle. **origin** will be a *Coordinate* defining the point at which the rotation should orginate.

Subclasses may override this method.

```
BaseGuideline._round(**kwargs)
```

This is the environment implementation of *BaseGuideline.round*.

Subclasses may override this method.

```
BaseGuideline._scaleBy(value, origin=None, **kwargs)
```

This is the environment implementation of BaseObject.scaleBy.

value will be an iterable containing two *Integer/Float* values defining the x and y values to scale the object by. It will have been normalized with normalizers.normalizeTransformationScale. origin will be a *Coordinate* defining the point at which the scale should orginate.

Subclasses may override this method.

```
BaseGuideline._skewBy (value, origin=None, **kwargs)
This is the environment implementation of BaseObject.skewBy.
```

value will be an iterable containing two *Integer/Float* values defining the x and y values to skew the object by. It

will have been normalized with normalizers.normalizeTransformationSkewAngle. origin will be a *Coordinate* defining the point at which the skew should orginate.

Subclasses may override this method.

```
BaseGuideline._transformBy (matrix, **kwargs)
```

 $This is the environment implementation of {\it BaseGuideline.transform} By.$ 

**matrix** will be a *Transformation Matrix*. that has been normalized with normalizers. normalizeTransformationMatrix.

Subclasses may override this method.

```
BaseGuideline.copyData(source)
```

Subclasses may override this method. If so, they should call the super.

# Image

# **Must Override**

```
BaseImage._get_color()
Return the color value as a color tuple or None.
```

Subclasses must override this method.

```
BaseImage._get_data()
This must return raw byte data.
```

Subclasses must override this method.

```
BaseImage._get_transformation()
Subclasses must override this method.
```

BaseImage.\_set\_color (*value*) value will be a color tuple or None. Subclasses must override this method.

BaseImage.\_set\_data (value) value will be raw byte data.

Subclasses must override this method.

BaseImage.\_set\_transformation(value) Subclasses must override this method.

# **May Override**

BaseImage.\_get\_offset() Subclasses may override this method.

- BaseImage.\_get\_scale() Subclasses may override this method.
- BaseImage.\_init (\*args, \*\*kwargs)
  Subclasses may override this method.

```
BaseImage._moveBy(value, **kwargs)
```

This is the environment implementation of BaseObject.moveBy.

**value** will be an iterable containing two *Integer/Float* values defining the x and y values to move the object by. It will have been normalized with normalizers.normalizeTransformationOffset.

Subclasses may override this method.

```
BaseImage._rotateBy(value, origin=None, **kwargs)
```

This is the environment implementation of BaseObject.rotateBy.

**value** will be a *Integer/Float* value defining the value to rotate the object by. It will have been normalized with normalizers.normalizeRotationAngle. **origin** will be a *Coordinate* defining the point at which the rotation should orginate.

Subclasses may override this method.

```
BaseImage._round()
Subclasses may override this method.
```

```
BaseImage._scaleBy(value, origin=None, **kwargs)
```

This is the environment implementation of BaseObject.scaleBy.

**value** will be an iterable containing two *Integer/Float* values defining the x and y values to scale the object by. It will have been normalized with normalizers.normalizeTransformationScale. **origin** will be a *Coordinate* defining the point at which the scale should orginate.

Subclasses may override this method.

```
BaseImage._set_offset (value)
Subclasses may override this method.
```

```
BaseImage._set_scale (value)
Subclasses may override this method.
```

```
BaseImage._skewBy(value, origin=None, **kwargs)
```

This is the environment implementation of BaseObject.skewBy.

**value** will be an iterable containing two *Integer/Float* values defining the x and y values to skew the object by. It will have been normalized with normalizers.normalizeTransformationSkewAngle. **origin** will be a *Coordinate* defining the point at which the skew should orginate.

Subclasses may override this method.

```
BaseImage._transformBy (matrix, **kwargs)
Subclasses may override this method.
```

```
BaseImage.copyData (source)
Subclasses may override this method. If so, they should call the super.
```

Each of these require their own specific environment overrides, but the general structure follows this form:

```
from fontParts.base import BaseSomething
class MySomething(BaseSomething):
    # Initialization.
    # This will be called when objects are initialized.
    # The behavior, args and kwargs may be designed by the
    # subclass to implement specific behaviors.
   def _init(self, myObj):
       self.myObj = myObj
    # Comparison.
    # The ____eq__ method must be implemented by subclasses.
    # It must return a boolean indicating if the lower level
    # objects are the same object. This does not mean that two
    # objects that have the same content should be considered
    # equal. It means that the object must be the same. The
    # corrilary ____ ne___ is optional to define.
    # Note that the base implentation of fontParts provides
    # ____eq__ and ___ne__ methods that test the naked objects
    # for equality. Depending on environmental needs this can
    # be overridden.
   def __eq_(self, other):
       return self.myObj == other.myObj
   def __ne__(self, other):
       return self.myObj != other.myObj
    # Properties.
    # Properties are get and set through standard method names.
    # Within these methods, the subclass may do whatever is
       necessary to get/set the value from/to the environment.
   def _get_something(self):
       return self.myObj.getSomething()
   def _set_something(self, value):
        self.myObj.setSomething(value)
    # Methods.
    # Generally, the public methods call internal methods with
    # the same name, but preceded with an underscore. Subclasses
    # may implement the internal method. Any values passed to
    # the internal methods will have been normalized and will
    # be a standard type.
```

(continues on next page)

(continued from previous page)

```
def _whatever(self, value):
    self.myObj.doWhatever(value)
# Copying.
# Copying is handled in most cases by the base objects.
# If subclasses have a special class that should be used
# when creating a copy of an object, the class must be
# defined with the copyClass attribute. If anything special
# needs to be done during the copying process, the subclass
# can implement the copyData method. This method will be
# called automatically. The subclass must call the base class
# method with super.
copyClass = MyObjectWithoutUI
def copyData(self, source):
    super(MySomething, self).copyData(source)
    self.myObj.internalThing = source.internalThing
# Environment updating.
# If the environment requires the scripter to manually
# notify the environment that the object has been changed,
# the subclass must implement the changed method. Please
# try to avoid requiring this.
def changed(self):
   myEnv.goUpdateYourself()
# Wrapped objects.
# It is very useful for scripters to have access to the
# lower level, wrapped object. Subclasses implement this
# with the naked method.
def naked(self):
    return self.myObj
```

All methods that must be overridden are labeled with "Subclasses must override this method." in the method's documentation string. If a method may optionally be overridden, the documentation string is labeled with "Subclasses may override this method." All other methods, attributes and properties **must not** be overridden.

An example implementation that wraps the defcon library with fontParts is located in fontParts/objects/fontshell.

## **Data Normalization**

When possible, incoming and outgoing values are checked for type validity and are coerced to a common type for return. This is done with a set of functions located here:

These are done in a central place rather than within the objects for consitency. There are many cases where a (x, y) tuple is defined and than rewriting all of the code to check if there are exactly two values, that each is an int or a float and so on before finally making sure that the value to be returned is a tuple not an instance of list, OrderedDict or some native object we consolidate the code into a single function and call that.

### **Environment Specific Methods, Attributes and Arguments**

FontParts is designed to be environment agnostic. Therefore, it is a 100% certainty that it doesn't do *something* that your environment does. You will want to allow your environment's *something* to be accessible through FontParts. *We* want you to allow this, too. The problem is, how do you implement *something* in a way that doesn't conflict with current or future things in FontParts? For example, let's say that you want to add a support for the "Do Something to the Font" feature you have built in your environment. You add a new method to support this:

```
class MyFont(BaseFont):
    def doSomething(self, skip=None, double=None):
        # go
```

This *will* work. However, if FontParts adds a doSomething method in a later version that does something other than what or accepts different arguments than your method does, it's not going to work. Either the doSomething method will have to be changed in your implementation or you will not support the FontParts doSomething method. This is going to be lead to you being mad at FontParts, your scripters being mad at you or something else unpleasant.

The solution to this problem is to prevent it from happening in the first place. To do this, environment specific methods, proprties and attributes must be prefixed with an environment specific tag followed by an \_ and then your method name. For example:

```
class MyFont(BaseFont):
    def myapp_doSomething(self, skip=None, double=None):
        # go
```

This applies to any method, attribute or property additions to the FontParts objects. The environment tag is up to you. The only requirement is that it needs to be unique to your own environment.

# **Method Arguments**

In some cases, you are likely to discover that your environment supports specific options in a method that are not supported by the environment agnostic API. For example, your environment may have an optional heuristic that can be used in the font.autoUnicodes method. However, the font.autoUnicodes method does not have a useHeuristics argument. Unfortunately, Python doesn't offer a way to handle this in a way that is both flexible for developers and friendly for scripters. The only two options for handling this are:

- 1. Create an environment specific clone of the font.autoUnicodes method as myapp\_autoUnicodes and add your useHeuristics argument there.
- 2. Contact the FontParts developers by opening a GitHub issue requesting support for your argument. If it is generic enough, we may add support for it.

We're experimenting with a third way to handle this. You can see it as the \*\*environmentOptions argument in the BaseFont.generate method. This may or may not move to other methods. Please contact us if you are interested in this being applied to other methods.

# 3.1.3 Layers

There are two primary layer models in the font world:

- font level layers: In this model, all glyphs have the same layers. A good example of this is a chromatic font.
- glyph level layers: In this model, individual glyphs may have their own unique layers.

fontParts supports both of these models. Both fonts and glyphs have fully developed layer APIs:

```
font = CurrentFont()
foregroundLayer = font.getLayer("foreground")
backgroundLayer = font.getLayer("background")
glyph = font["A"]
foregroundGlyph = glyph.getLayer("foreground")
backgroundGlyph = glyph.getLayer("background")
```

A font-level layer is a font-like object. Essentially, a layer has the same glyph management behavior as a font:

```
font = CurrentFont()
foreground = font.getLayer("foreground")
glyph = foreground.newGlyph("A")
```

A glyph-level layer is identical to a glyph object:

```
font = CurrentFont()
glyph = font["A"]
foreground = glyph.getLayer("foreground")
background = glyph.getLayer("background")
```

When a scripter is addressing a font or glyph without specifying a specific layer, the action is performed on the "default" (or primary) layer. For example, in the original Fontographer there were two layers: foreground and background. The foreground was the primary layer and it contained the primary data that would be compiled into a font binary. In multi-layered glyph editing environments, designers can specify which layer should be considered primary. This layer is the "default" layer in fontParts. Thus:

```
font = CurrentFont()
glyph1 = font["A"]
glyph2 = font.newGlyph("B")
```

The *glyph1* object will reference the A's "foreground" layer and the "foreground" layer will contain a new glyph named "B".

fontParts delegates the implementation to the environment subclasses. Given that an environment can only support font-level layers *or* glyph-level layers, the following algorithms can be used to simulate the model that the environment doesn't support.

# Simulating glyph-level layers.

- 1. Get the parent font.
- 2. Iterate through all of the font's layers.
- 3. If the glyph's name is in the layer, grab the glyph from the layer.
- 4. Return all found glyphs.

# Simulating font-level layers.

- 1. Iterate over all glyphs.
- 2. For every layer in the glyph, create a global mapping of layer name to glyphs containing a layer with the same name.

# 3.2 Developing FontParts

You want to help with developing FontParts? Yay!

We are mostly focused on documenting the objects and building a test suite. We'll eventually need bits of code here and there. If you have an idea for a new API or want to discuss one of the testing APIs, cool.

# 3.2.1 Proposals

Want to suggest a new font part for FontParts? It's best to do this as an issue on the FontParts GitHub repository. Please present why you think this needs to be added. Before you do so, please make sure you understand the goals of the project, the existing API and so on.

# 3.2.2 Bug Reports

Notice a bug when using FontParts? Is it a bug in a specific application? If so, please report the bug to the application developer. If it's not specific to a particular application, please open an issue on GitHub or, if you really can't open an issue on GitHub, send a message to the RoboFab mailing list

# 3.2.3 Coding

Take a look at the open issues and see if there is anything there that you want to work on. Please try to follow the general coding style of the library so that everything has the same level of readability.

This library follows much of PEP8, with a couple of exceptions. You'll see camelCase. We like camelCase. The standard line length is also 90 characters. If possible, try to keep lines to 80, but 90 comes in handy occasionally. You'll also notice that some builtin names are redefined in as variables in methods. It's impossible not to use type in a package dealing with fonts.

# 3.2.4 Writing Documentation

We really need help with adding the formatted documentation strings to the base objects. The API documentation is generated from those. Here's a style guide. Please look at the Documentation project on GitHub and see if there is anything you want to work on. If there is, ask to be assigned to that issue, and then follow the style guide. A good place to look for examples of the object documentation is the glyph object.

# 3.2.5 Test Suite

We also really need help in finishing up the test suite. You can see what needs to be done in the Tests project on GitHub. Pick something you want to write tests for and ask to be assigned to that issue. More information about writing tests is here.

Python Module Index

f

fontParts.base,55
fontParts.world,82

# Index

# Symbols

| 5                                                        |       |
|----------------------------------------------------------|-------|
| add() (fontParts.base.BaseGlyph method), 101             | ler   |
| contains() (fontParts.base.BaseFont method),             | ler   |
| 8                                                        | ler   |
| contains() (fontParts.base.BaseGroups                    | ler   |
| method), 16                                              | mu    |
| contains() (fontParts.base.BaseKerning                   | rmu   |
| method), 21                                              | set   |
| <pre>contains() (fontParts.base.BaseLayer method),</pre> |       |
| 30                                                       | set   |
| <pre>contains() (fontParts.base.BaseLib method),</pre>   |       |
| 26                                                       | set   |
| delitem() (fontParts.base.BaseGroups method),            | su    |
| 16                                                       | _add  |
| delitem() (fontParts.base.BaseKerning                    | _appe |
| method), 22                                              |       |
| delitem() (fontParts.base.BaseLib method), 27            | _appe |
| div() (fontParts.base.BaseGlyph method), 101             |       |
| getitem() (fontParts.base.BaseContour                    | _appe |
| method), 53                                              |       |
| getitem() (fontParts.base.BaseFont method), 9            | _appe |
| getitem() (fontParts.base.BaseGlyph method),             |       |
| 43                                                       | _appe |
| getitem() (fontParts.base.BaseGroups method),            |       |
| 16                                                       | _appe |
| getitem() (fontParts.base.BaseKerning                    |       |
| <i>method</i> ), 21                                      | _appe |
| getitem() (fontParts.base.BaseLayer method),             |       |
| 30                                                       | _appe |
| getitem() (fontParts.base.BaseLib method), 26            |       |
| iter() (fontParts.base.BaseContour method), 53           | _auto |
| iter() (fontParts.base.BaseFont method), 8               |       |
| iter() (fontParts.base.BaseGlyph method), 43             | _auto |
| iter() (fontParts.base.BaseGroups method), 16            |       |
| iter() (fontParts.base.BaseKerning method), 22           | _auto |
| iter() (fontParts.base.BaseLayer method), 30             | t     |
| iter() (fontParts.base.BaseLib method), 27               | _auto |
| len() (fontParts.base.BaseContour method), 53            | _1_   |
| <pre>len() (fontParts.base.BaseFont method), 8</pre>     | _clea |
|                                                          | clea  |

| len() (fontParts.bas<br>len() (fontParts.bas<br>mul() (fontParts.bas<br>rmul() (fontParts.bas | se.BaseGroups method), 16<br>se.BaseKerning method), 20<br>se.BaseLayer method), 30<br>se.BaseLib method), 25 |  |
|-----------------------------------------------------------------------------------------------|----------------------------------------------------------------------------------------------------|--|
| setitem()                                                                                     | (fontParts.base.BaseKerning                                                                                   |  |
| <i>method</i> ), 21                                                                           |                                                                                                    |  |
|                                                                                               | rts.base.BaseLib method), 26                                                                                  |  |
| sub() (fontParts.bas                                                                          | se.BaseGlyph method), 101                                                                                     |  |
| _addImage() (fontParts.                                                                       | base.BaseGlyph method), 98                                                                                    |  |
| _appendAnchor()                                                                               | (font Parts. base. Base Glyph                                                                                 |  |
| <i>method</i> ), 101                                                                          |                                                                                                    |  |
| _appendBPoint()                                                                               | (fontParts.base.BaseContour                                                                                   |  |
| <i>method</i> ), 105                                                                          |                                                                                                    |  |
| _appendComponent()                                                                            | (font Parts. base. Base Glyph                                                                                 |  |
| <i>method</i> ), 101                                                                          |                                                                                                    |  |
| _appendContour()                                                                              | (font Parts. base. Base Glyph                                                                                 |  |
| <i>method</i> ), 101                                                                          |                                                                                                    |  |
| _appendGlyph()                                                                                | (fontParts.base.BaseGlyph                                                                                     |  |
| <i>method</i> ), 101                                                                          |                                                                                                    |  |
| _appendGuideline()                                                                            | (fontParts.base.BaseFont                                                                                      |  |
| method), 91                                                                                   |                                                                                                    |  |
| _appendGuideline()                                                                            | (font Parts. base. Base Glyph                                                                                 |  |
| <i>method</i> ), 101                                                                          |                                                                                                    |  |
| _appendSegment()                                                                              | (fontParts.base.BaseContour                                                                                   |  |
| <i>method</i> ), 105                                                                          |                                                                                                    |  |
| _autoStartSegment()                                                                           |                                                                                                    |  |
|                                                                                               | ontour method), 105                                                                                           |  |
| _autoUnicodes()(font<br>91                                                                    | tParts.base.BaseFont method),                                                                                 |  |
| _autoUnicodes()                                                                               | (fontParts.base.BaseGlyph                                                                                     |  |
| method), 99                                                                                   | - <b>*</b> *                                                                                                  |  |
| _autoUnicodes()                                                                               | (fontParts.base.BaseLayer                                                                                     |  |
| method), 97                                                                                   |                                                                                                    |  |
| _clear() (fontParts.base.BaseGlyph method), 102                                               |                                                                                                    |  |
| _clear() (fontParts.base                                                                      |                                                                                                    |  |
|                                                                                               |                                                                                                    |  |

\_clear() (fontParts.base.BaseKerning method), 94 \_clear() (fontParts.base.BaseLib method), 96 clearAnchors() (fontParts.base.BaseGlyph method), 102 \_clearComponents() (fontParts.base.BaseGlyph method), 102 (fontParts.base.BaseGlyph \_clearContours() *method*), 102 \_clearGuidelines() (fontParts.base.BaseFont method), 91 \_clearGuidelines() (fontParts.base.BaseGlyph method), 102 \_clearImage() (fontParts.base.BaseGlyph method), 99 \_close() (fontParts.base.BaseFont method), 88 \_contains() (fontParts.base.BaseFont method), 91 \_contains() (fontParts.base.BaseGroups method), 93 \_contains() (fontParts.base.BaseKerning method), 94 contains() (fontParts.base.BaseLayer method), 97 \_contains() (fontParts.base.BaseLib method), 96 decompose() (fontParts.base.BaseComponent method), 111 \_decompose() (fontParts.base.BaseGlyph method), 102 delItem() (fontParts.base.BaseGroups method), 93 \_delltem() (fontParts.base.BaseKerning method), 94 \_delItem() (fontParts.base.BaseLib method), 96 \_draw() (fontParts.base.BaseComponent method), 111 \_draw() (fontParts.base.BaseContour method), 105 \_drawPoints() (fontParts.base.BaseComponent method), 111 \_drawPoints() (fontParts.base.BaseContour method), 105 \_findGlyph() (fontParts.base.BaseGroups method), 93 generate() (fontParts.base.BaseFont method), 88 \_get() (fontParts.base.BaseGroups method), 93 \_get() (fontParts.base.BaseKerning method), 94 \_get() (fontParts.base.BaseLib method), 96 getAnchor() (fontParts.base.BaseGlyph method), 99 \_getAttr() (fontParts.base.BaseInfo method), 93 (fontParts.base.BaseGlyph \_getComponent() method), 99 \_getContour() (fontParts.base.BaseGlyph method), 99 \_getGuideline() (fontParts.base.BaseFont method), 89 \_getGuideline() (fontParts.base.BaseGlyph method), 99 \_getItem() (fontParts.base.BaseFont method), 91 \_getItem() (fontParts.base.BaseGroups method), 93 getItem() (fontParts.base.BaseKerning method), 94

\_getItem() (fontParts.base.BaseLayer method), 96 \_getItem() (fontParts.base.BaseLib method), 96 \_getItem() (fontParts.base.BaseSegment method), 106 \_getLayer() (fontParts.base.BaseFont method), 91 \_getLayer() (fontParts.base.BaseGlyph method), 102 getPoint() (fontParts.base.BaseContour method), 104 \_get\_anchor() (fontParts.base.BaseBPoint method), 108 \_get\_anchors() (fontParts.base.BaseGlyph method), 102 \_get\_angle() (fontParts.base.BaseGuideline method), 114 \_get\_baseGlyph() (fontParts.base.BaseComponent method), 111 \_get\_base\_offCurve() (font-Parts.base.BaseSegment method), 106 \_get\_bcpIn() (fontParts.base.BaseBPoint method), 108 \_get\_bcpOut() (fontParts.base.BaseBPoint method), 108 \_get\_bottomMargin() (fontParts.base.BaseGlyph method), 102 \_get\_bounds() (fontParts.base.BaseComponent *method*), 111 (fontParts.base.BaseContour \_get\_bounds() method), 105 \_get\_bounds() (fontParts.base.BaseGlyph method), 102 \_get\_clockwise() (fontParts.base.BaseContour method), 104 \_get\_color() (fontParts.base.BaseAnchor method), 113 (fontParts.base.BaseGuideline \_get\_color() *method*), 114 \_get\_color() (fontParts.base.BaseImage method), 116 \_get\_color() (fontParts.base.BaseLayer method), 96 (fontParts.base.BaseGlyph \_get\_components() method), 102 \_get\_contours() (fontParts.base.BaseGlyph method), 102 \_get\_data() (fontParts.base.BaseImage method), 116 \_get\_defaultLayer() (fontParts.base.BaseFont method), 89 \_get\_features() (fontParts.base.BaseFont method), 89 \_get\_glyphOrder() (fontParts.base.BaseFont method), 89 \_get\_groups() (fontParts.base.BaseFont method), 89 \_get\_guidelines() (fontParts.base.BaseFont method), 91 \_get\_guidelines() (fontParts.base.BaseGlyph

method), 102 \_get\_height() (fontParts.base.BaseGlyph method), 99 \_get\_identifier() (fontParts.base.BaseAnchor method), 113 get identifier() (font-Parts.base.BaseComponent method), 111 \_get\_identifier() (fontParts.base.BaseContour method), 104 \_get\_identifier() (fontParts.base.BaseGuideline method), 114 \_get\_identifier() (fontParts.base.BasePoint method), 109 \_get\_image() (fontParts.base.BaseGlyph method), 99 \_get\_index() (fontParts.base.BaseBPoint method), 108 \_get\_index() (fontParts.base.BaseComponent *method*), 111 \_get\_index() (fontParts.base.BaseContour method), 105 \_get\_index() (fontParts.base.BaseGuideline method), 115 \_get\_index() (fontParts.base.BasePoint method), 110 \_get\_index() (fontParts.base.BaseSegment method), 106 \_get\_info() (fontParts.base.BaseFont method), 89 \_get\_kerning() (fontParts.base.BaseFont method), 89 \_get\_layerOrder() (fontParts.base.BaseFont method), 89 \_get\_layers() (fontParts.base.BaseFont method), 89 \_get\_leftMargin() (fontParts.base.BaseGlyph method), 102 \_get\_lib() (fontParts.base.BaseFont method), 89 get lib() (fontParts.base.BaseGlyph method), 99 \_get\_lib() (fontParts.base.BaseLayer method), 97 \_get\_markColor() (fontParts.base.BaseGlyph method), 99 \_get\_name() (fontParts.base.BaseAnchor method), 113 \_get\_name() (fontParts.base.BaseGlyph method), 99 \_get\_name() (fontParts.base.BaseGuideline method), 115 \_get\_name() (fontParts.base.BaseLayer method), 97 \_get\_name() (fontParts.base.BasePoint method), 109 \_get\_note() (fontParts.base.BaseGlyph method), 99 \_get\_offCurve() (fontParts.base.BaseSegment method), 106 \_get\_offset() (fontParts.base.BaseComponent *method*), 112 \_get\_offset() (fontParts.base.BaseImage method), 117

| _get_onCurve() ( <i>f</i><br><i>method</i> ), 107           | fontParts.base.BaseSegment           |
|-------------------------------------------------------------|--------------------------------------|
| _get_path() (fontParts.ba                                   | se.BaseFont method), 90              |
|                                                             | fontParts.base.BaseContour           |
| <i>method</i> ), 105                                        |                                      |
|                                                             | fontParts.base.BaseSegment           |
| <i>method</i> ), 107                                        | 0                                    |
| _get_rightMargin()                                          | (fontParts.base.BaseGlyph            |
| <i>method</i> ), 102                                        |                                      |
|                                                             | Parts.base.BaseComponent             |
| <i>method</i> ), 112                                        | i un toto us el 2 us e e e emperient |
| _get_scale() (fontParts                                     | .base.BaseImage method),             |
|                                                             | fontParts.base.BaseContour           |
| get_smooth() (fontPart                                      | s has a Rasa Point method)           |
| 109                                                         |                                      |
| -                                                           | fontParts.base.BaseSegment           |
| <i>method</i> ), 107                                        |                                      |
| _get_text() (fontParts.b)<br>95                             | ase.BaseFeatures method),            |
| _get_topMargin()<br><i>method</i> ),102                     | (fontParts.base.BaseGlyph            |
| _get_transformation(                                        | ) (font-                             |
|                                                             | ponent method), 111                  |
| _get_transformation(                                        | · ·                                  |
| Parts.base.BaseIma                                          | •                                    |
| _get_type() (fontParts.)                                    |                                      |
| _get_type() (fontParts.ba                                   | se.BasePoint method), 109            |
| _get_type() (fontParts.b<br>107                             |                                      |
| _get_unicode()                                              | (fontParts.base.BaseGlyph            |
| <i>method</i> ), 103                                        | Gond ans.base.base Gryph             |
| _get_unicodes()                                             | (fontParts.base.BaseGlyph            |
| _geeunreodes ()<br>method), 99                              | John ans.base.base Gryph             |
| _get_width() (fontParts                                     | base BaseGlyph method)               |
| <u>99</u>                                                   | .buse.buseOtyph method),             |
| _get_x() (fontParts.base.B                                  | aseAnchor method) 113                |
| _get_x() (fontParts.base.B                                  |                                      |
| _get_x() (fontParts.base.B                                  |                                      |
| _get_y() (fontParts.base.B                                  |                                      |
| _get_y() (fontParts.base.B                                  |                                      |
| _get_y() ( <i>fontParts.base.B</i>                          |                                      |
|                                                             |                                      |
| init() (fontParts.base.Bas                                  |                                      |
| init()(fontParts.base.Ba                                    |                                      |
| init() (fontParts.base.Bas                                  |                                      |
| init() (fontParts.base.Bas                                  |                                      |
| init() (fontParts.base.Base.Base.Base.Base.Base.Base.Base.B |                                      |
| init() (fontParts.base.Base.Base.Base.Base.Base.Base.Base.B |                                      |
| init() (fontParts.base.Ba                                   |                                      |
| init() (fontParts.base.Bas                                  | · ·                                  |
| init()(fontParts.base.Ba                                    |                                      |
| init() (fontParts.base.Base.Base.Base.Base.Base.Base.Base.B | seimage method), 117                 |

\_init() (fontParts.base.BaseInfo method), 93 \_init() (fontParts.base.BaseKerning method), 94 init() (fontParts.base.BaseLayer method), 98 \_init() (fontParts.base.BaseLib method), 96 \_init() (fontParts.base.BasePoint method), 110 init() (fontParts.base.BaseSegment method), 107 insertBPoint() (fontParts.base.BaseContour method), 105 \_insertGlyph() (fontParts.base.BaseFont method), 91 \_insertGlyph() (fontParts.base.BaseLayer method), 98 \_insertPoint() (fontParts.base.BaseContour method), 104 \_insertSegment() (fontParts.base.BaseContour method), 105 \_interpolate() (fontParts.base.BaseFont method), 92 (fontParts.base.BaseGlyph \_interpolate() method), 103 \_interpolate() (fontParts.base.BaseInfo method), 93 \_interpolate() (fontParts.base.BaseKerning method). 94 \_interpolate() (fontParts.base.BaseLayer method), 98 \_isCompatible() (fontParts.base.BaseFont method), 92 (fontParts.base.BaseGlyph \_isCompatible() method), 103 \_isCompatible() (fontParts.base.BaseLayer method), 98 \_items() (fontParts.base.BaseGroups method), 93 \_items() (fontParts.base.BaseKerning method), 94 \_items() (fontParts.base.BaseLib method), 96 \_iter() (fontParts.base.BaseFont method), 92 iter() (fontParts.base.BaseGroups method), 94 \_iter() (fontParts.base.BaseKerning method), 95 \_iter() (fontParts.base.BaseLayer method), 98 \_iter() (fontParts.base.BaseLib method), 96 (fontParts.base.BaseGlyph iterContours() method), 103 \_iterPoints() (fontParts.base.BaseSegment method), 107 \_keys() (fontParts.base.BaseFont method), 92 \_keys() (fontParts.base.BaseGroups method), 94 \_keys() (fontParts.base.BaseKerning method), 95 \_keys() (fontParts.base.BaseLayer method), 97 \_keys() (fontParts.base.BaseLib method), 96 \_len() (fontParts.base.BaseFont method), 92 \_len() (fontParts.base.BaseGroups method), 94 \_len() (fontParts.base.BaseKerning method), 95 \_len() (fontParts.base.BaseLayer method), 98 \_len() (fontParts.base.BaseLib method), 96

\_len() (fontParts.base.BaseSegment method), 107 \_lenAnchors() (fontParts.base.BaseGlyph method), 100 \_lenComponents() (fontParts.base.BaseGlyph method), 100 (fontParts.base.BaseGlyph lenContours() method), 100 \_lenGuidelines() (fontParts.base.BaseFont method), 90 \_lenGuidelines() (fontParts.base.BaseGlyph method), 100 \_lenPoints() (fontParts.base.BaseContour method), 104 \_len\_\_segments() (fontParts.base.BaseContour method), 105 \_moveBy() (fontParts.base.BaseAnchor method), 113 \_moveBy() (fontParts.base.BaseBPoint method), 108 \_moveBy() (fontParts.base.BaseComponent method), 112 \_moveBy() (fontParts.base.BaseContour method), 105 \_moveBy() (fontParts.base.BaseGlyph method), 103 \_moveBy() (fontParts.base.BaseGuideline method), 115 \_moveBy() (fontParts.base.BaseImage method), 117 \_moveBy() (fontParts.base.BasePoint method), 110 moveBy() (fontParts.base.BaseSegment method), 107 \_newGlyph() (fontParts.base.BaseFont method), 92 \_newGlyph() (fontParts.base.BaseLayer method), 97 \_newLayer() (fontParts.base.BaseFont method), 90 \_newLayer() (fontParts.base.BaseGlyph method), 100 \_pointInside() (fontParts.base.BaseComponent method), 112 \_pointInside() (fontParts.base.BaseContour method), 105 \_pointInside() (fontParts.base.BaseGlyph method), 103 \_pop() (fontParts.base.BaseGroups method), 94 \_pop() (fontParts.base.BaseKerning method), 95 \_pop() (fontParts.base.BaseLib method), 96 (fontParts.base.BaseGlyph \_removeAnchor() method), 100 \_removeComponent() (fontParts.base.BaseGlyph method), 100 \_removeContour() (fontParts.base.BaseGlyph method), 100 \_removeGlyph() (fontParts.base.BaseFont method), 92 \_removeGlyph() (fontParts.base.BaseLayer method), 97 \_removeGuideline() (fontParts.base.BaseFont method), 90 \_removeGuideline() (fontParts.base.BaseGlyph method), 100 removeLayer() (fontParts.base.BaseFont method),

90 (fontParts.base.BaseGlyph \_removeLayer() method), 103 \_removeOverlap() (fontParts.base.BaseGlyph method), 100 removePoint() (fontParts.base.BaseContour method), 105 \_removeSegment() (fontParts.base.BaseContour method), 105 \_reverse() (fontParts.base.BaseContour method), 106 (fontParts.base.BaseAnchor method), \_rotateBy() 114 \_rotateBy() (fontParts.base.BaseBPoint method), 108 \_rotateBy() (fontParts.base.BaseComponent method), 112 \_rotateBy() (fontParts.base.BaseContour method), 106 rotateBy() (fontParts.base.BaseGlyph method), 103 \_rotateBy() (fontParts.base.BaseGuideline method), 115 \_rotateBy() (fontParts.base.BaseImage method), 117 rotateBy() (fontParts.base.BasePoint method), 110 \_rotateBy() (fontParts.base.BaseSegment method), 107 \_round() (fontParts.base.BaseComponent method), 112 \_round() (fontParts.base.BaseContour method), 106 \_round() (fontParts.base.BaseFont method), 92 \_round() (fontParts.base.BaseGlyph method), 103 \_round() (fontParts.base.BaseGuideline method), 116 \_round() (fontParts.base.BaseImage method), 117 \_round() (fontParts.base.BaseInfo method), 93 round() (fontParts.base.BaseKerning method), 95 \_round() (fontParts.base.BaseLayer method), 98 round() (fontParts.base.BasePoint method), 110 \_save() (fontParts.base.BaseFont method), 90 scale() (fontParts.base.BaseKerning method), 95 \_scaleBy() (fontParts.base.BaseAnchor method), 114 scaleBy() (fontParts.base.BaseBPoint method), 108 \_scaleBy() (fontParts.base.BaseComponent method), 112 (fontParts.base.BaseContour method), \_scaleBy() 106 \_scaleBy() (fontParts.base.BaseGlyph method), 103 \_scaleBy() (fontParts.base.BaseGuideline method), 116 \_scaleBy() (fontParts.base.BaseImage method), 117 \_scaleBy() (fontParts.base.BasePoint method), 110 \_scaleBy() (fontParts.base.BaseSegment method), 107 \_setAttr() (fontParts.base.BaseInfo method), 93 setItem() (fontParts.base.BaseGroups method), 93

\_setItem() (fontParts.base.BaseKerning method), 94 \_setItem() (fontParts.base.BaseLib method), 96 setStartSegment() (fontParts.base.BaseContour method), 106 \_set\_anchor() (fontParts.base.BaseBPoint method), 108 (fontParts.base.BaseGuideline \_set\_angle() method), 115 \_set\_baseGlyph() (fontParts.base.BaseComponent method), 111 \_set\_bcpIn() (fontParts.base.BaseBPoint method), 108 \_set\_bcpOut() (fontParts.base.BaseBPoint method), 108 \_set\_bottomMargin() (fontParts.base.BaseGlyph method), 103 \_set\_clockwise() (fontParts.base.BaseContour method), 106 \_set\_color() (fontParts.base.BaseAnchor method), 113 \_set\_color() (fontParts.base.BaseGuideline method), 115 \_set\_color() (fontParts.base.BaseImage method), 116 \_set\_color() (fontParts.base.BaseLayer method), 97 \_set\_data() (fontParts.base.BaseImage method), 117 \_set\_defaultLayer() (fontParts.base.BaseFont method), 90 \_set\_glyphOrder() (fontParts.base.BaseFont method), 91 \_set\_height() (fontParts.base.BaseGlyph method), 100 (fontParts.base.BaseComponent \_set\_index() *method*), 111 \_set\_index() (fontParts.base.BaseContour method), 105 \_set\_layerOrder() (fontParts.base.BaseFont method), 91 \_set\_leftMargin() (fontParts.base.BaseGlyph method), 103 \_set\_markColor() (fontParts.base.BaseGlyph method), 100 \_set\_name() (fontParts.base.BaseAnchor method), 113\_set\_name() (fontParts.base.BaseGlyph method), 100 \_set\_name() (fontParts.base.BaseGuideline method), 115 \_set\_name() (fontParts.base.BaseLayer method), 97 \_set\_name() (fontParts.base.BasePoint method), 109 \_set\_note() (fontParts.base.BaseGlyph method), 101 (fontParts.base.BaseComponent \_set\_offset() method), 112

\_set\_offset() (fontParts.base.BaseImage method), 117

| <pre>_set_rightMargin() (fontParts.base.BaseGlyph<br/>method), 104</pre>                                        | _transformBy() (fontParts.base.BaseGlyph<br>method), 104                                                                                                    |  |
|----------------------------------------------------------------------------------------------------|----------------------------------------------------------------------------------------------------|--|
| _set_scale() (fontParts.base.BaseComponent<br>method), 112                                                      | _transformBy() (fontParts.base.BaseGuideline<br>method), 116                                                                                                   |  |
| _set_scale() (fontParts.base.BaseImage method),<br>117                                                          | _transformBy() (fontParts.base.BaseImage<br>method), 118                                                                                                    |  |
| _set_smooth() (fontParts.base.BasePoint method), 110                                                            | _transformBy() (fontParts.base.BasePoint method), 111                                                                                                    |  |
| _set_smooth() (fontParts.base.BaseSegment<br>method), 107                                                       | _transformBy() (fontParts.base.BaseSegment<br>method), 107                                                                                                    |  |
| _set_text() (fontParts.base.BaseFeatures method),<br>95                                                         | _update() (fontParts.base.BaseGroups method), 94<br>_update() (fontParts.base.BaseKerning method), 95                                                          |  |
| <pre>_set_topMargin() (fontParts.base.BaseGlyph<br/>method), 104</pre>                                          | _update() (fontParts.base.BaseLib method), 96<br>_values() (fontParts.base.BaseGroups method), 94                                                              |  |
| _set_transformation() (font-                                                                                    |                                                                                                    |  |
| Parts.base.BaseComponent method), 111                                                                           | _values() (fontParts.base.BaseLib method), 96                                                                                                    |  |
| set_transformation() (font-<br>Parts.base.BaseImage method), 117                                                | A                                                                                                    |  |
| _set_type() (fontParts.base.BaseBPoint method),<br>109                                                          | addImage () (fontParts.base.BaseGlyph method), 46                                                                                                    |  |
| _set_type() (fontParts.base.BasePoint method), 110                                                              | AllFonts () (in module fontParts.world), 82<br>anchor (fontParts.base.BaseBPoint attribute), 60                                                                |  |
| _set_type() (fontParts.base.BaseSegment method),                                                                | anchors ( <i>fontParts.base.BaseGlyph attribute</i> ), 45                                                                                                    |  |
| 107                                                                                                    | angle (fontParts.base.BaseGuideline attribute), 80                                                                                                    |  |
| set_unicode() (fontParts.base.BaseGlyph<br>method), 104                                                         | appendAnchor() (fontParts.base.BaseGlyph<br>method), 45                                                                                                    |  |
| set_unicodes() (fontParts.base.BaseGlyph<br>method), 101                                                        | appendBPoint() (fontParts.base.BaseContour<br>method), 53                                                                                                    |  |
| _set_width() (fontParts.base.BaseGlyph method), 101                                                             | appendComponent() (fontParts.base.BaseGlyph<br>method), 44                                                                                                    |  |
| <pre>_set_x() (fontParts.base.BaseAnchor method), 113 _set_x() (fontParts.base.BaseGuideline method), 115</pre> | appendContour() (fontParts.base.BaseGlyph<br>method), 43                                                                                                    |  |
| <pre>_set_x() (fontParts.base.BasePoint method), 110 _set_y() (fontParts.base.BaseAnchor method), 113</pre>     | appendGlyph() (fontParts.base.BaseGlyph method),<br>42                                                                                                    |  |
| <pre>_set_y() (fontParts.base.BaseGuideline method), 115 _set_y() (fontParts.base.BasePoint method), 110</pre>  | <pre>appendGuideline() (fontParts.base.BaseFont<br/>method), 9</pre>                                                                                           |  |
| _skewBy() (fontParts.base.BaseAnchor method), 114<br>_skewBy() (fontParts.base.BaseBPoint method), 109          | appendGuideline() (fontParts.base.BaseGlyph<br>method), 45                                                                                                    |  |
| _skewBy() (fontParts.base.BaseComponent method),<br>112                                                         | <pre>appendPoint() (fontParts.base.BaseContour<br/>method), 54</pre>                                                                                           |  |
| _skewBy() (fontParts.base.BaseContour method), 106<br>_skewBy() (fontParts.base.BaseGlyph method), 104          | appendSegment() (fontParts.base.BaseContour<br>method), 53                                                                                                    |  |
| _skewBy() (fontParts.base.BaseGuideline method),<br>116                                                         | <pre>autoStartSegment() (fontParts.base.BaseContour</pre>                                                                                                    |  |
| _skewBy() (fontParts.base.BaseImage method), 117<br>_skewBy() (fontParts.base.BasePoint method), 111            | <pre>autoUnicodes() (fontParts.base.BaseFont method),</pre>                                                                                                    |  |
| _skewBy() (fontParts.base.BaseSegment method), 107<br>_transformBy() (fontParts.base.BaseAnchor                 | autoUnicodes() (fontParts.base.BaseGlyph<br>method), 49                                                                                                    |  |
| method), 114<br>_transformBy() (fontParts.base.BaseBPoint                                                       | autoUnicodes() (fontParts.base.BaseLayer method), 32                                                                                                    |  |
| method), 109<br>_transformBy() (fontParts.base.BaseComponent                                                    | В                                                                                                    |  |
| method), 112<br>_transformBy() (fontParts.base.BaseContour<br>method), 106                                      | BaseAnchor ( <i>class in fontParts.base</i> ), 71<br>BaseBPoint ( <i>class in fontParts.base</i> ), 60<br>BaseComponent ( <i>class in fontParts.base</i> ), 68 |  |

BaseContour (class in fontParts.base), 52 BaseFeatures (class in fontParts.base), 24 BaseFont (class in fontParts.base), 5 BaseFontList (class in fontParts.world), 85 BaseGlyph (class in fontParts.base), 38 baseGlyph (fontParts.base.BaseComponent attribute), 68

BaseGroups (class in fontParts.base), 15 BaseGuideline (class in fontParts.base), 78 BaseImage (class in fontParts.base), 75 BaseInfo (class in fontParts.base), 75 BaseLayer (class in fontParts.base), 20 BaseLayer (class in fontParts.base), 29 BaseLib (class in fontParts.base), 29 BaseSegment (class in fontParts.base), 56 bcpIn (fontParts.base.BaseBPoint attribute), 60 bcpOut (fontParts.base.BaseBPoint attribute), 60 bottomMargin (fontParts.base.BaseGlyph attribute), 40 bounds (fontParts.base.BaseComponent attribute), 69 bounds (fontParts.base.BaseContour attribute), 53

bounds (fontParts.base.BaseGlyph attribute), 41 bPoints (fontParts.base.BaseContour attribute), 53

# С

```
changed() (fontParts.base.BaseAnchor method), 74
changed() (fontParts.base.BaseBPoint method), 62
changed() (fontParts.base.BaseComponent method),
        70
changed() (fontParts.base.BaseContour method), 55
changed() (fontParts.base.BaseFont method), 11
changed() (fontParts.base.BaseGlyph method), 49
changed() (fontParts.base.BaseGroups method), 18
changed() (fontParts.base.BaseGuideline method), 81
changed() (fontParts.base.BaseImage method), 77
changed() (fontParts.base.BaseInfo method), 14
changed() (fontParts.base.BaseKerning method), 23
changed() (fontParts.base.BaseLayer method), 32
changed() (fontParts.base.BaseLib method), 27
changed() (fontParts.base.BasePoint method), 66
changed() (fontParts.base.BaseSegment method), 58
clear() (fontParts.base.BaseGlyph method), 42
clear() (fontParts.base.BaseGroups method), 17
clear() (fontParts.base.BaseKerning method), 22
clear() (fontParts.base.BaseLib method), 27
clearAnchors()
                           (fontParts.base.BaseGlyph
        method), 45
clearComponents()
                           (fontParts.base.BaseGlyph
        method), 44
                           (fontParts.base.BaseGlyph
clearContours()
        method), 44
clearGuidelines()
                            (fontParts.base.BaseFont
        method), 10
```

clearGuidelines() (fontParts.base.BaseGlyph method), 46 clearImage() (fontParts.base.BaseGlyph method), 47 clockwise (fontParts.base.BaseContour attribute), 52 close() (fontParts.base.BaseFont method), 6 color (fontParts.base.BaseAnchor attribute), 72 color (fontParts.base.BaseGuideline attribute), 79 color (fontParts.base.BaseImage attribute), 75 color (fontParts.base.BaseLayer attribute), 30 components (fontParts.base.BaseGlyph attribute), 44 contour (fontParts.base.BaseBPoint attribute), 60 contour (fontParts.base.BasePoint attribute), 63 contour (fontParts.base.BaseSegment attribute), 56 contours (fontParts.base.BaseGlyph attribute), 43 copy () (fontParts.base.BaseAnchor method), 72 copy() (fontParts.base.BaseComponent method), 68 copy() (fontParts.base.BaseContour method), 52 copy() (fontParts.base.BaseFeatures method), 24 copy () (fontParts.base.BaseFont method), 5 copy() (fontParts.base.BaseGlyph method), 38 copy() (fontParts.base.BaseGroups method), 16 copy() (fontParts.base.BaseGuideline method), 79 copy() (fontParts.base.BaseImage method), 75 copy() (fontParts.base.BaseInfo method), 12 copy() (fontParts.base.BaseKerning method), 20 copy() (fontParts.base.BaseLayer method), 29 copy() (fontParts.base.BaseLib method), 25 copy() (fontParts.base.BasePoint method), 63 copyData() (fontParts.base.BaseAnchor method), 114 copyData() (fontParts.base.BaseBPoint method), 109 copyData() (fontParts.base.BaseComponent method), 112 copyData() (fontParts.base.BaseFeatures method), 95 (fontParts.base.BaseGuideline method), copyData() 116 copyData() (fontParts.base.BaseImage method), 118 copyData() (fontParts.base.BaseInfo method), 93 copyData() (fontParts.base.BasePoint method), 111 (fontParts.base.BaseSegment method), copyData() 108 CurrentAnchors () (in module fontParts.world), 84 CurrentComponents () (in module fontParts.world), 84 CurrentContours () (in module fontParts.world), 84 CurrentFont() (in module fontParts.world), 83 CurrentGlyph() (in module fontParts.world), 84 CurrentGuidelines() (in module fontParts.world), 84 CurrentLayer() (in module fontParts.world), 83

CurrentLayer() (in module fontParts.world), 83 CurrentPoints() (in module fontParts.world), 84 CurrentSegments() (in module fontParts.world), 84

# D

| data (fontParts.base.BaseImage attribute), 75                                                                                                    |         |
|----------------------------------------------------------------------------------------------------|---------|
| decompose() (fontParts.base.BaseCom                                                                                                    | ponent  |
| method), 70                                                                                                    |         |
| decompose() (fontParts.base.BaseGlyph metho                                                                                                    | od), 45 |
| defaultLayer (fontParts.base.BaseFont attributed attributed attrib | ute), 7 |
| <pre>draw() (fontParts.base.BaseComponent method)</pre>                                                                                                    | , 69    |
| draw() (fontParts.base.BaseContour method), 53                                                                                                    | 3       |
| draw() (fontParts.base.BaseGlyph method), 41                                                                                                    |         |
| <pre>drawPoints() (fontParts.base.BaseCom</pre>                                                                                                    | ponent  |
| method), 69                                                                                                    |         |
| drawPoints() (fontParts.base.BaseContour m                                                                                                    | ethod), |
| 53                                                                                                    |         |
| drawPoints() (fontParts.base.BaseGlyph m                                                                                                    | ethod), |
| 41                                                                                                    |         |
| F                                                                                                    |         |

features (fontParts.base.BaseFont attribute), 7 find() (fontParts.base.BaseKerning method), 21 findGlyph() (fontParts.base.BaseGroups method), 18 font (fontParts.base.BaseAnchor attribute), 72 font (fontParts.base.BaseBPoint attribute), 60 font (fontParts.base.BaseComponent attribute), 68 font (fontParts.base.BaseContour attribute), 52 font (fontParts.base.BaseFeatures attribute), 24 font (fontParts.base.BaseGlyph attribute), 39 font (fontParts.base.BaseGuideline attribute), 79 font (fontParts.base.BaseImage attribute), 75 font (fontParts.base.BaseInfo attribute), 12 font (fontParts.base.BaseKerning attribute), 20 font (fontParts.base.BaseLayer attribute), 29 font (fontParts.base.BaseLib attribute), 25 font (fontParts.base.BasePoint attribute), 63 font (fontParts.base.BaseSegment attribute), 57 FontList() (in module fontParts.world), 85 fontParts.base (module), 3, 11, 14, 18, 23, 24, 27, 32, 50, 55, 58, 62, 66, 70, 74, 77, 88, 92–96, 98, 104, 106, 108, 109, 111, 112, 114, 116 fontParts.world (module), 82

# G

generate() (fontParts.base.BaseFont method), 6 get () (fontParts.base.BaseGroups method), 17 get () (fontParts.base.BaseKerning method), 21 get () (fontParts.base.BaseLib method), 26 getLayer() (fontParts.base.BaseFont method), 7 getLayer() (fontParts.base.BaseGlyph method), 42 getPen() (fontParts.base.BaseGlyph method), 41 getPointPen() (fontParts.base.BaseGlyph method), 41 glyph (fontParts.base.BaseAnchor attribute), 72 glyph (fontParts.base.BaseBPoint attribute), 60 glyph (fontParts.base.BaseComponent attribute), 68 glyph (fontParts.base.BaseContour attribute), 52

glyph (fontParts.base.BaseGuideline attribute), 79 glyph (fontParts.base.BaseImage attribute), 75 glyph (fontParts.base.BaseLib attribute), 25 glyph (fontParts.base.BasePoint attribute), 63 glyph (fontParts.base.BaseSegment attribute), 56 glyphOrder (fontParts.base.BaseFont attribute), 8 groups (fontParts.base.BaseFont attribute), 6 guidelines (fontParts.base.BaseFont attribute), 9 quidelines (fontParts.base.BaseGlyph attribute), 45

# Н

height (fontParts.base.BaseGlyph attribute), 40

# L

identifier (fontParts.base.BaseAnchor attribute), 72 identifier (fontParts.base.BaseComponent attribute), 68 identifier (fontParts.base.BaseContour attribute), 52 identifier (fontParts.base.BaseGuideline attribute), 79 identifier (fontParts.base.BasePoint attribute), 64 image (fontParts.base.BaseGlyph attribute), 46 index (fontParts.base.BaseAnchor attribute), 72 index (fontParts.base.BaseBPoint attribute), 60 index (fontParts.base.BaseComponent attribute), 68 index (fontParts.base.BaseContour attribute), 52 index (fontParts.base.BaseGuideline attribute), 79 index (fontParts.base.BasePoint attribute), 64 index (fontParts.base.BaseSegment attribute), 57 info (fontParts.base.BaseFont attribute), 6 insertBPoint() (fontParts.base.BaseContour method), 54 insertGlyph() (fontParts.base.BaseFont method), 9 insertGlyph() (fontParts.base.BaseLayer method), 31 insertLayer() (fontParts.base.BaseFont method), 8 (fontParts.base.BaseContour insertPoint() method), 54 (fontParts.base.BaseContour insertSegment() *method*), 53 interpolate() (fontParts.base.BaseFont method), 10 interpolate() (fontParts.base.BaseGlyph method), 48 interpolate() (fontParts.base.BaseInfo method), 12 interpolate() (fontParts.base.BaseKerning method), 23 interpolate() (fontParts.base.BaseLayer method), 31 isCompatible() (fontParts.base.BaseFont method), 10 isCompatible() (fontParts.base.BaseGlyph method), 48

- items() (fontParts.base.BaseGroups method), 17
- items() (fontParts.base.BaseKerning method), 20
- items() (fontParts.base.BaseLib method), 26

# K

- kerning (fontParts.base.BaseFont attribute), 6 keys() (fontParts.base.BaseFont method), 8 keys() (fontParts.base.BaseGroups method), 17
- keys() (fontParts.base.BaseKerning method), 20
- keys() (fontParts.base.BaseLayer method), 30
- keys() (fontParts.base.BaseLib method), 26

# L

layer (fontParts.base.BaseAnchor attribute), 72 layer (fontParts.base.BaseBPoint attribute), 60 layer (fontParts.base.BaseComponent attribute), 68 layer (fontParts.base.BaseContour attribute), 52 layer (fontParts.base.BaseGlyph attribute), 39 layer (fontParts.base.BaseGuideline attribute), 79 layer (fontParts.base.BaseImage attribute), 75 layer (fontParts.base.BasePoint attribute), 63 layer (fontParts.base.BaseSegment attribute), 57 layerOrder (fontParts.base.BaseFont attribute), 7 layers (fontParts.base.BaseFont attribute), 7 layers (fontParts.base.BaseGlyph attribute), 42 leftMargin (fontParts.base.BaseGlyph attribute), 40 lib (fontParts.base.BaseFont attribute), 7 lib (fontParts.base.BaseGlyph attribute), 47 lib (fontParts.base.BaseLayer attribute), 30

# Μ

markColor (fontParts.base.BaseGlyph attribute), 47
moveBy() (fontParts.base.BaseAnchor method), 73
moveBy() (fontParts.base.BaseBoint method), 61
moveBy() (fontParts.base.BaseComponent method), 69
moveBy() (fontParts.base.BaseContour method), 54
moveBy() (fontParts.base.BaseGlyph method), 47
moveBy() (fontParts.base.BaseGuideline method), 80
moveBy() (fontParts.base.BaseImage method), 76
moveBy() (fontParts.base.BasePoint method), 65
moveBy() (fontParts.base.BaseSegment method), 57

# Ν

naked() (fontParts.base.BaseAnchor method), 74
naked() (fontParts.base.BaseBPoint method), 62
naked() (fontParts.base.BaseComponent method), 70
naked() (fontParts.base.BaseContour method), 55
naked() (fontParts.base.BaseGolyph method), 11
naked() (fontParts.base.BaseGlyph method), 49
naked() (fontParts.base.BaseGroups method), 18
naked() (fontParts.base.BaseGuideline method), 81

naked() (fontParts.base.BaseImage method), 77 naked() (fontParts.base.BaseInfo method), 14 naked() (fontParts.base.BaseKerning method), 23 naked() (fontParts.base.BaseLayer method), 32 naked() (fontParts.base.BaseLib method), 27 naked() (fontParts.base.BasePoint method), 66 naked() (fontParts.base.BaseSegment method), 58 name (fontParts.base.BaseAnchor attribute), 72 name (fontParts.base.BaseGlyph attribute), 39 name (fontParts.base.BaseGuideline attribute), 79 name (fontParts.base.BaseLayer attribute), 29 name (fontParts.base.BasePoint attribute), 64 NewFont () (in module fontParts.world), 83 newGlyph() (fontParts.base.BaseFont method), 9 newGlyph() (fontParts.base.BaseLayer method), 31 newLayer() (fontParts.base.BaseFont method), 7 newLayer() (fontParts.base.BaseGlyph method), 42 note (fontParts.base.BaseGlyph attribute), 47

# 0

```
offCurve (fontParts.base.BaseSegment attribute), 57
offset (fontParts.base.BaseComponent attribute), 68
offset (fontParts.base.BaseImage attribute), 75
onCurve (fontParts.base.BaseSegment attribute), 57
OpenFont () (in module fontParts.world), 83
OpenFonts () (in module fontParts.world), 83
```

# Ρ

| a + 1 (for AD and a la a    | Dura Frank attailanta) 5           |
|-----------------------------|------------------------------------|
| path ( <i>JontParts.bas</i> | e.BaseFont attribute), 5           |
| <pre>pointInside()</pre>    | (fontParts.base.BaseComponent      |
| method), 6                  | 9                                  |
| pointInside()               | (fontParts.base.BaseContour        |
| method), 5                  | 3                                  |
| pointInside()               | (fontParts.base.BaseGlyph method), |
| 41                          |                                    |
| points ( <i>fontParts.l</i> | base.BaseContour attribute), 54    |
| points ( <i>fontParts.l</i> | base.BaseSegment attribute), 57    |
| pop() (fontParts.ba         | ase.BaseGroups method), 17         |
| pop() (fontParts.ba         | use.BaseKerning method), 22        |

pop () (fontParts.base.BaseLib method), 27

# R

| removeAnchor()<br><i>method</i> ).4 | (fontParts.base.BaseGlyph                                   |
|-------------------------------------|-------------------------------------------------------------|
| removeComponen                      |                                                             |
| method), 4                          | 4                                                           |
| removeContour(                      | (fontParts.base.BaseGlyph                                   |
| method), 4                          | 4                                                           |
| removeGlyph()(                      | fontParts.base.BaseFont method), 9                          |
| removeGlyph()                       | (fontParts.base.BaseLayer method),                          |
| 31                                  |                                                             |
| removeGuidelin                      | ( <i>fontParts.base.BaseFont</i> ) (fontParts.base.BaseFont |
| method), 1                          | 0                                                           |

| removeGuideline() (fontParts.base.BaseGlyph                   |
|---------------------------------------------------------------|
| method), 46                                                   |
| <pre>removeLayer() (fontParts.base.BaseFont method), 7</pre>  |
| <pre>removeLayer() (fontParts.base.BaseGlyph method),</pre>   |
| 42                                                            |
| removeOverlap() (fontParts.base.BaseGlyph                     |
| method), 44                                                   |
| removePoint() (fontParts.base.BaseContour                     |
| method), 54                                                   |
| removeSegment() (fontParts.base.BaseContour                   |
| method), 53                                                   |
| reverse() (fontParts.base.BaseContour method), 52             |
| rightMargin (fontParts.base.BaseGlyph attribute), 40          |
| <pre>rotateBy() (fontParts.base.BaseAnchor method), 73</pre>  |
| <pre>rotateBy() (fontParts.base.BaseBPoint method), 61</pre>  |
| <pre>rotateBy() (fontParts.base.BaseComponent method),</pre>  |
| 69                                                            |
| <pre>rotateBy() (fontParts.base.BaseContour method), 54</pre> |
| <pre>rotateBy() (fontParts.base.BaseGlyph method), 48</pre>   |
| <pre>rotateBy() (fontParts.base.BaseGuideline method),</pre>  |
| 80                                                            |
| rotateBy() (fontParts.base.BaseImage method), 76              |
| rotateBy() (fontParts.base.BasePoint method), 65              |
| <pre>rotateBy() (fontParts.base.BaseSegment method), 58</pre> |
| round() (fontParts.base.BaseAnchor method), 74                |
| round() (fontParts.base.BaseBPoint method), 61                |
| round() (fontParts.base.BaseComponent method), 70             |
| round() (fontParts.base.BaseContour method), 55               |
| round() (fontParts.base.BaseFont method), 10                  |
| round() (fontParts.base.BaseGlyph method), 49                 |
| round() (fontParts.base.BaseGuideline method), 81             |
| round() (fontParts.base.BaseImage method), 77                 |
| round() (fontParts.base.BaseInfo method), 12                  |
| round() (fontParts.base.BaseKerning method), 23               |
| round() (fontParts.base.BaseLayer method), 32                 |
| round() (fontParts.base.BasePoint method), 66                 |
| round() (fontParts.base.BaseSegment method), 58               |

# S

save() (fontParts.base.BaseFont method), 5
scale (fontParts.base.BaseComponent attribute), 68
scale (fontParts.base.BaseImage attribute), 75
scaleBy() (fontParts.base.BaseImage attribute), 73
scaleBy() (fontParts.base.BaseBoint method), 61
scaleBy() (fontParts.base.BaseComponent method), 69
scaleBy() (fontParts.base.BaseContour method), 54
scaleBy() (fontParts.base.BaseGuideline method), 80
scaleBy() (fontParts.base.BaseImage method), 76
scaleBy() (fontParts.base.BaseImage method), 72
scaleBy() (fontParts.base.BaseImage method), 76
scaleBy() (fontParts.base.BaseImage method), 65
scaleBy() (fontParts.base.BaseSegment method), 57
segments (fontParts.base.BaseContour attribute), 53

setStartSegment() (fontParts.base.BaseContour method), 53 skewBy() (fontParts.base.BaseAnchor method), 73 skewBy() (fontParts.base.BaseBoint method), 61 skewBy() (fontParts.base.BaseComponent method), 69 skewBy() (fontParts.base.BaseContour method), 55 skewBy() (fontParts.base.BaseGlyph method), 48 skewBy() (fontParts.base.BaseGuideline method), 80 skewBy() (fontParts.base.BaseImage method), 76 skewBy() (fontParts.base.BasePoint method), 65 skewBy() (fontParts.base.BaseSegment method), 58

smooth (fontParts.base.BasePoint attribute), 65
smooth (fontParts.base.BaseSegment attribute), 57

# Т

text (fontParts.base.BaseFeatures attribute), 24 topMargin (fontParts.base.BaseGlyph attribute), 40 transformation (fontParts.base.BaseComponent attribute), 68 transformation (fontParts.base.BaseImage attribute), 75 transformBy() (fontParts.base.BaseAnchor method), 73 transformBy() (fontParts.base.BaseBPoint method), 61 transformBy() (fontParts.base.BaseComponent method), 69 (fontParts.base.BaseContour transformBy() method), 54 transformBy() (fontParts.base.BaseGlyph method), 47 transformBy() (fontParts.base.BaseGuideline method), 80 transformBy() (fontParts.base.BaseImage method), 76 transformBy() (fontParts.base.BasePoint method), 65 transformBy() (fontParts.base.BaseSegment method), 57 type (fontParts.base.BaseBPoint attribute), 60 type (fontParts.base.BasePoint attribute), 64 type (fontParts.base.BaseSegment attribute), 57 U

unicode (fontParts.base.BaseGlyph attribute), 39 unicodes (fontParts.base.BaseGlyph attribute), 39 update() (fontParts.base.BaseGroups method), 17 update() (fontParts.base.BaseInfo method), 14 update() (fontParts.base.BaseKerning method), 22 update() (fontParts.base.BaseLib method), 27

# V

values () (fontParts.base.BaseGroups method), 18 values () (fontParts.base.BaseKerning method), 21

values() (fontParts.base.BaseLib method), 26

# W

width (fontParts.base.BaseGlyph attribute), 40

# Х

- $\times$  (fontParts.base.BaseAnchor attribute), 72
- $\times$  (fontParts.base.BaseGuideline attribute), 79
- $\times$  (fontParts.base.BasePoint attribute), 64

# Y

- y (fontParts.base.BaseAnchor attribute), 73
- y (fontParts.base.BaseGuideline attribute), 79
- Y (fontParts.base.BasePoint attribute), 64